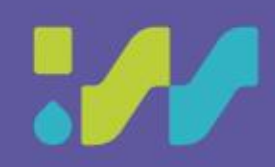

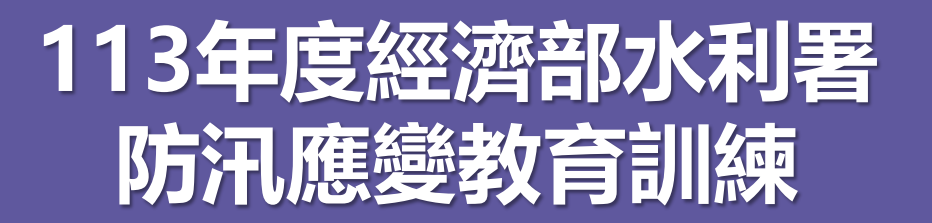

# **災害緊急應變系統被育訓練**

# **水利防災組 113年04月08日**

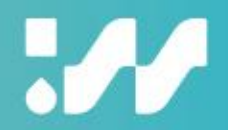

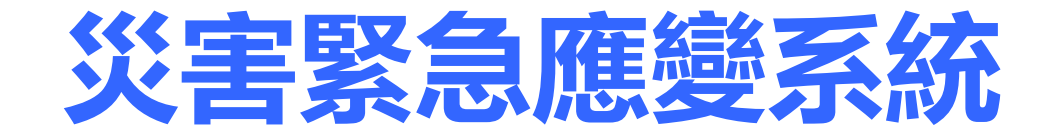

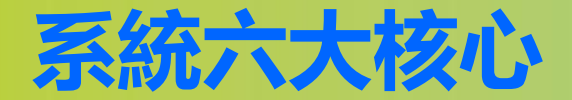

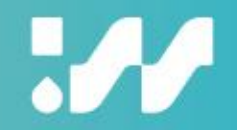

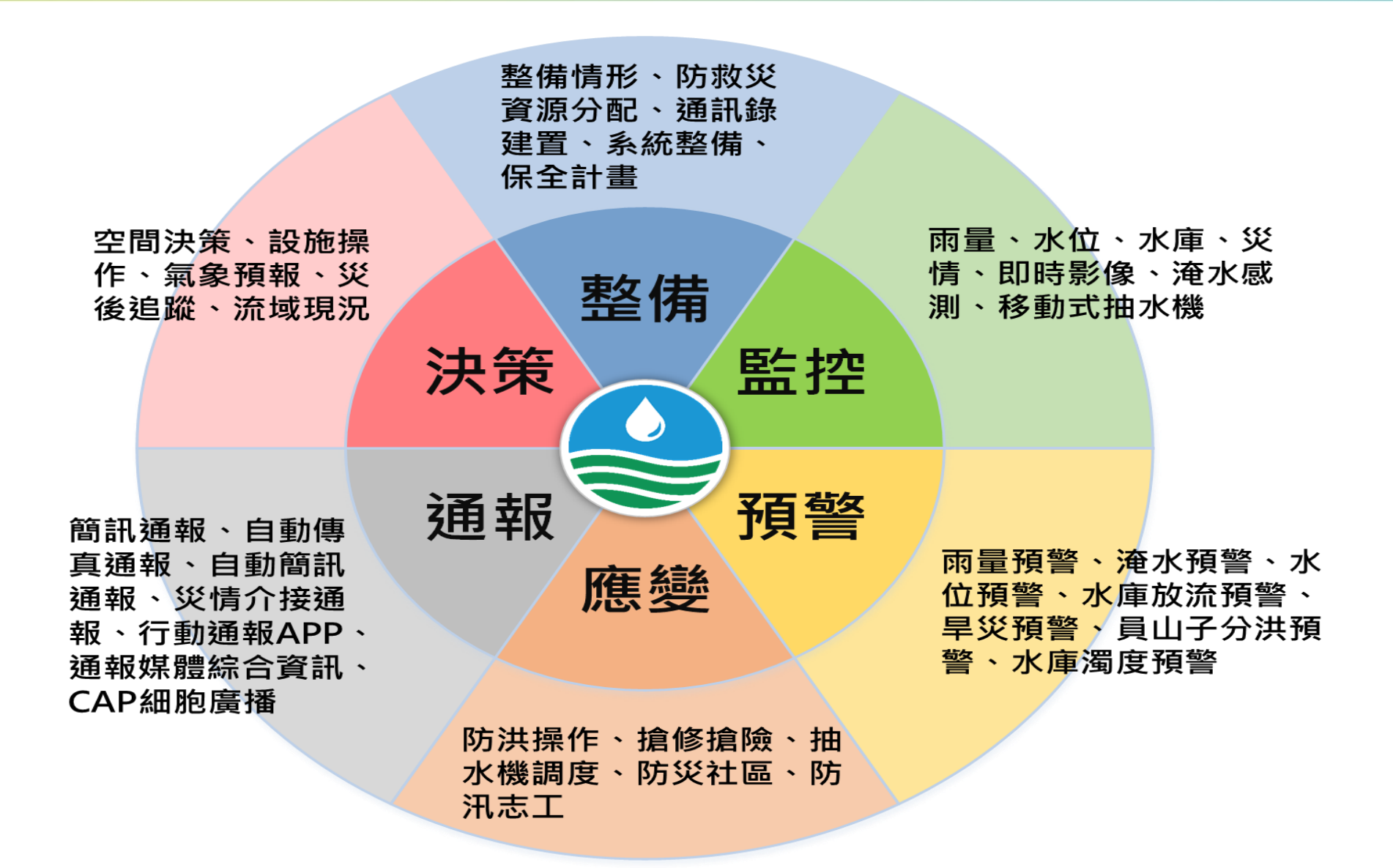

**系統使用對象及時機**

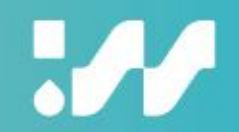

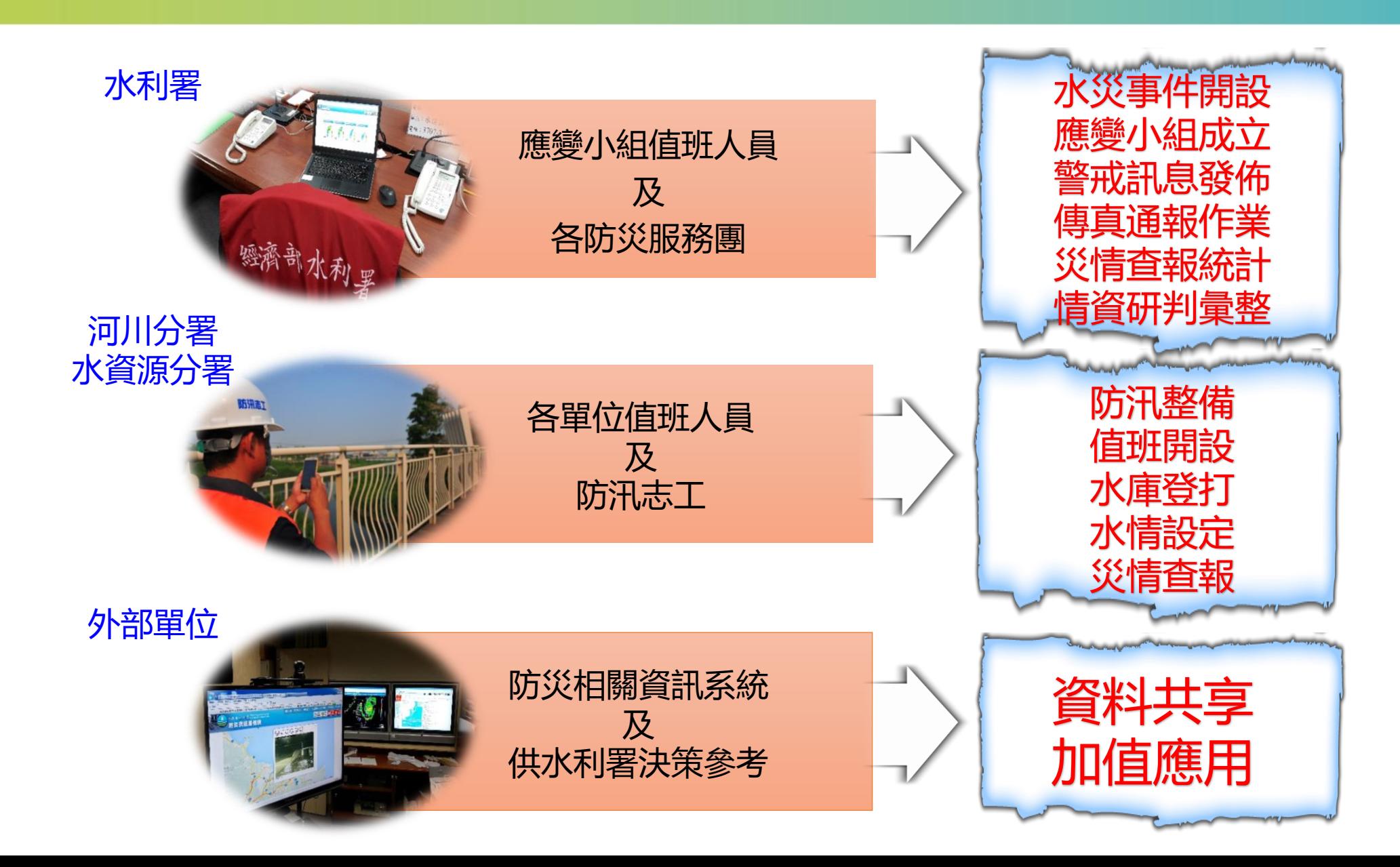

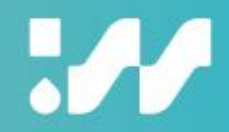

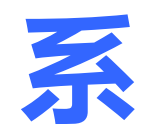

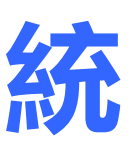

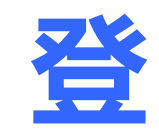

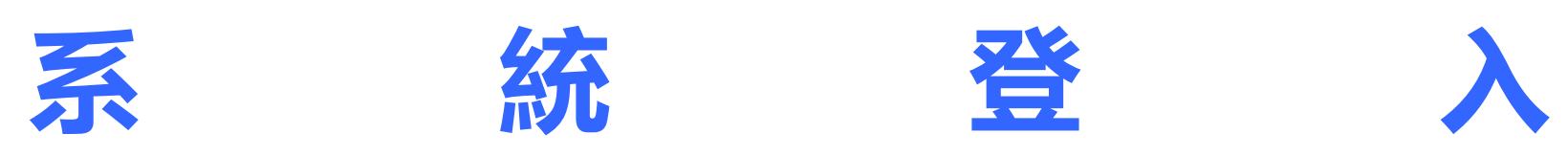

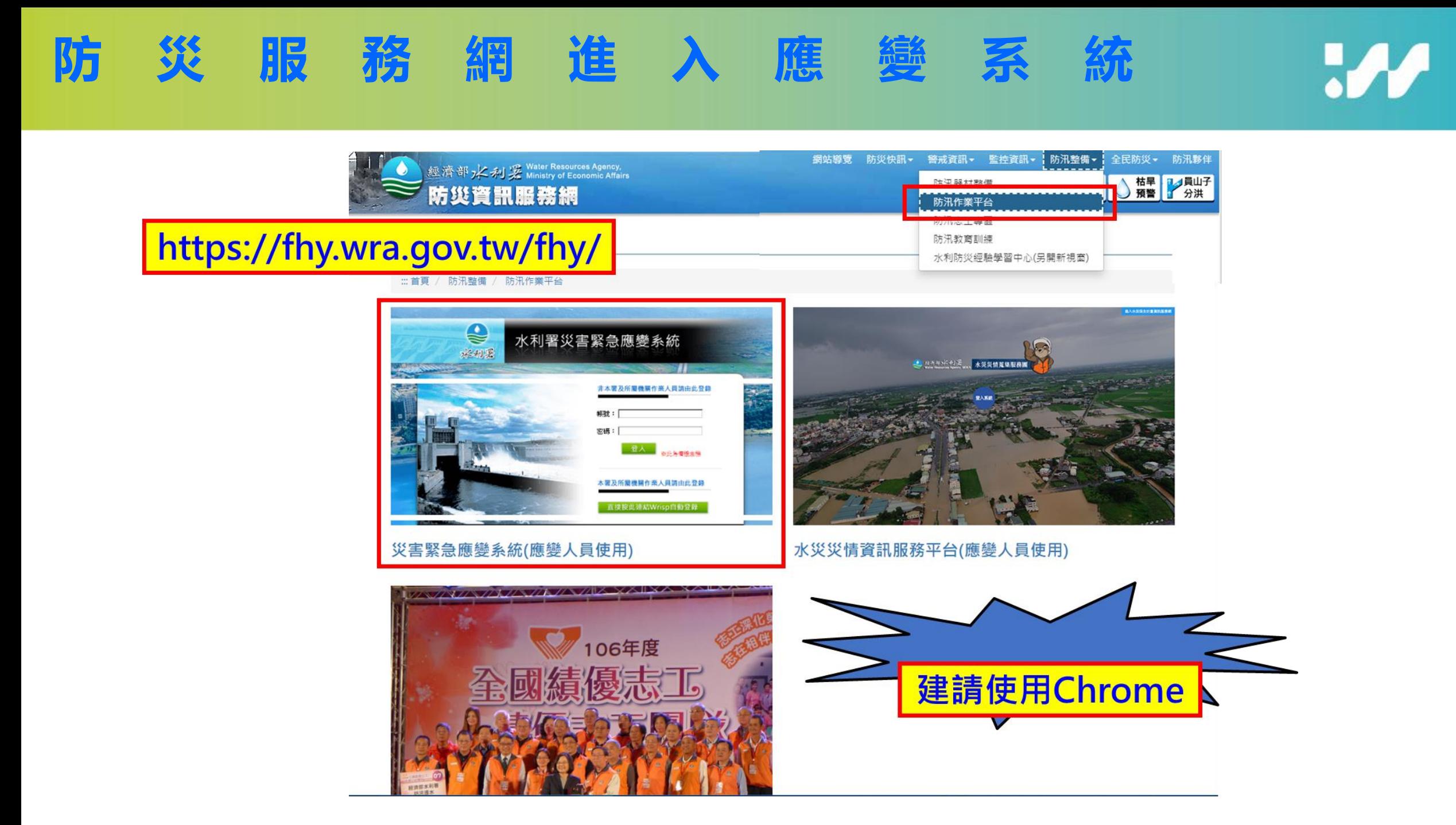

# **災害緊急應變系統登錄頁面**

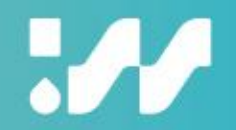

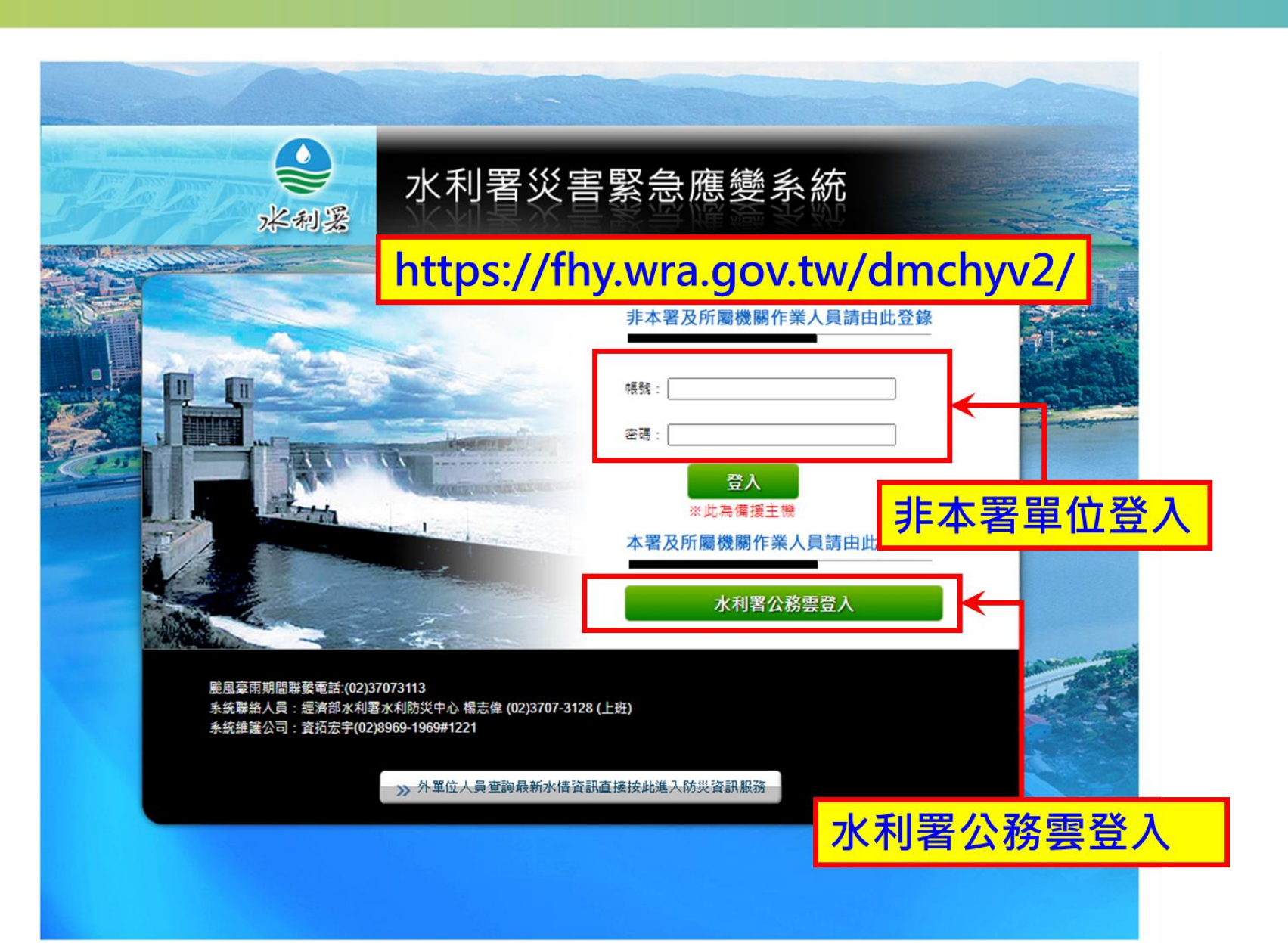

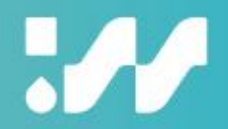

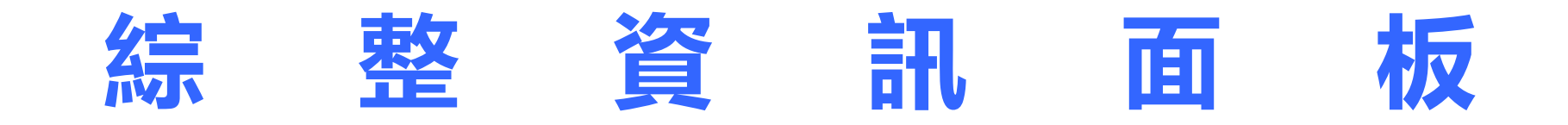

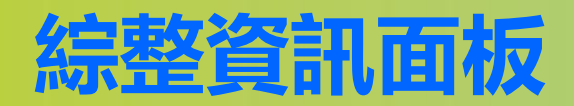

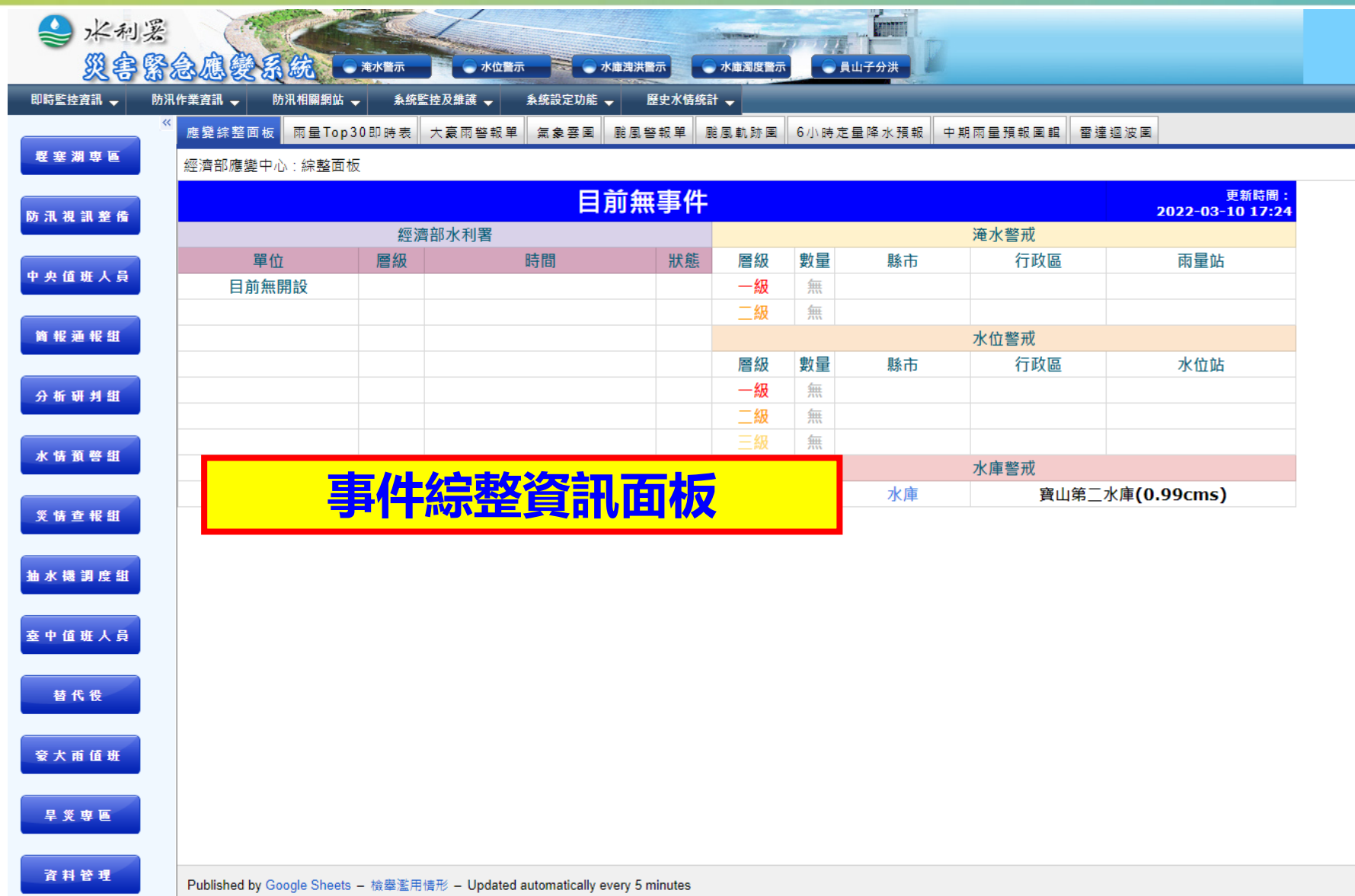

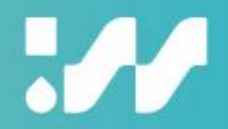

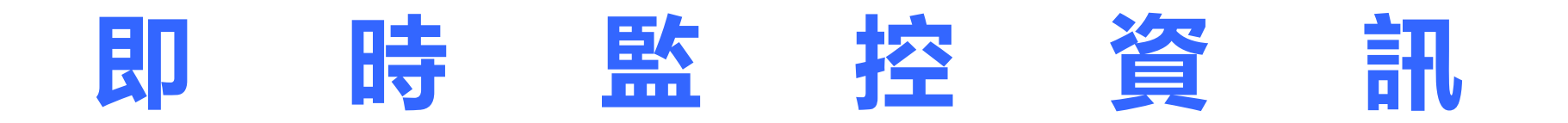

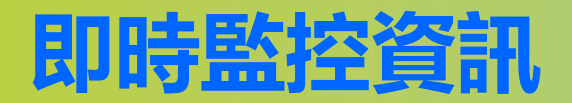

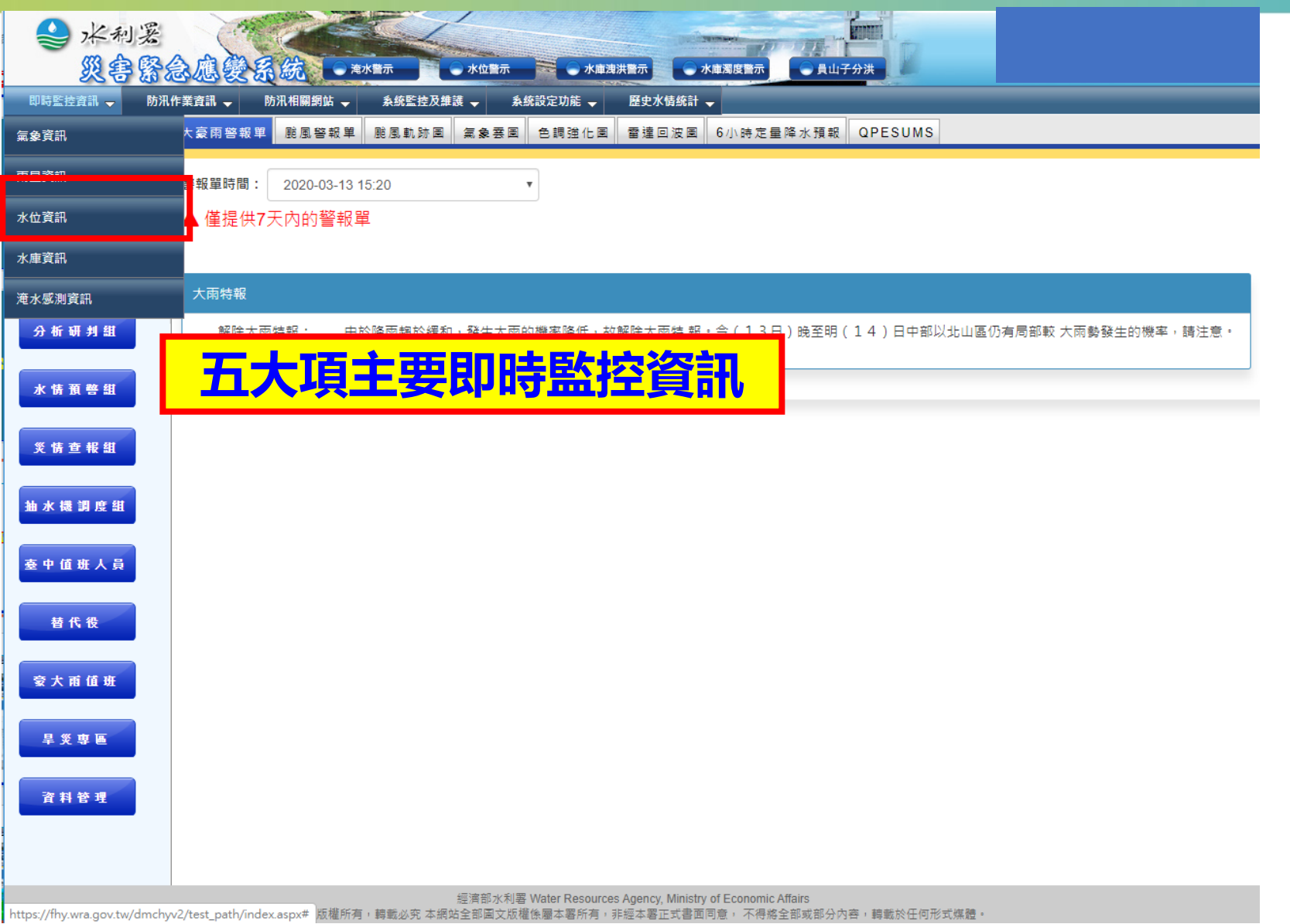

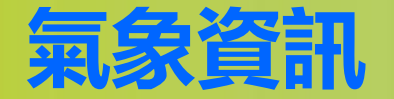

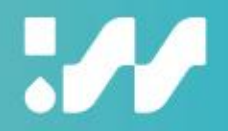

#### **★即時監控資訊->氣象資訊**

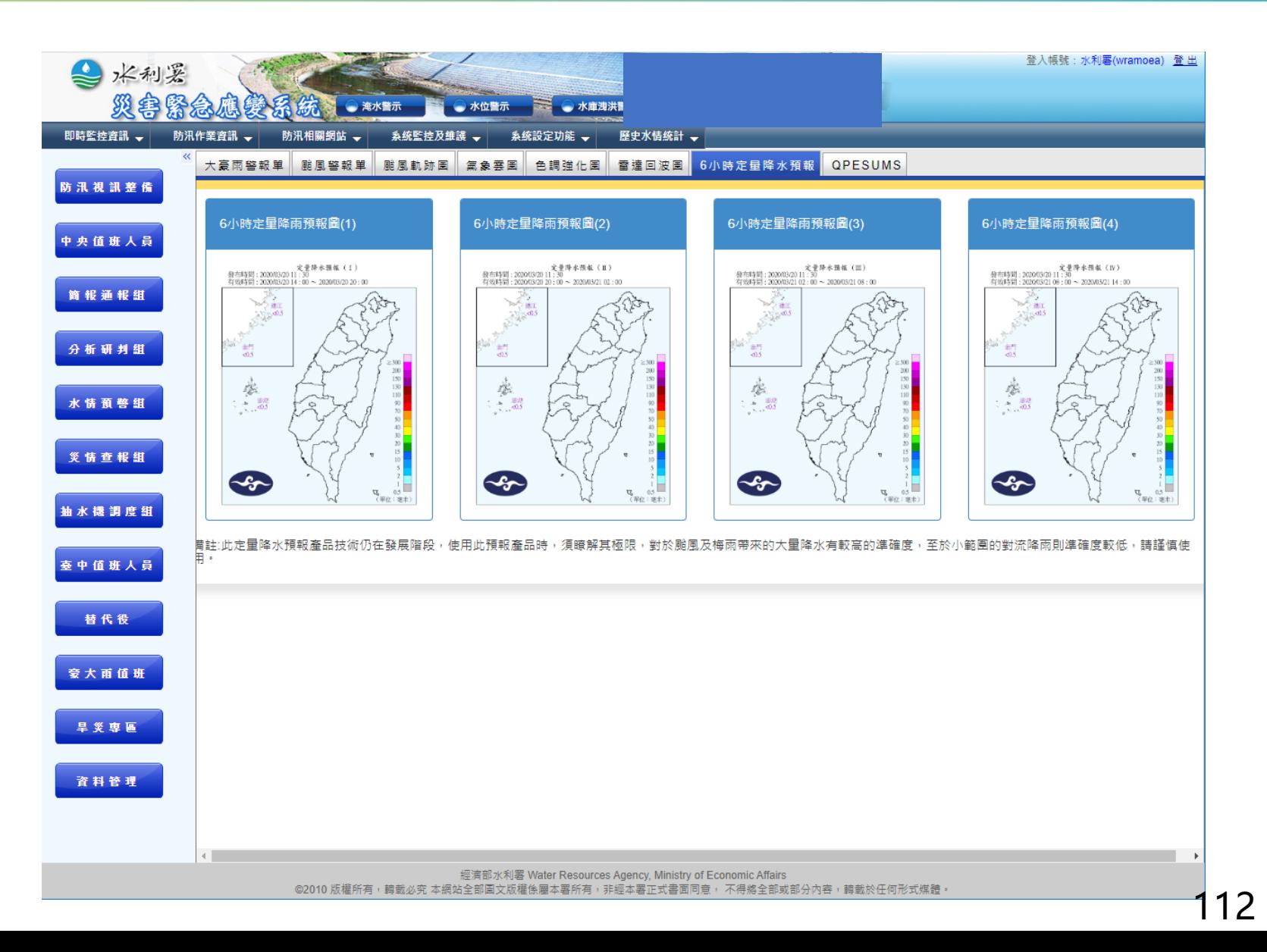

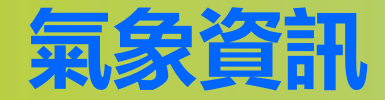

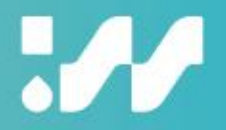

#### **★即時監控資訊->氣象資訊**

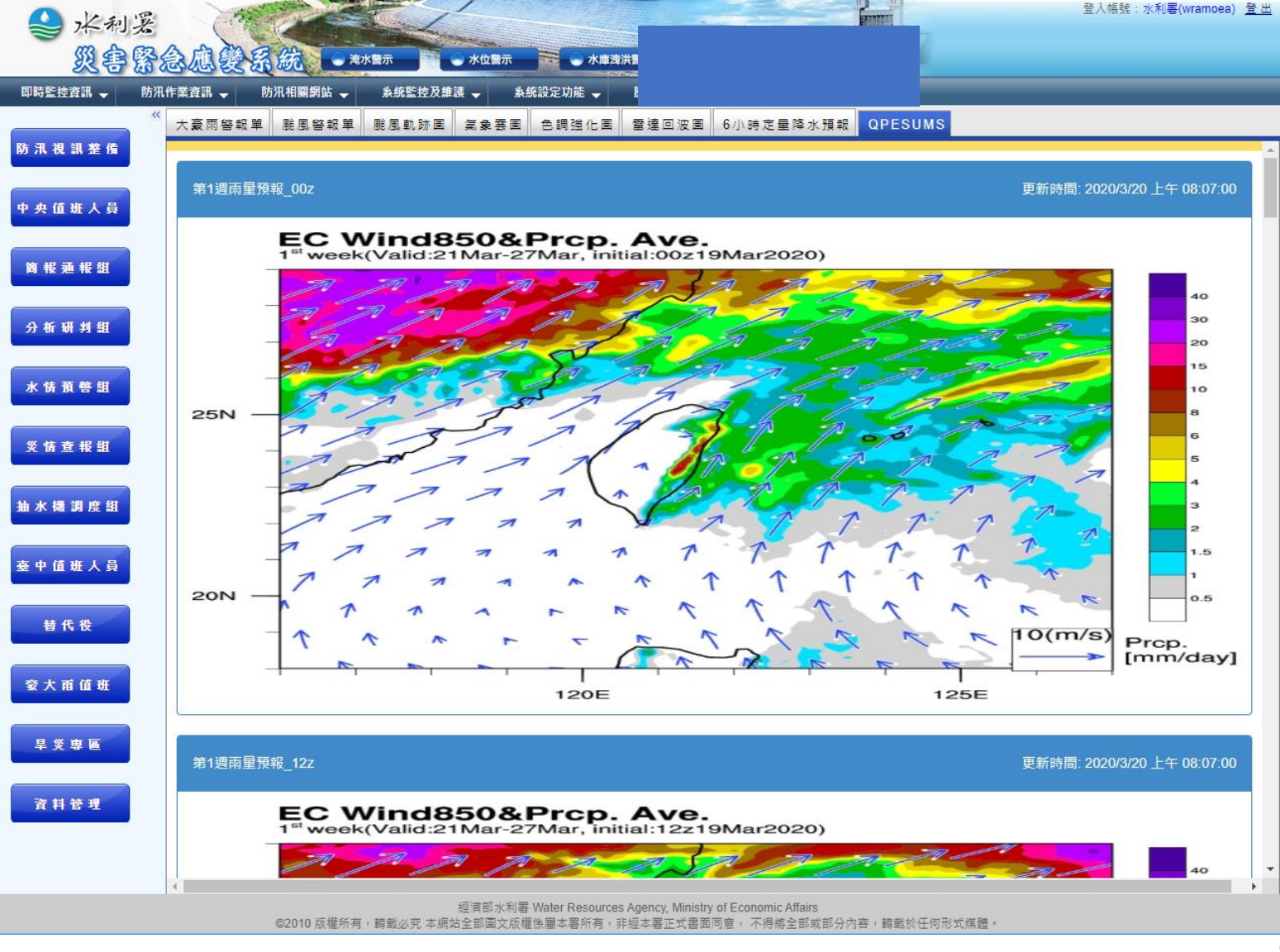

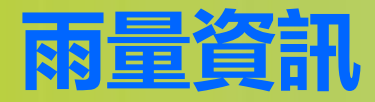

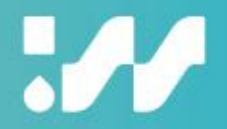

# **★即時監控資訊->雨量資訊**

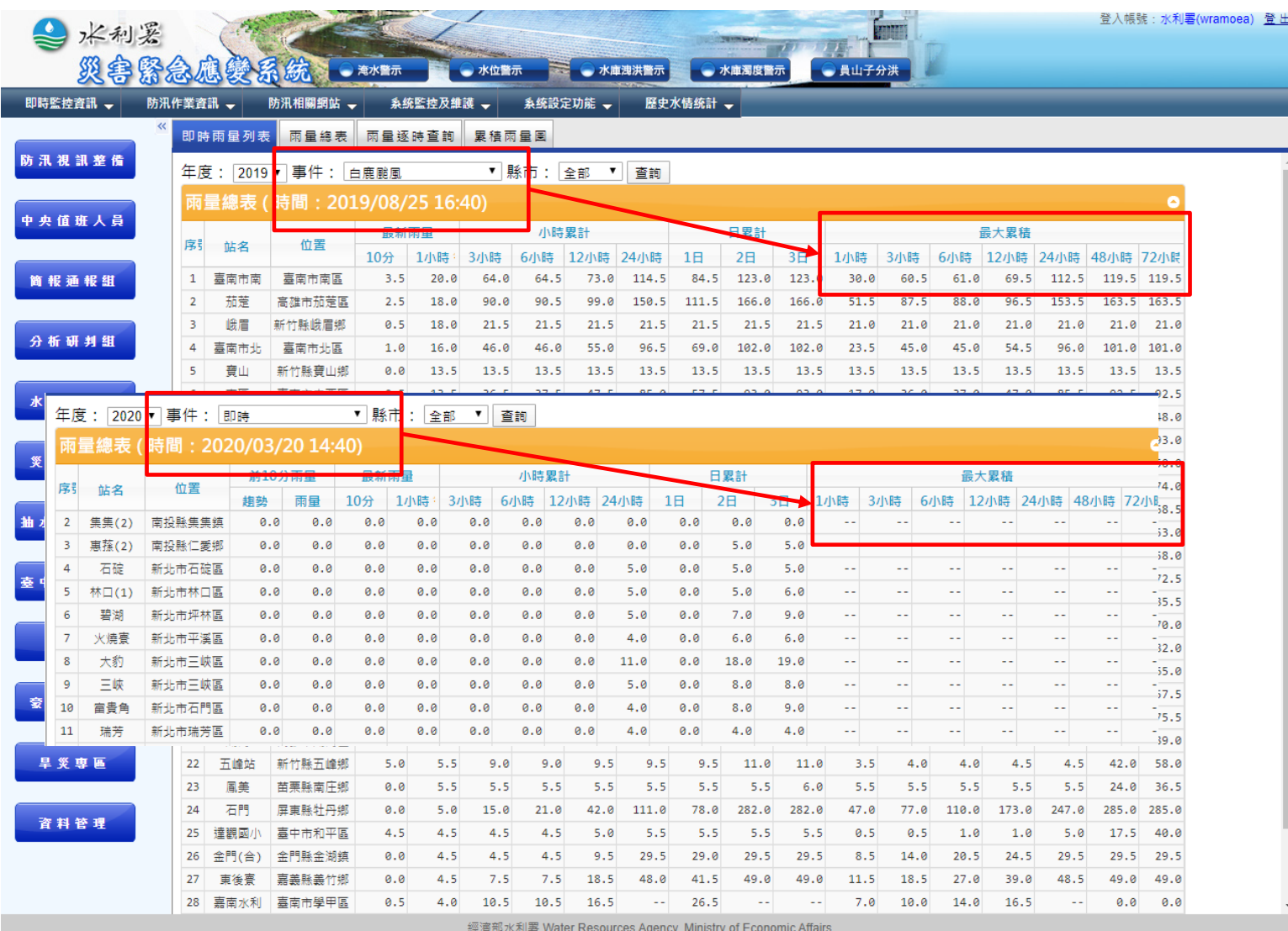

◎2010 版權所有,轉載必究 本網站全部圖文版權係屬本署所有,非經本署正式書面同意, 不得將全部或部分內容,轉載於任何形式煤體

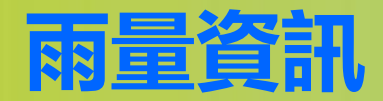

 $\boldsymbol{\mathcal{M}}$ 

# **★即時監控資訊->雨量資訊->即時雨量列表**

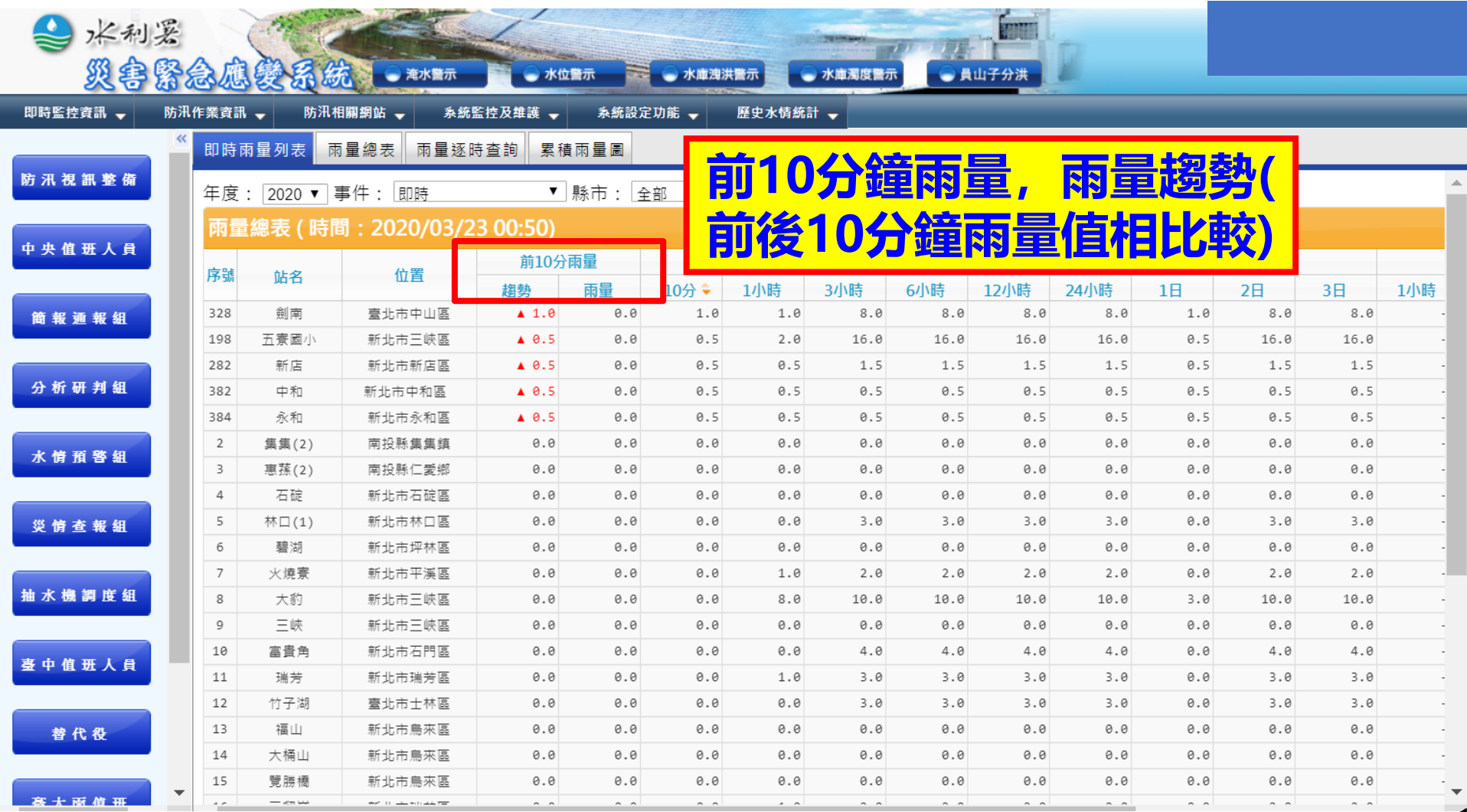

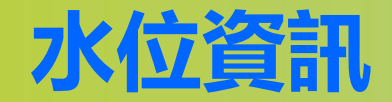

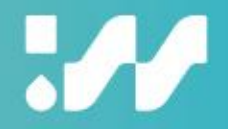

#### 登入帳號: 水利署(wramoea) 登出 二水利器 災害緊急應變系統 ■ ● 水庫洩洪醫示 ● 淹水警示 ● 水位警示 ● 水庫濁度警示 ● 員山子分洪 即時監控資訊 防汛作業資訊 一 防汛相關網站 → 系統監控及維護 → 系統設定功能 → 歷史水情統計 → 即時水位列表 水位總表 水位逐時查詢 員山子分洪表 員山子分洪園 區排水位 區排平台展示 防汛視訊整備 事件:平時 ▼ 全部水位站 ▼ 流域: 全部流域 ▼ 匯出為Excel 查詢其他時間: 0 ▼ 時 0 ▼ 分 時間確定 中央值班人员 設定筆數: 15 確定 水仙統計表 簡報通報組 12345678910... 三級警戒 堤頂高 最高水位 一級警戒 二級警戒 F. 基本資料 目前水位 l n⇒ (公尺) (公尺) (公尺) (公尺) (公尺) 分析研判组 站名 河川島 流域 | <u> 最新時間</u> │公尺│警戒差(警戒值)│警戒差(警戒值)│警戒差(警戒值)│堤頂差│堤頂高│盗│水位│發生時間 高屏溪 03/20 14:50 138.5 1 第七河川局 新威大橋(1  $-6.5(145.0)$  $-5.0(143.5)$  $--- (-... )$  $-6.8$  145.3  $\sim$ 水情預警組 濁水溪 03/20 14:50 265.4  $-3.1(268.5)$  $--- (-... )$ 2 第四河川局 水里  $-2.3(267.7)$  $-7.6$  273.0  $\overline{a}$ 3 第七河川局 旗山橋 高屏溪 03/20 14:50 35.3  $-9.8(45.1)$  $-8.8(44.1)$  $--- (-... )$  $-12.6$  47.9  $\sim$ 4 第四河川局 延平橋 濁水溪 03/20 14:50 155.7  $-7.6(163.3)$  $-7.0(162.7)$  $--- (---)$  $-8.2$  163.9  $\overline{a}$ 災情查報組 5 第四河川局 濁水溪 03/20 14:50 5.0  $-4.3(9.3)$  $-3.4(8.4)$  $-2.0(7.0)$  $-4.7$  9.7 西濱大橋  $\sim$  $-9.0(273.6)$  $-7.3(271.9)$  $-4.0(268.6)$  $-10.3$  274.9 -6 第四河川局 玉峰櫃 濁水溪 03/20 14:50 264.6  $\overline{a}$ 抽水機調度組  $-8.4(200.9)$  $-7.9(200.4)$ 7 第九河川局 卓樂橋 秀姑巒溪 03/20 14:50 192.5  $\cdots (---)$  $-10.2$  202.7  $\overline{a}$ 8 第七河川局 多納大櫃 高屏溪 03/20 14:50 245.5  $-4.6(250.1)$  $-3.1(248.6)$  $--- (---)$  $-14.5$  260.0 and a 9 第七河川局 東門櫃 高屏溪 03/20 14:50 43.5  $-3.8(47.2)$  $-2.7(46.1)$  $--- (- - )$  $-5.8$  49.2  $\cdots$ ----臺中值班人員 10 第二河川局 后興橋 福興溪 03/20 14:50 22.5  $--- (---)$  $--- (-1)$  $--- (- - )$  $-4.9$  27.4  $\sim$ 濁水溪 03/20 14:50 20.2  $-9.6(29.8)$  $-8.4(28.6)$  $-5.8(26.0)$  $-13.5$  33.7  $\sim$ 11 第四河川局 溪州大橋  $\sim$ 替代役  $-10.2(124.0)$  $-17.5$  131.3  $\left| \cdots \right|$ 12 第七河川局 杉林大橋(2) 高屏溪 | 03/20 14:50 | 113.8  $-9.1(122.9)$  $--- (-... )$  $\sim$  $\sim$ 13 第二河川局 德盛溪 03/20 14:50 71.5  $--- (-... )$  $\cdots$  ( $\cdots$ )  $--- (-... )$  $-3.6$  75.2  $---$ 德盛橋  $\sim$  $\overline{\phantom{a}}$  $-9.2(255.0)$ 14 第二河川局 頭前溪 03/20 14:50 245.8  $-7.6(253.4)$  $-4.4(250.2)$  $-10.3$  256.1  $\left| \cdots \right|$   $\cdots$ 內灣  $\overline{a}$ 蒙大雨值班 15 第二河川局 中港溪 03/20 14:50 176.0  $-3.5(179.4)$  $-2.7(178.6)$  $--- (---)$  $-8.6$  184.6  $\left| \cdots \right|$  $\overline{a}$ 永興橋 1 2 3 4 5 6 7 8 9 10 . 旱災専區 註:-999表示此雨量站維修中 ※資料來源:第一至第三及第五至第九河川局水位資料:水利署水文技術組資料庫 第四河川局水位資料:第四河川局資料庫 資料管理 第十河川局水位資料:第十河川局資料庫 ※生產單位:第一至第三及第五至第九河川局水位資料:第一至第三及第五至第九河川局 第四河川局水位資料:第四河川局 第十河川局水位資料:第十河川局 ※本資料為即時性資料,未經檢核,僅供參考

**★即時監控資訊->水位資訊**

經濟部水利署 Water Resources Agency, Ministry of Economic Affairs ◎2010 版權所有,轉載必究 本網站全部圖文版權係屬本署所有,非經本署正式書面同意,不得將全部或部分內容,轉載於任何形式媒體

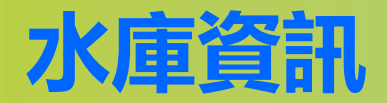

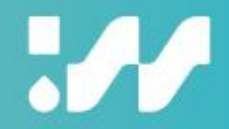

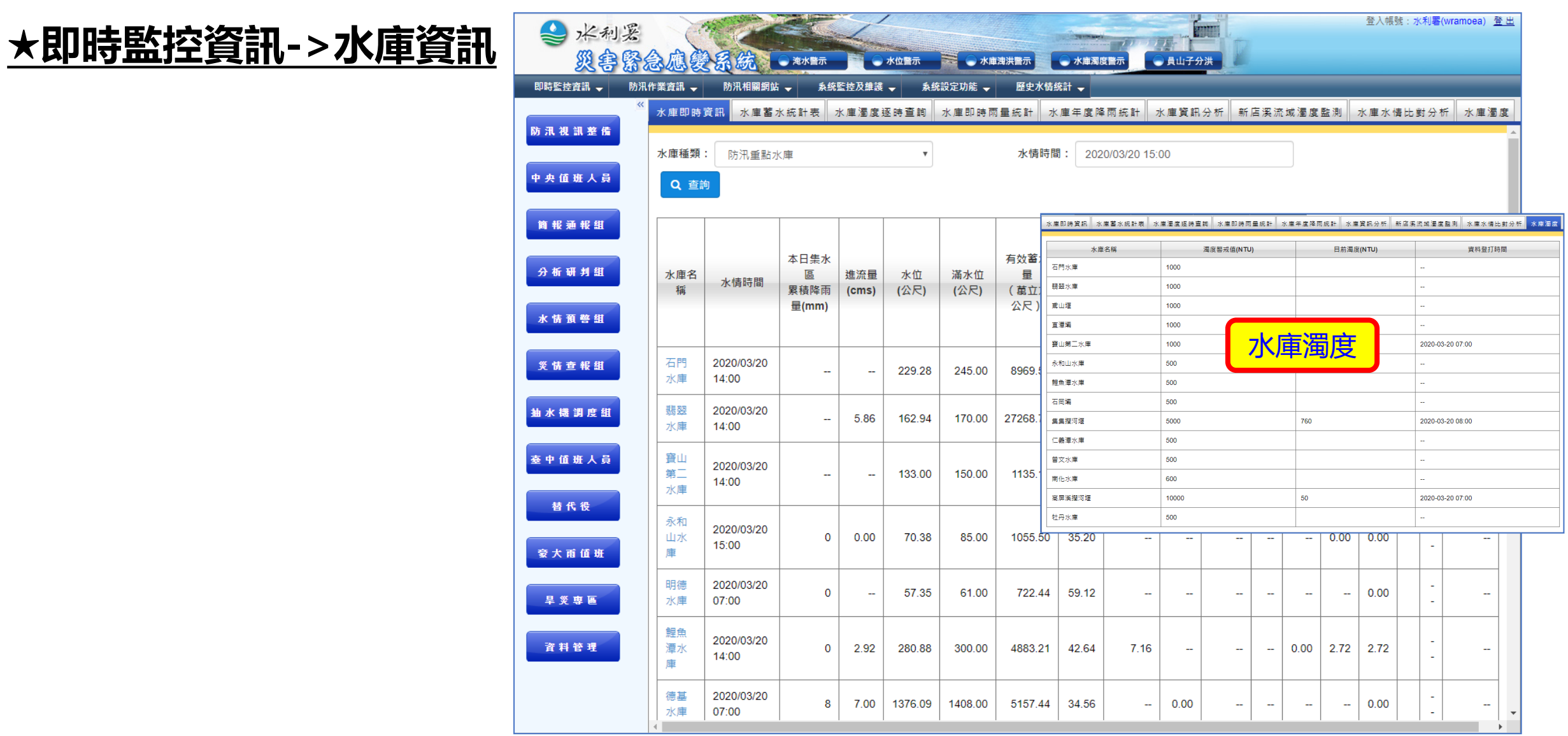

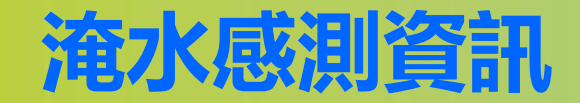

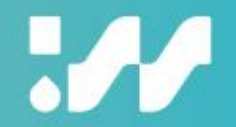

#### **★即時監控資訊->淹水感測資訊**

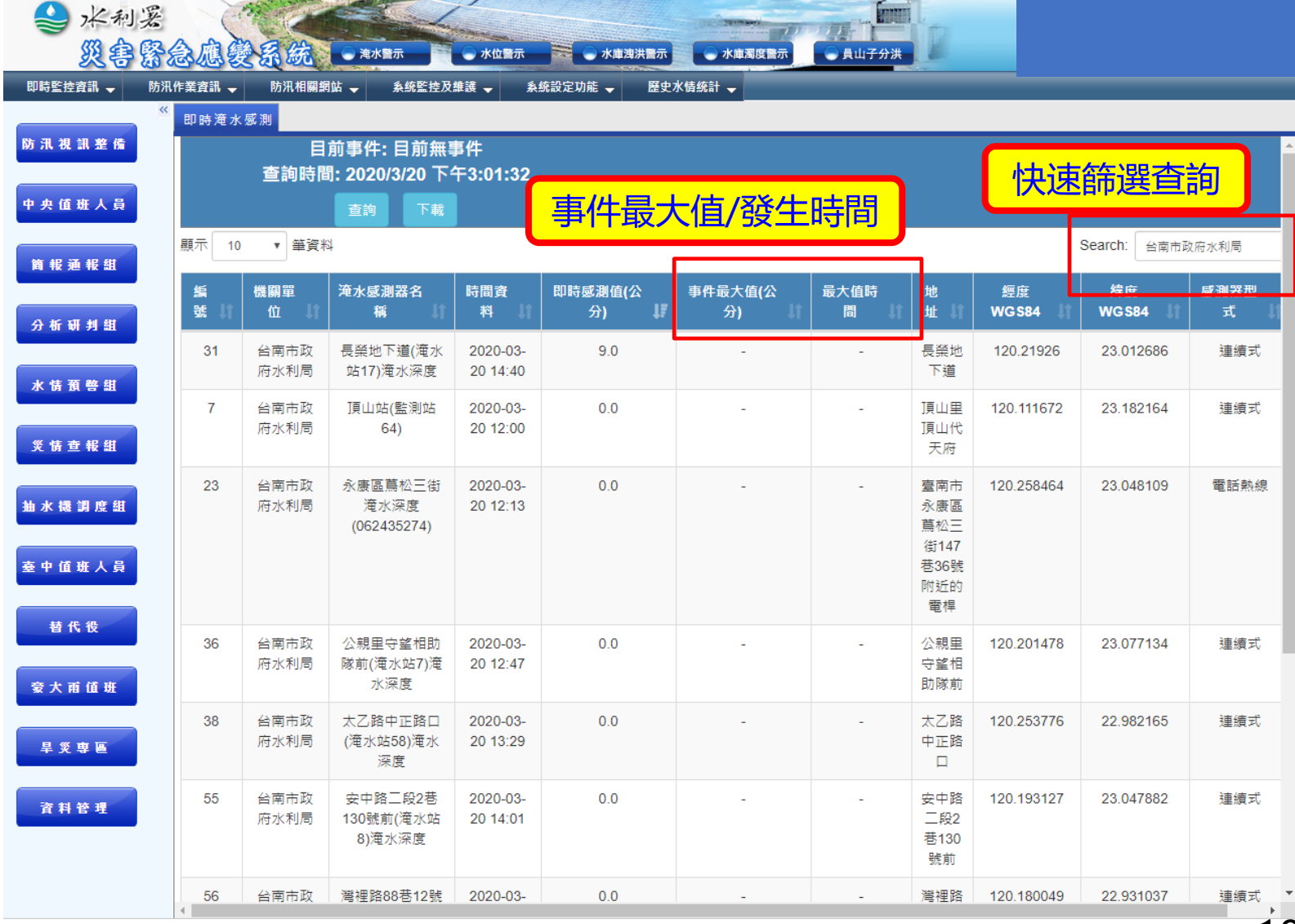

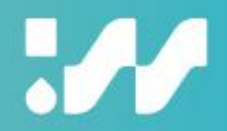

# 成 立 撤 銷 回 報

# **成立撤銷回報**

# $\boldsymbol{\mathcal{M}}$

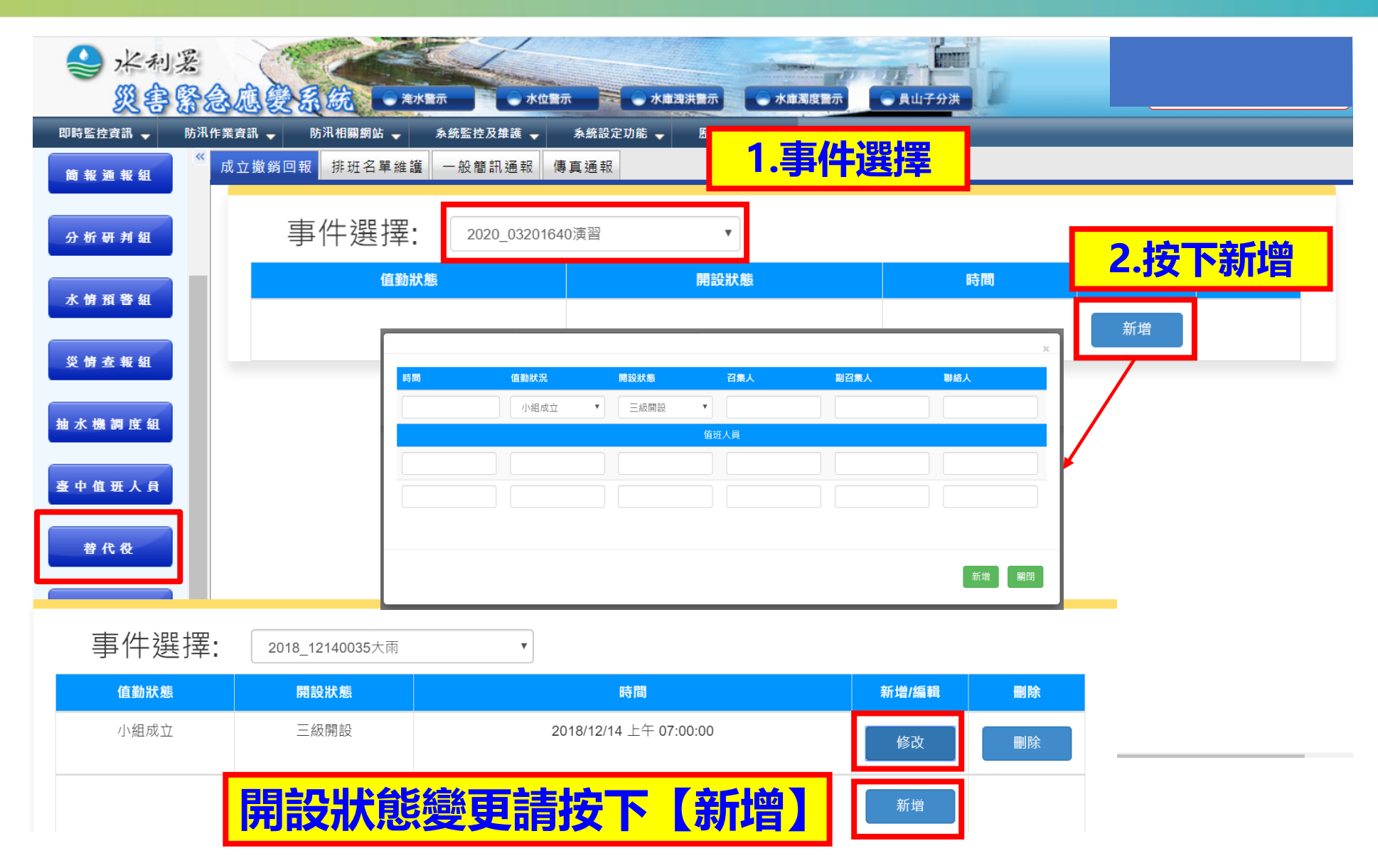

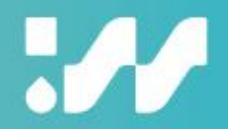

# **防 汛 作 業 資 訊**

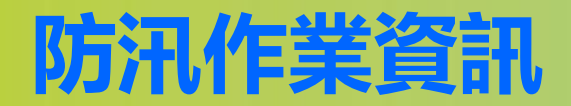

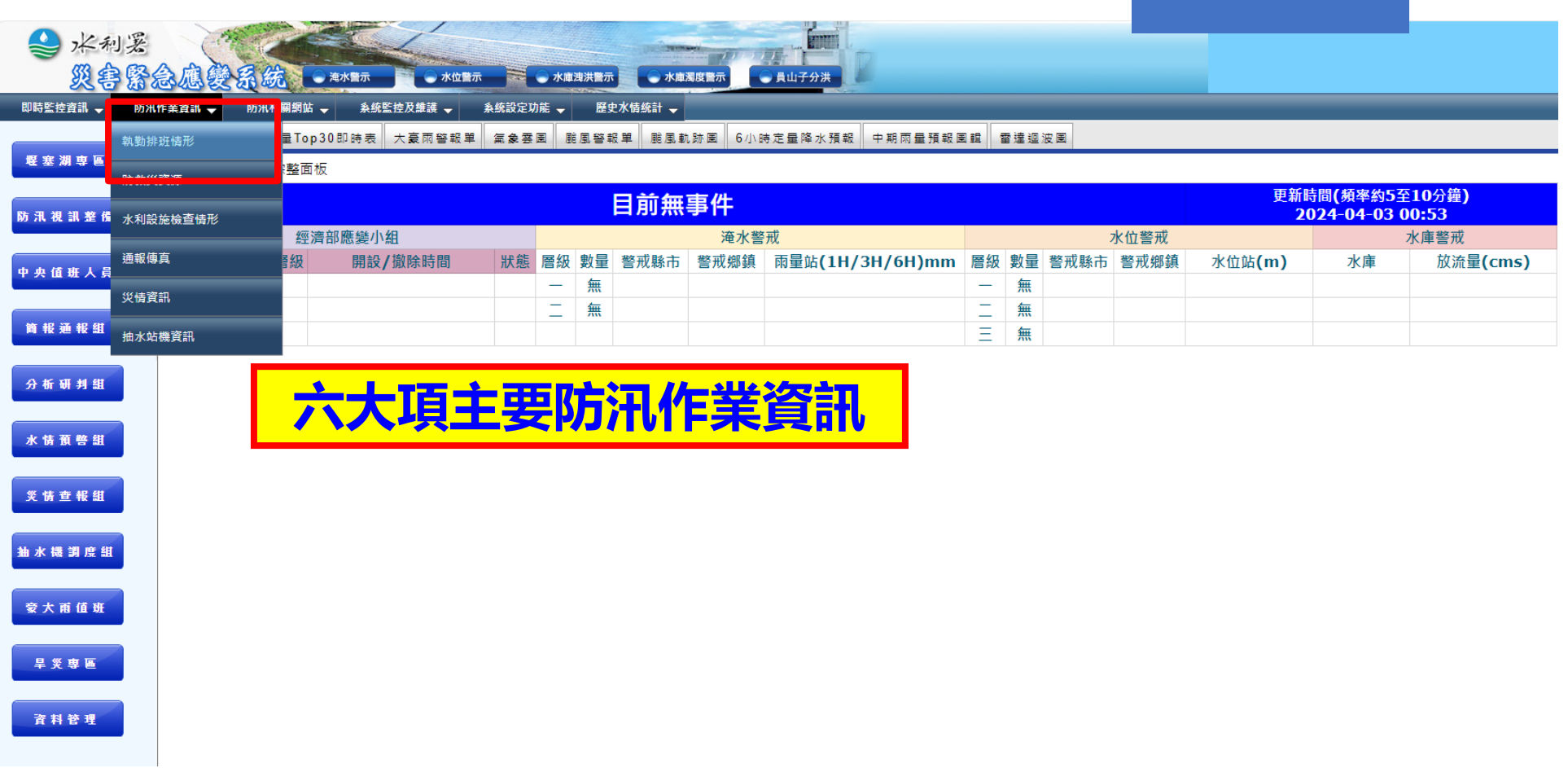

![](_page_22_Picture_0.jpeg)

 $\boldsymbol{\mathcal{H}}$ 

# **★防汛作業資訊->值勤排班情形**

![](_page_22_Picture_17.jpeg)

# **全國應變中心開設狀態查詢功能**

 $\boldsymbol{\mathcal{H}}$ 

#### **★防汛作業資訊->全國應變中心開設狀態查詢功能**

![](_page_23_Picture_17.jpeg)

![](_page_24_Picture_0.jpeg)

![](_page_24_Picture_1.jpeg)

![](_page_24_Picture_19.jpeg)

# **點選單位名稱可看細部資料,並利用下拉式選單切換單位**

![](_page_25_Picture_0.jpeg)

![](_page_25_Picture_1.jpeg)

#### **★防汛作業資訊->水利設施檢查情形(破堤案件)**

![](_page_25_Figure_3.jpeg)

![](_page_26_Picture_0.jpeg)

![](_page_26_Picture_1.jpeg)

## **★防汛作業資訊->水利設施檢查情形(重點防汛工程)**

![](_page_26_Picture_19.jpeg)

![](_page_27_Picture_0.jpeg)

![](_page_27_Picture_18.jpeg)

![](_page_28_Picture_0.jpeg)

#### **★防汛作業資訊->災情資訊**

![](_page_28_Picture_17.jpeg)

![](_page_29_Picture_0.jpeg)

## **★防汛作業資訊->抽水站機資訊**

![](_page_29_Picture_17.jpeg)

![](_page_30_Picture_0.jpeg)

![](_page_30_Picture_1.jpeg)

![](_page_31_Picture_0.jpeg)

![](_page_31_Picture_1.jpeg)

#### **★災情查報組->水利設施細表填報**

![](_page_31_Figure_3.jpeg)

![](_page_32_Picture_0.jpeg)

Ш

#### **★災情查報組->淹水細表填報 淹水細表填報 | 淹水統計表 | 水利設施通報統計 | 淹水通報統計 | 災情彙整追蹤管制表(水利設施)** 水利設施細表填報 │ 水利設施統計表│ 災情彙整追蹤管制表(淹水災情) 災情彙整追蹤統計表 堰塞湖災情 志工通報統計 **1.按新增通報表** 選擇事件: 2020 請選擇事件類別 2020\_03201640演習  $\overline{\mathbf{v}}$  $\overline{\mathbf v}$ 時間區間: 2020/03/20 16:40 至 2020/03/20 18:20 制表(水利設施) 您尚未送出19:00 通報 · 請按一下「 送 災情來源: 退水狀況: 請選擇災情來源 全部 ▼ 新増通報單 出通報 」以便統計·謝謝 送出通報 **2.填入淹水資料** 通報單內容  $\!\times\!$ 2情來源 簡報通報組 分析研判組 流域  $\mathbf{v}$ 水情預警組 水系 鄉鎮縣市別 \*縣市:  $\boldsymbol{\mathrm{v}}$ 災情查報組 \*鄉鎮:  $\boldsymbol{\mathrm{v}}$ 抽水機調度組 示 0 到 0 鱼 ous Nex 地點(含範圍): 臺中值班人員 • **隨時可填報** 替代役 • **按下「確認上報本署」署內才可查詢**

# **災情彙整追蹤管制表功能(水利設施)**

![](_page_33_Picture_1.jpeg)

Ш

# **自動介接淹水感測器災情案件**

![](_page_34_Figure_2.jpeg)

# **★災情查報組->災情彙整追蹤統計表**

![](_page_35_Picture_17.jpeg)
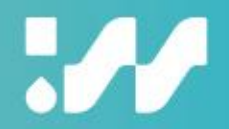

# **署 內 本 次 事 件 資 料 夾**

37

## **署內本次事件資料夾**

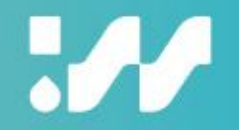

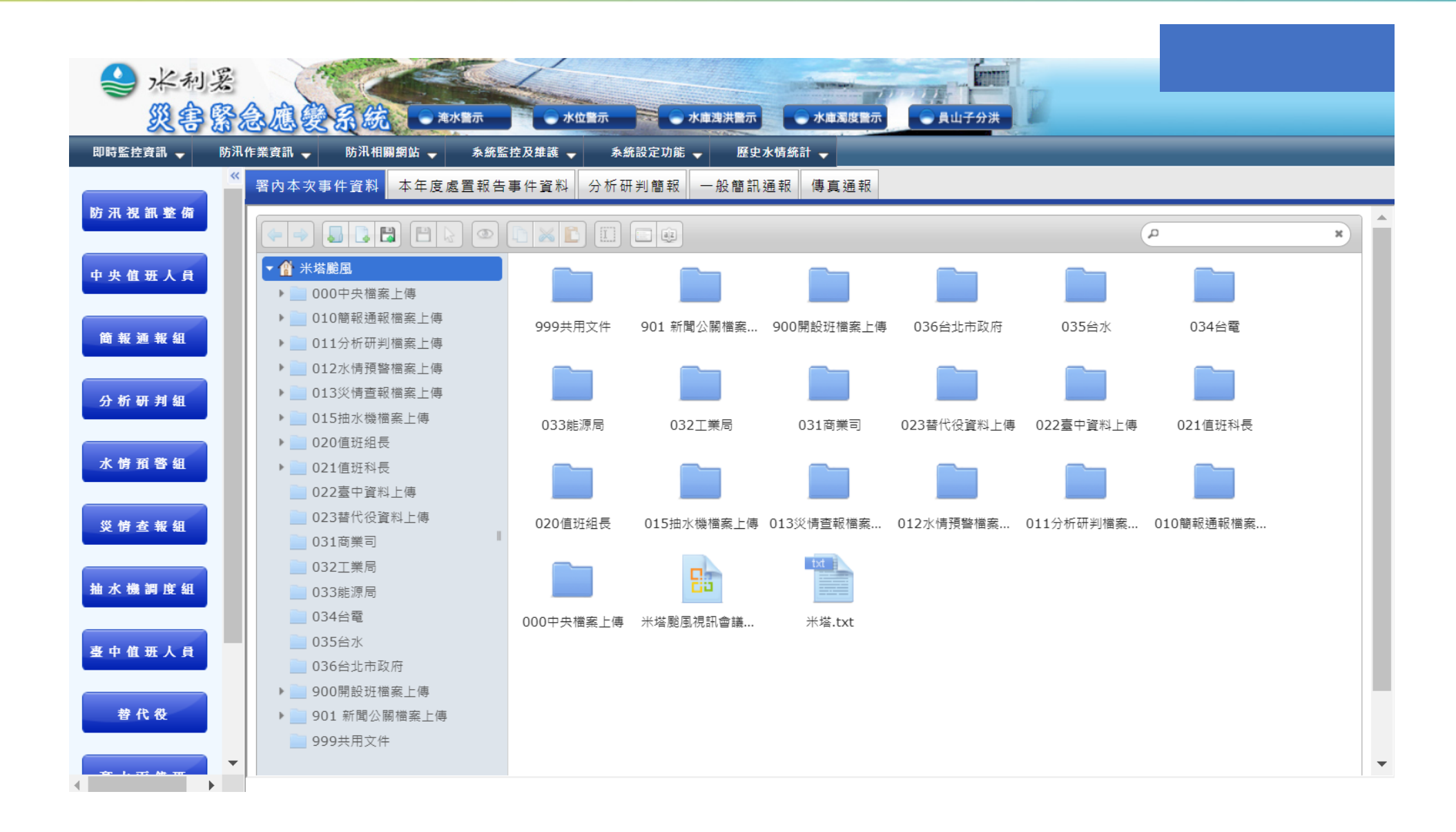

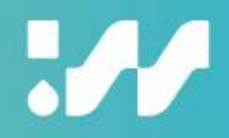

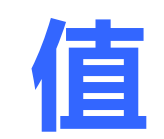

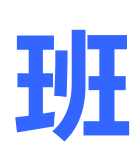

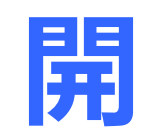

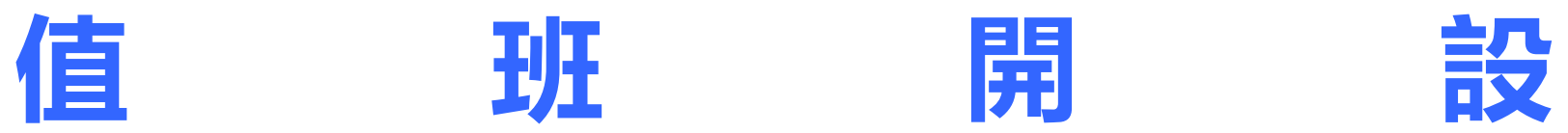

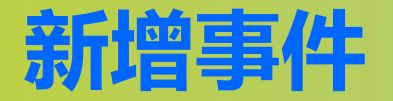

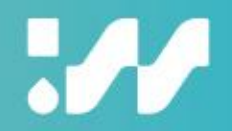

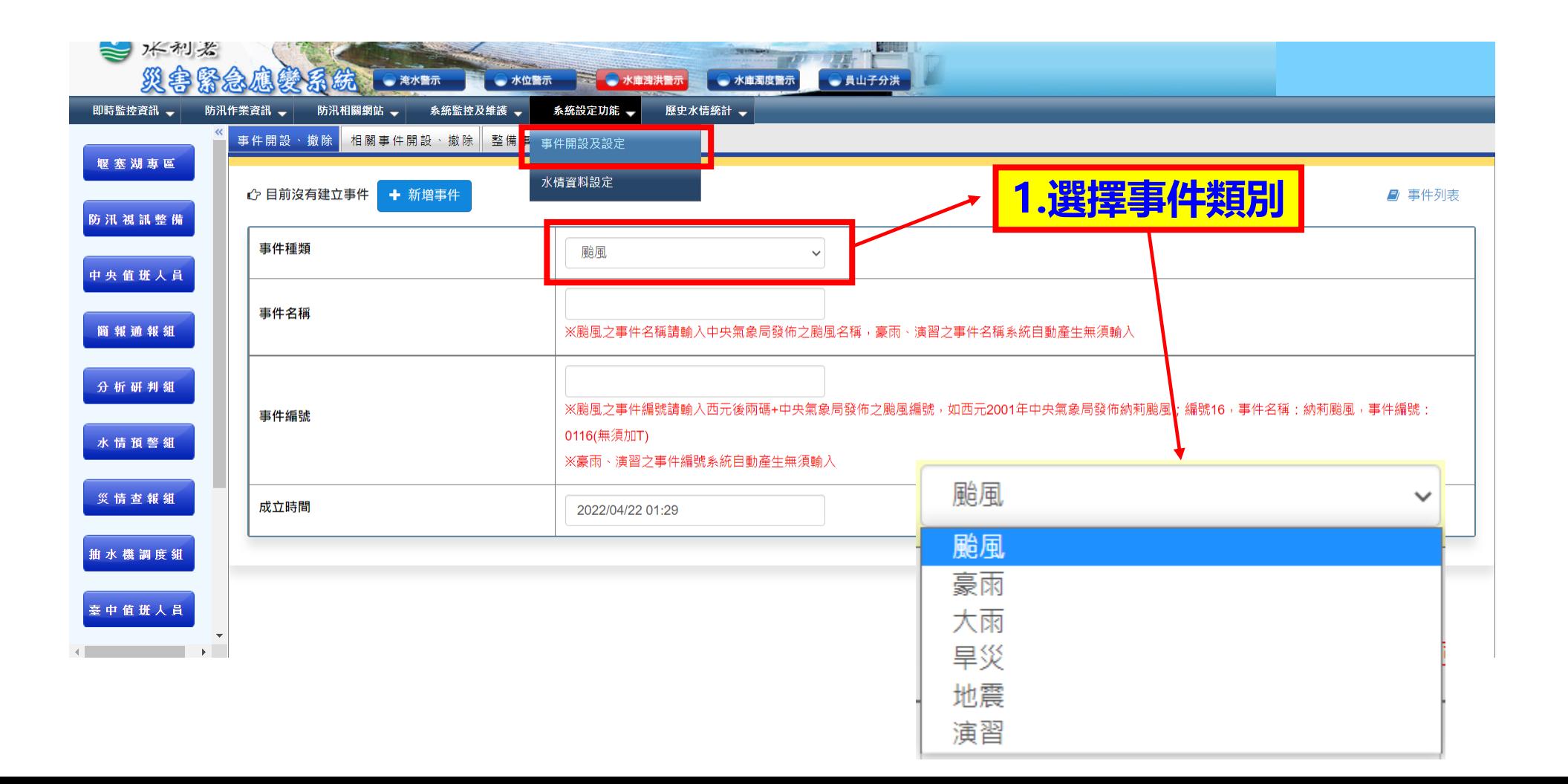

40

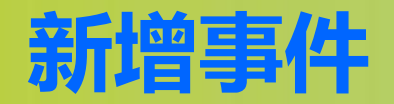

 $\boldsymbol{\mathcal{M}}$ 

## **★系統設定功能->事件開設及設定->事件開設、撤除**

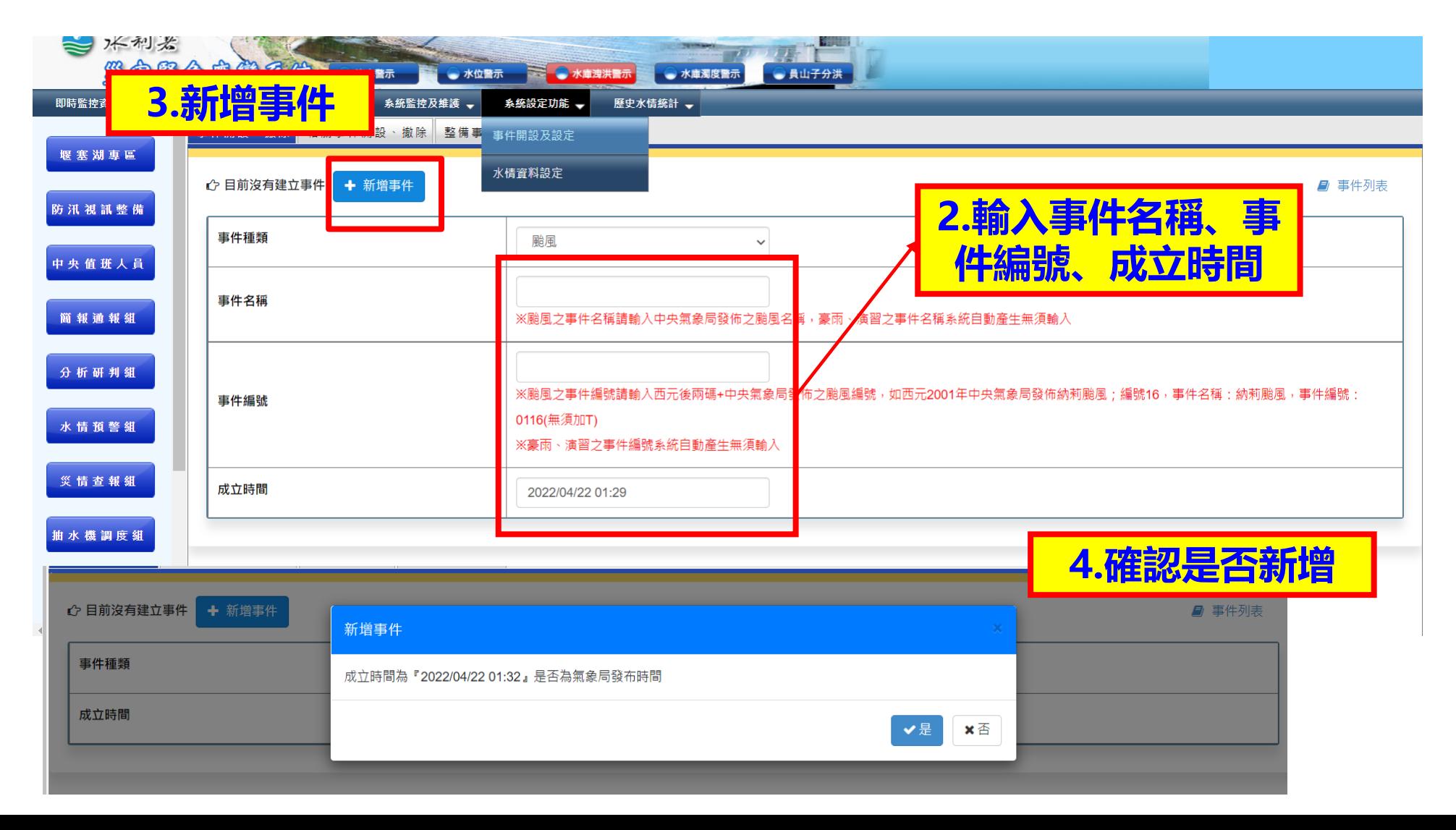

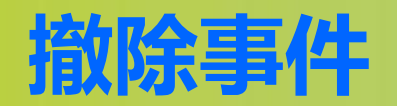

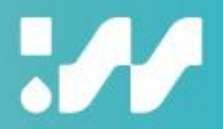

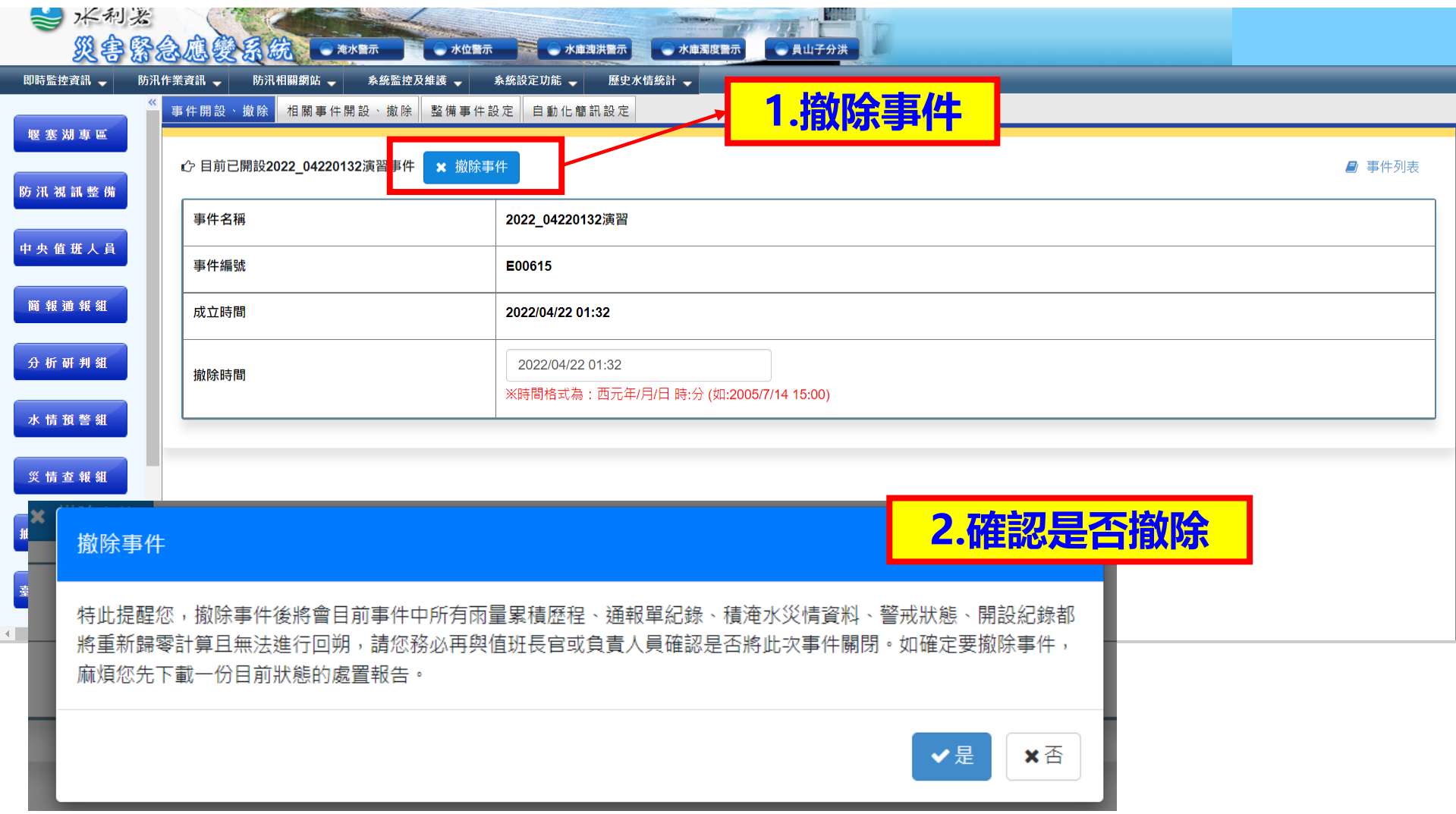

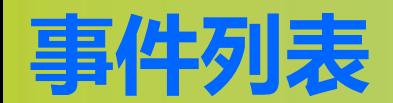

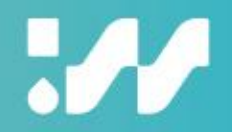

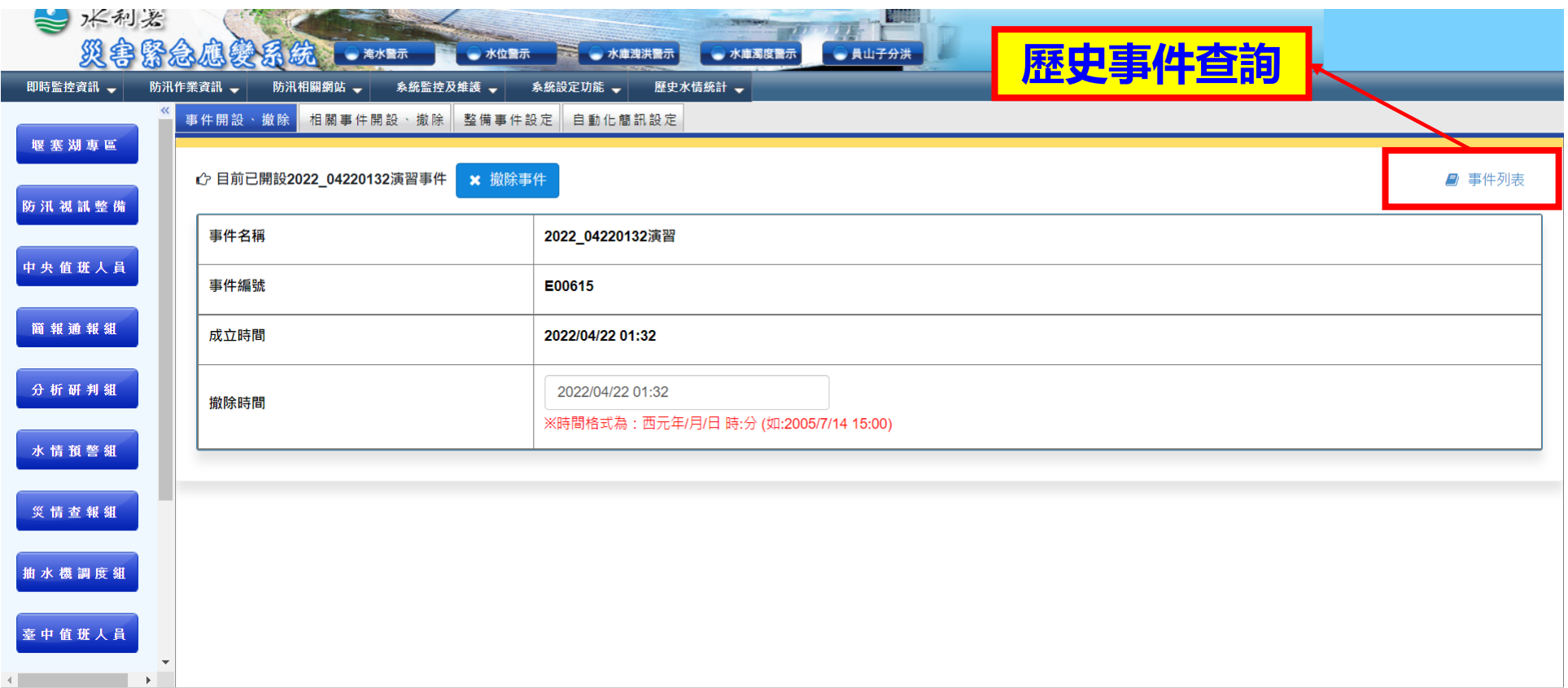

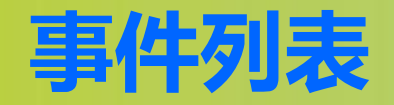

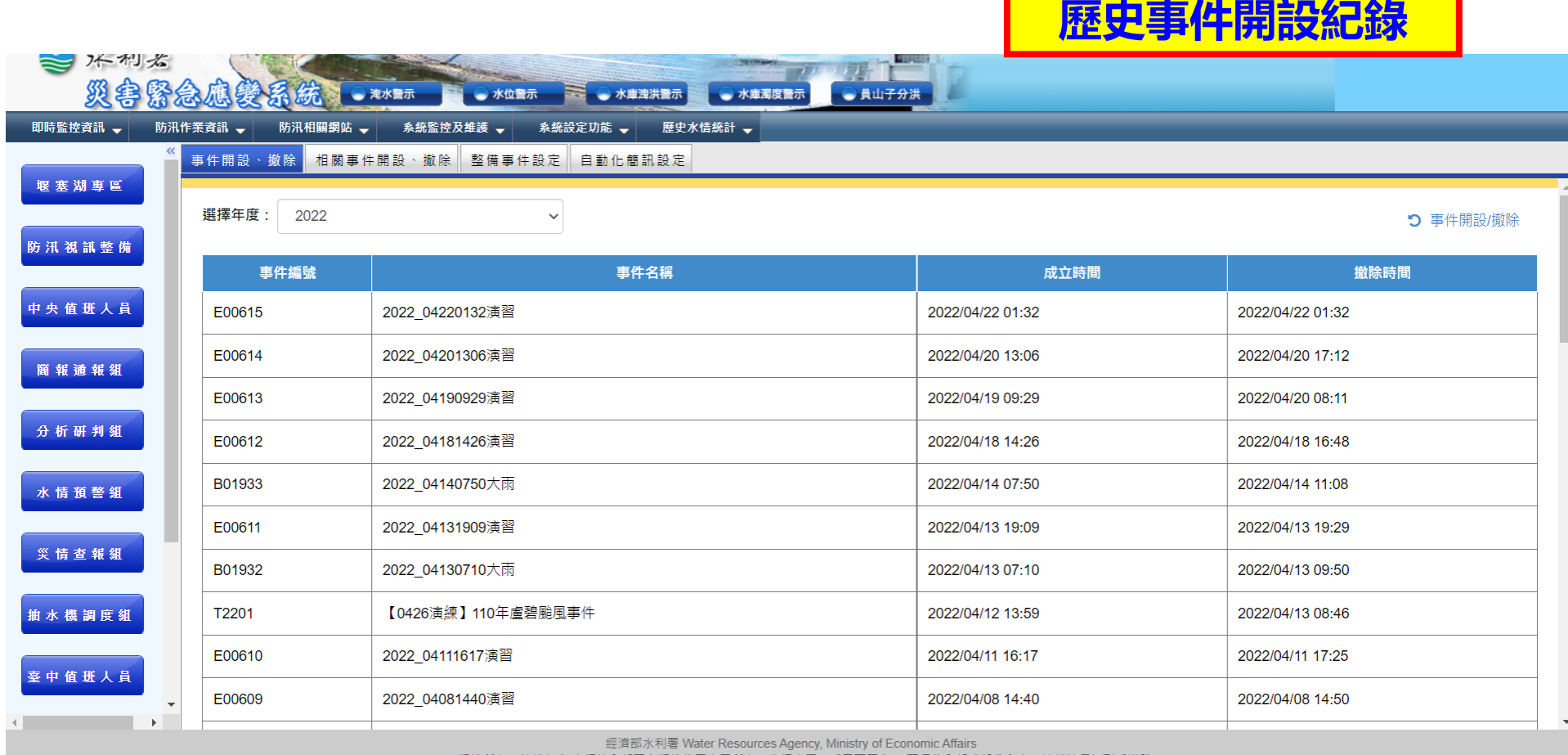

©2010 版權所有,轉載必究 本網站全部圖文版權係屬本署所有,非經本署正式書面同意, 不得將全部或部分內容,轉載於仟何形式媒體

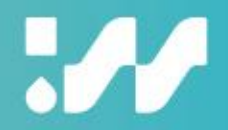

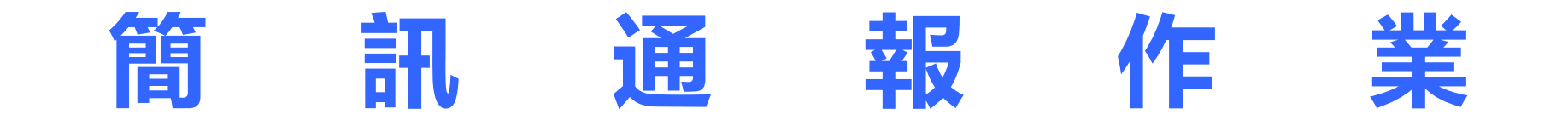

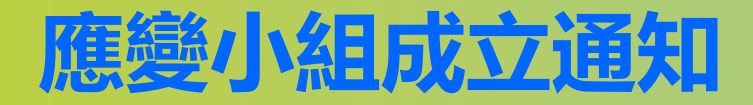

 $\boldsymbol{\mathcal{M}}$ 

#### **★簡報通報組->一般簡訊通報**

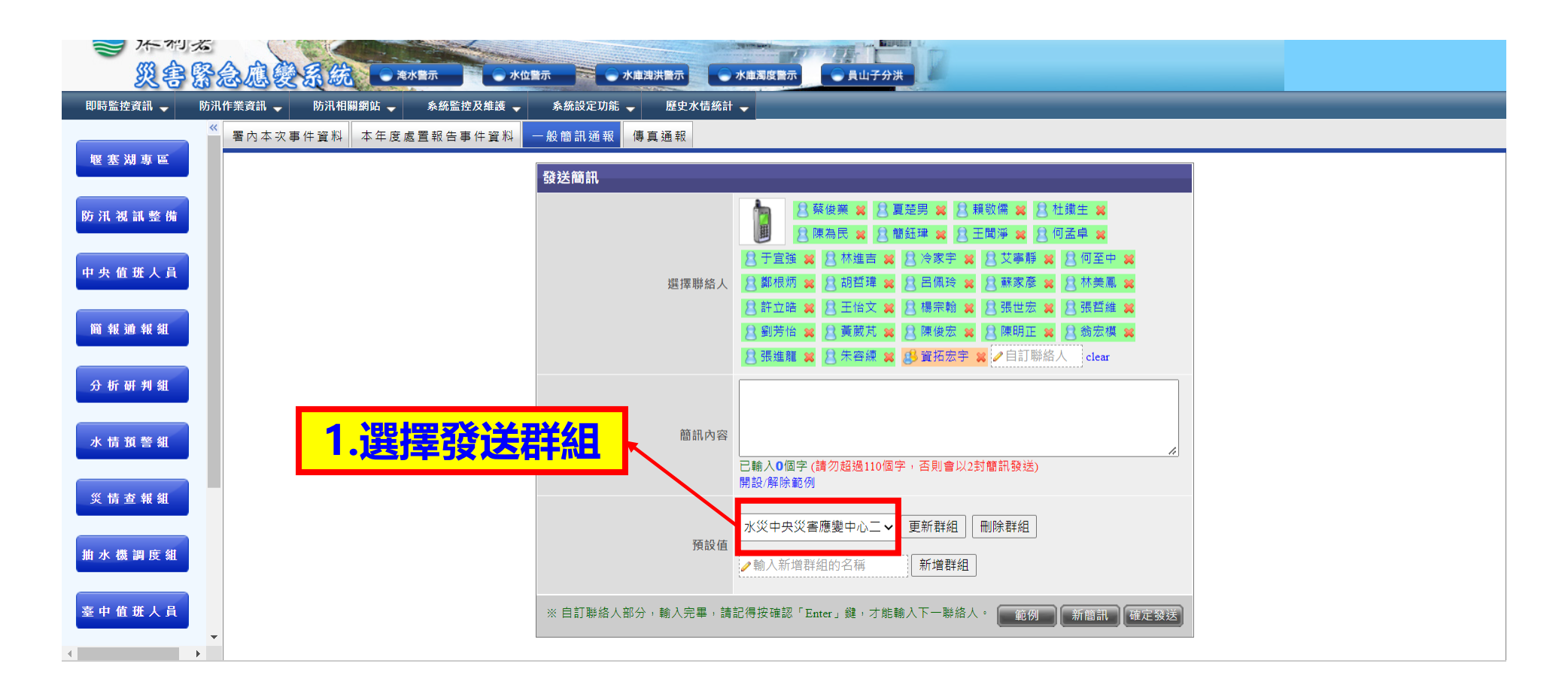

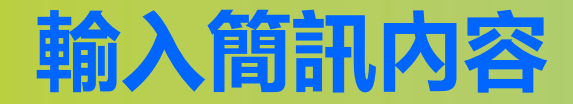

### **★簡報通報組->一般簡訊通報**

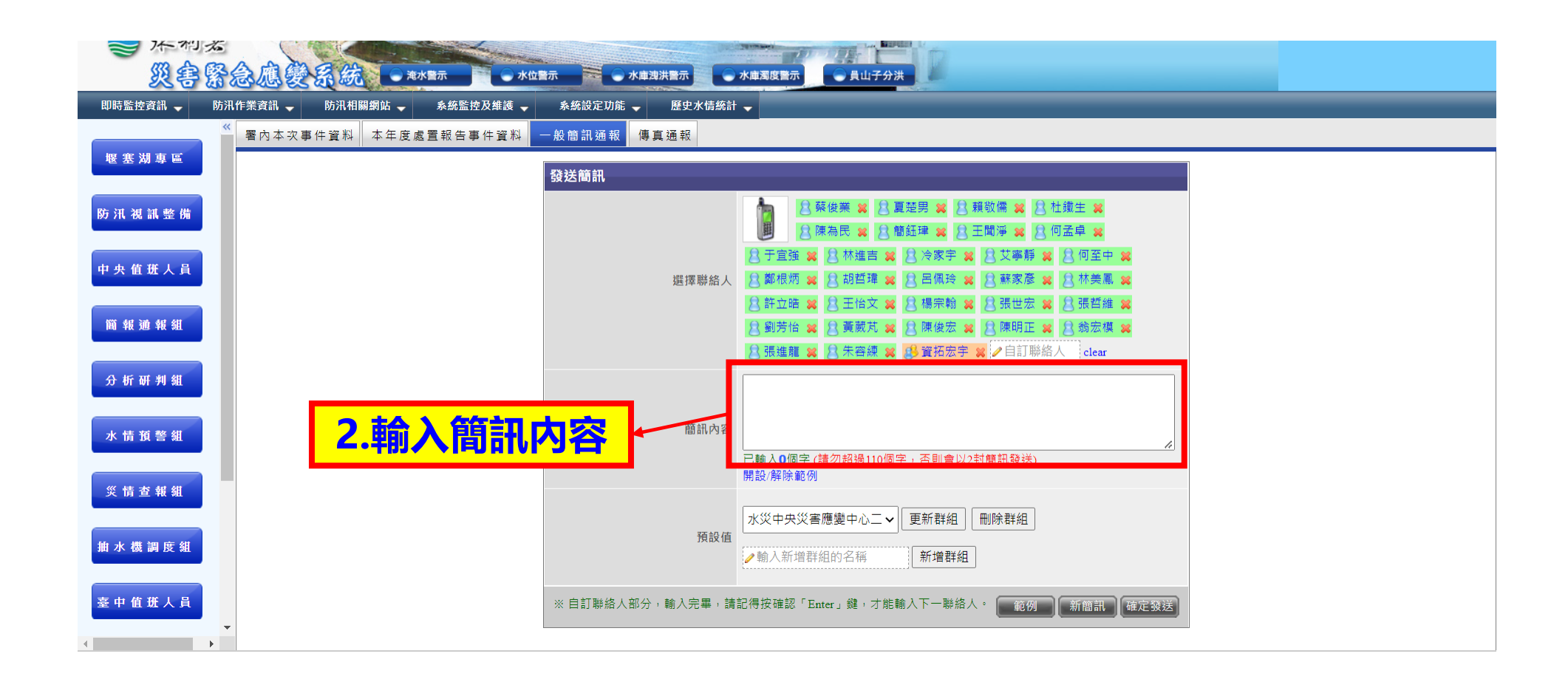

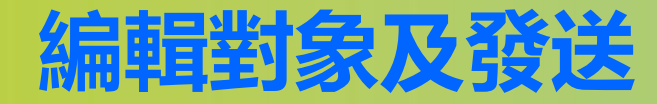

### **★簡報通報組->一般簡訊通報**

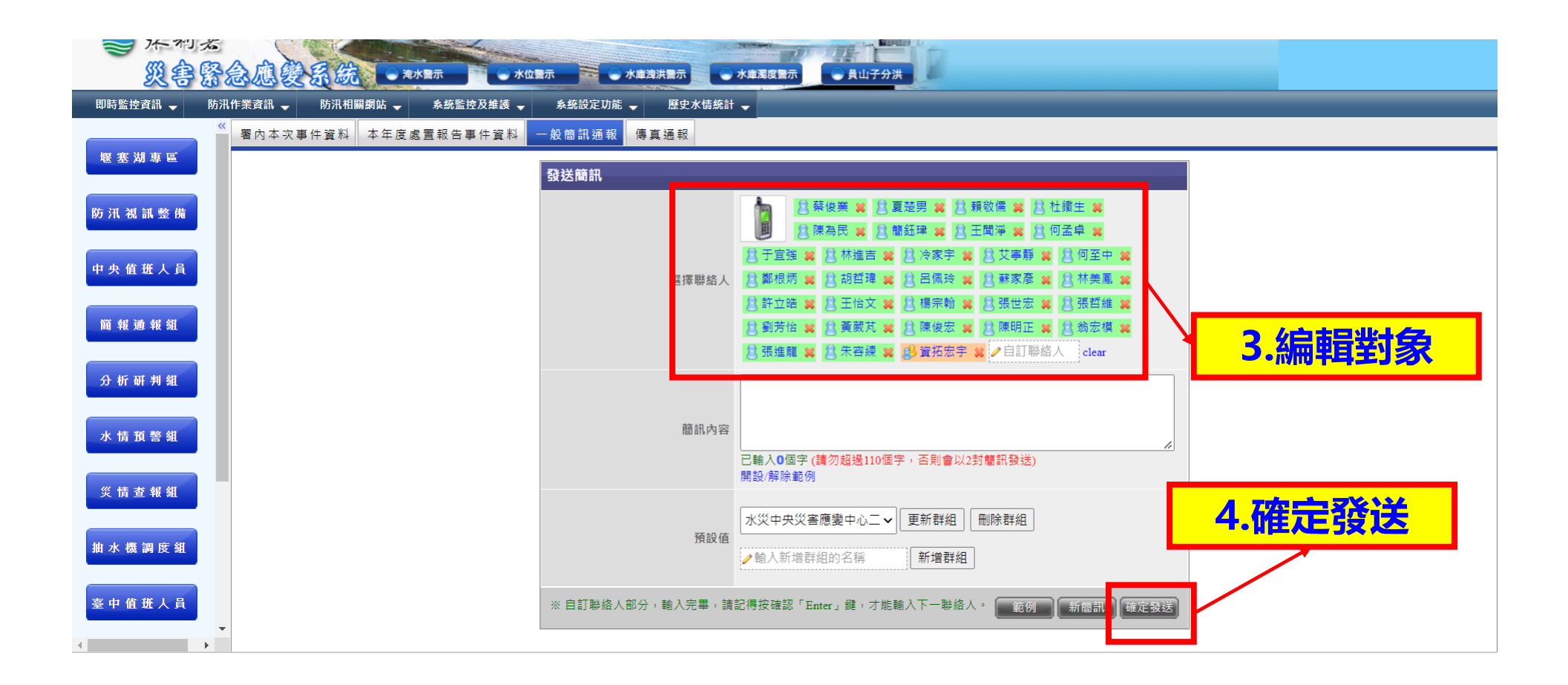

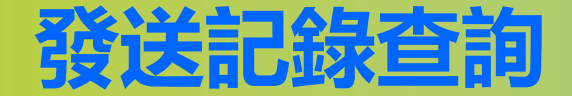

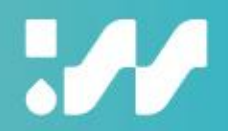

### **★系統監控及維護->簡訊通報結果->一般簡訊通報結果**

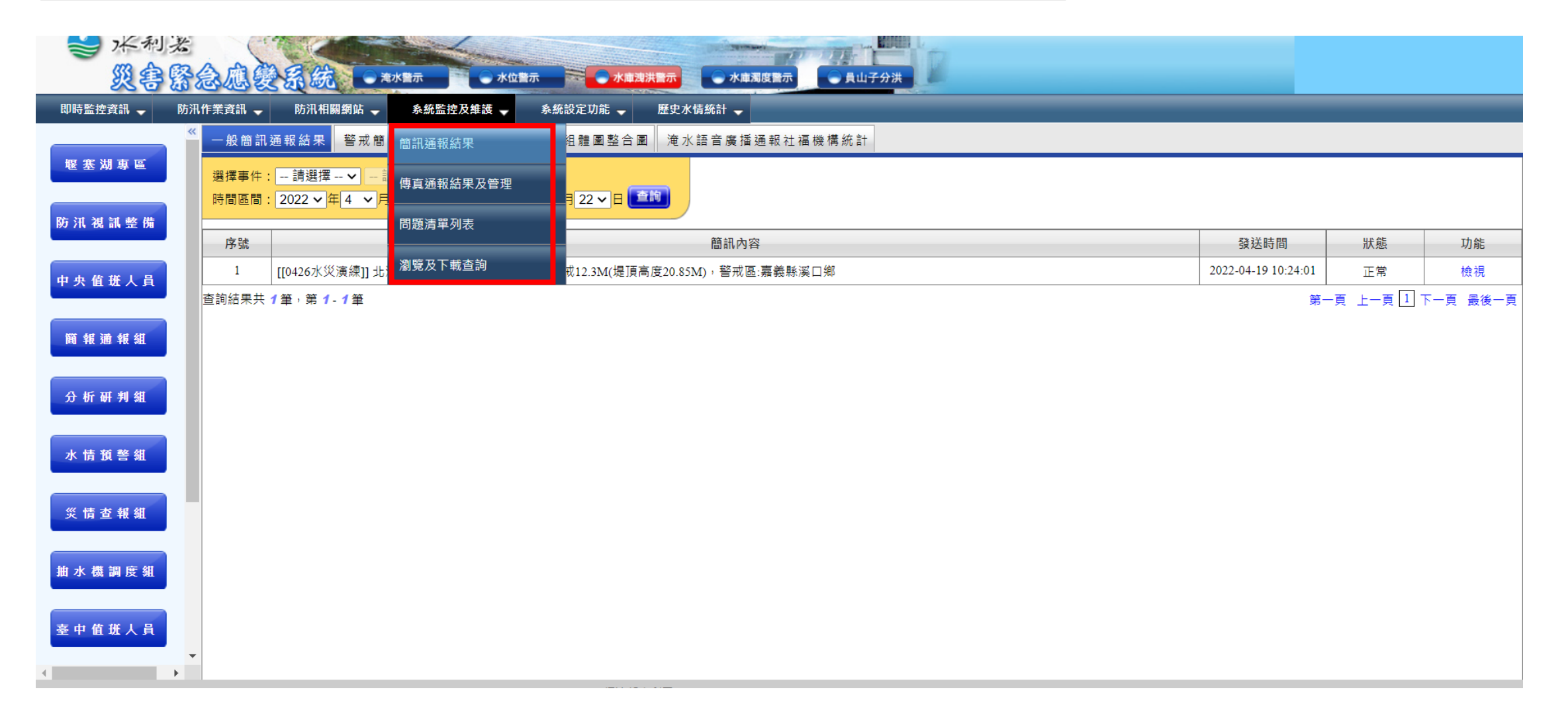

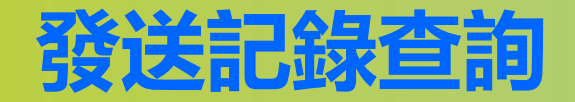

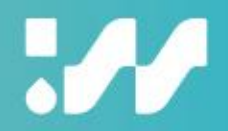

## **★系統監控及維護->簡訊通報結果->一般簡訊通報結果**

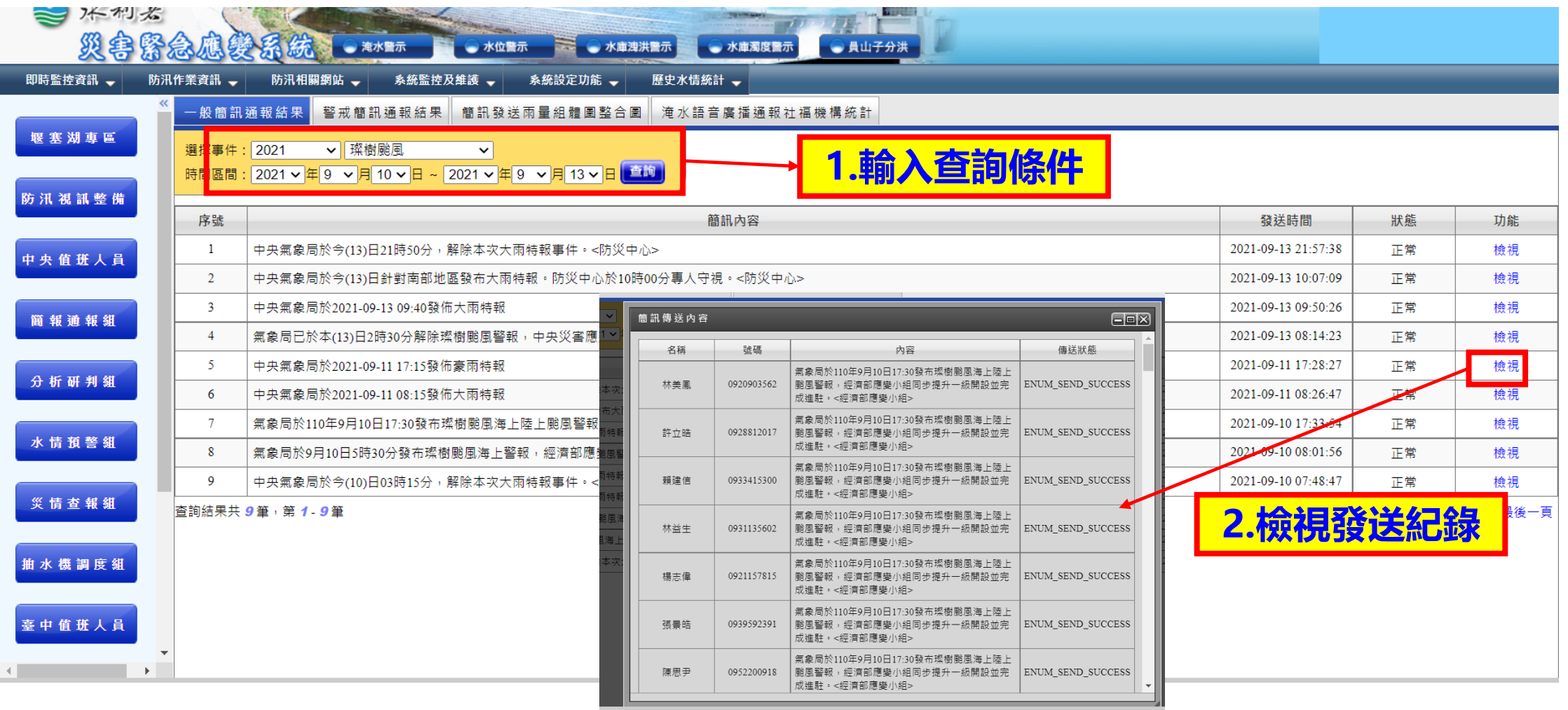

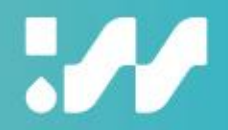

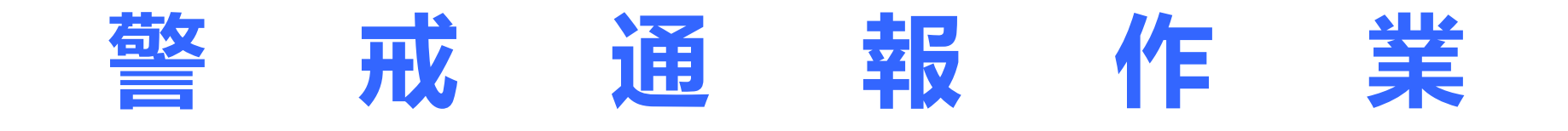

## **淹水警戒簡訊通報**

77

## **★水情預警組->(新)淹水警戒簡訊通報**

- ➢ **自動化淹水簡訊發送規則**
	- ◆ 由無警戒提升到二級。
	- ◆ 由無警戒提升到一級警戒。
	- ◆ 由二級警戒提升為一級警戒。
	- ◆**上次發送簡訊有效時間3小時內如未升級,則不會重發,3小 時後有降級再升級時發送淹水簡訊。**
- ➢ **記錄測站名稱、最新警戒時間、簡訊內容、警戒鄉鎮、第一次/ 最近發送簡訊時間及歷程記錄查詢。**
- ➢ **提供"重新發送設定"來確認是否要再發送簡訊。**

## **※淹水簡訊通報已經採用系統自動化發送**

## **水位警戒簡訊通報**

W

## **★水情預警組->水位警戒簡訊通報**

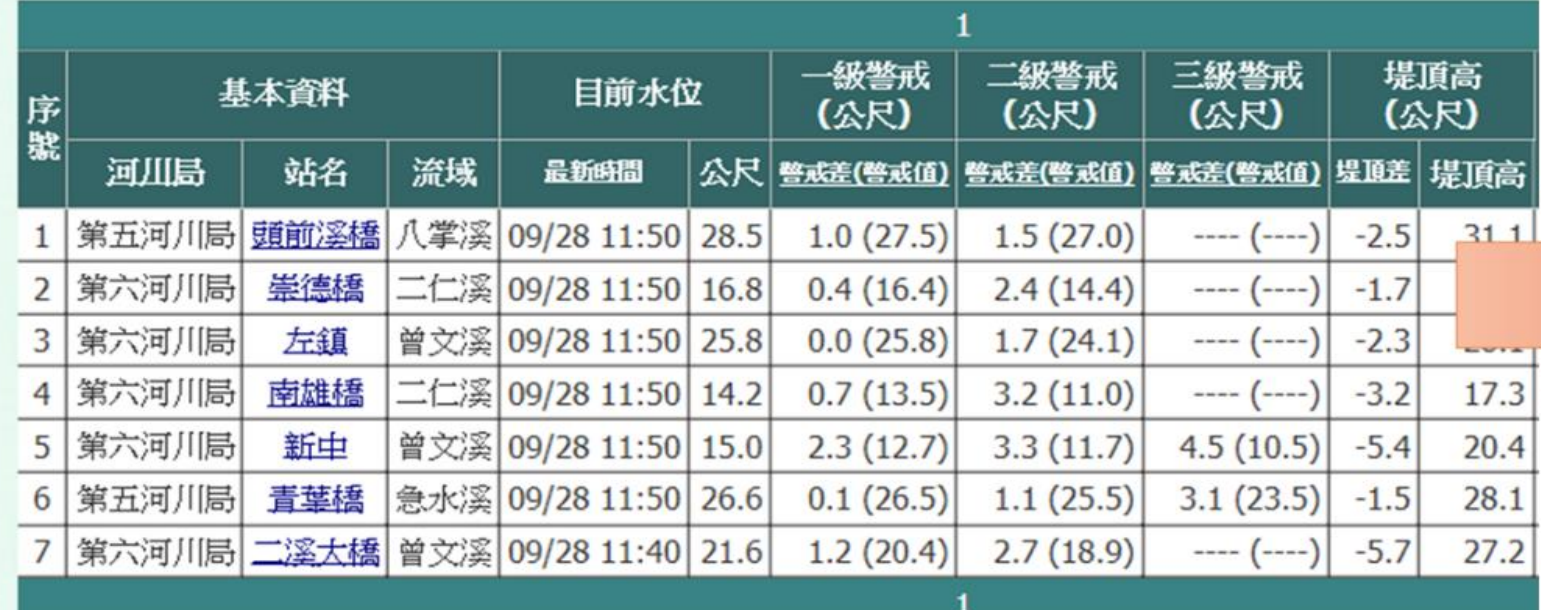

**※水位簡訊通報非採用系統自動化發送,需先與各 河川分署人員確認後, 值班人員再行人工發送** 

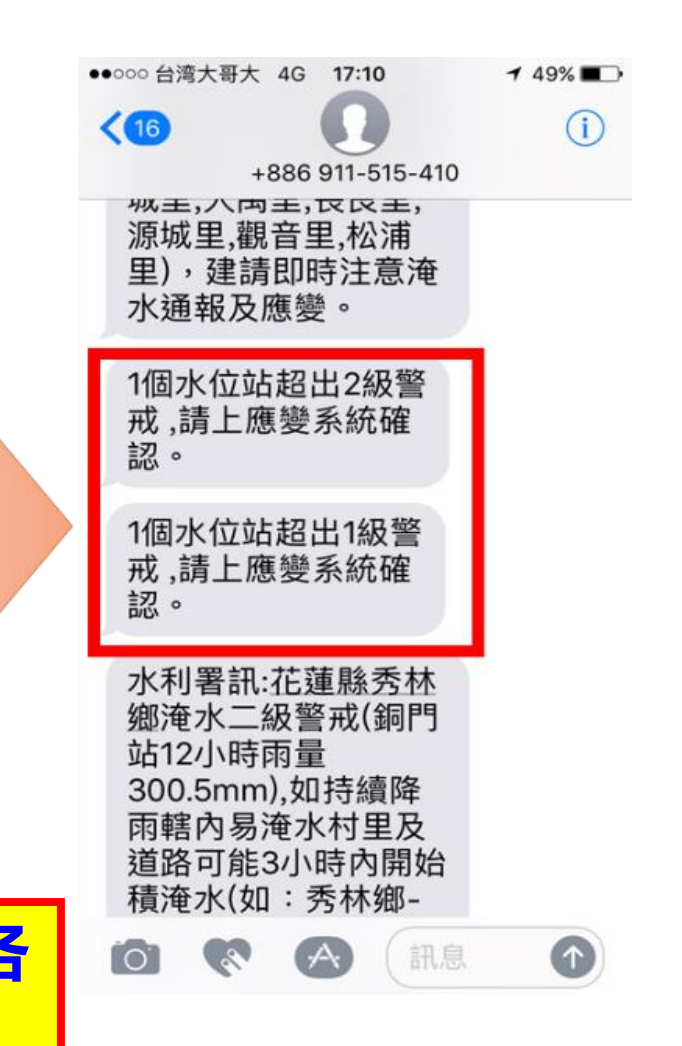

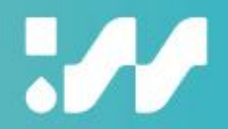

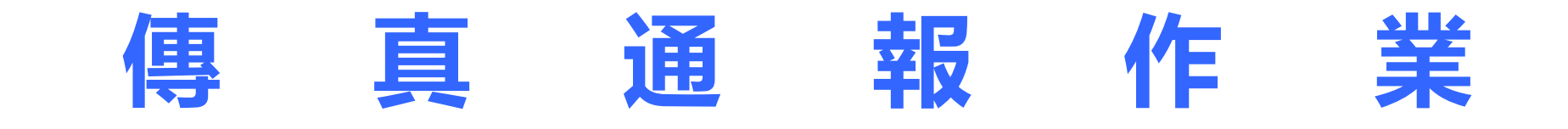

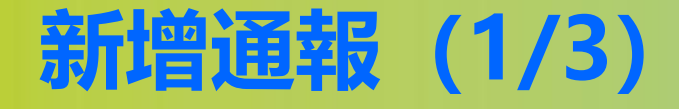

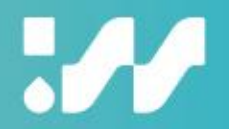

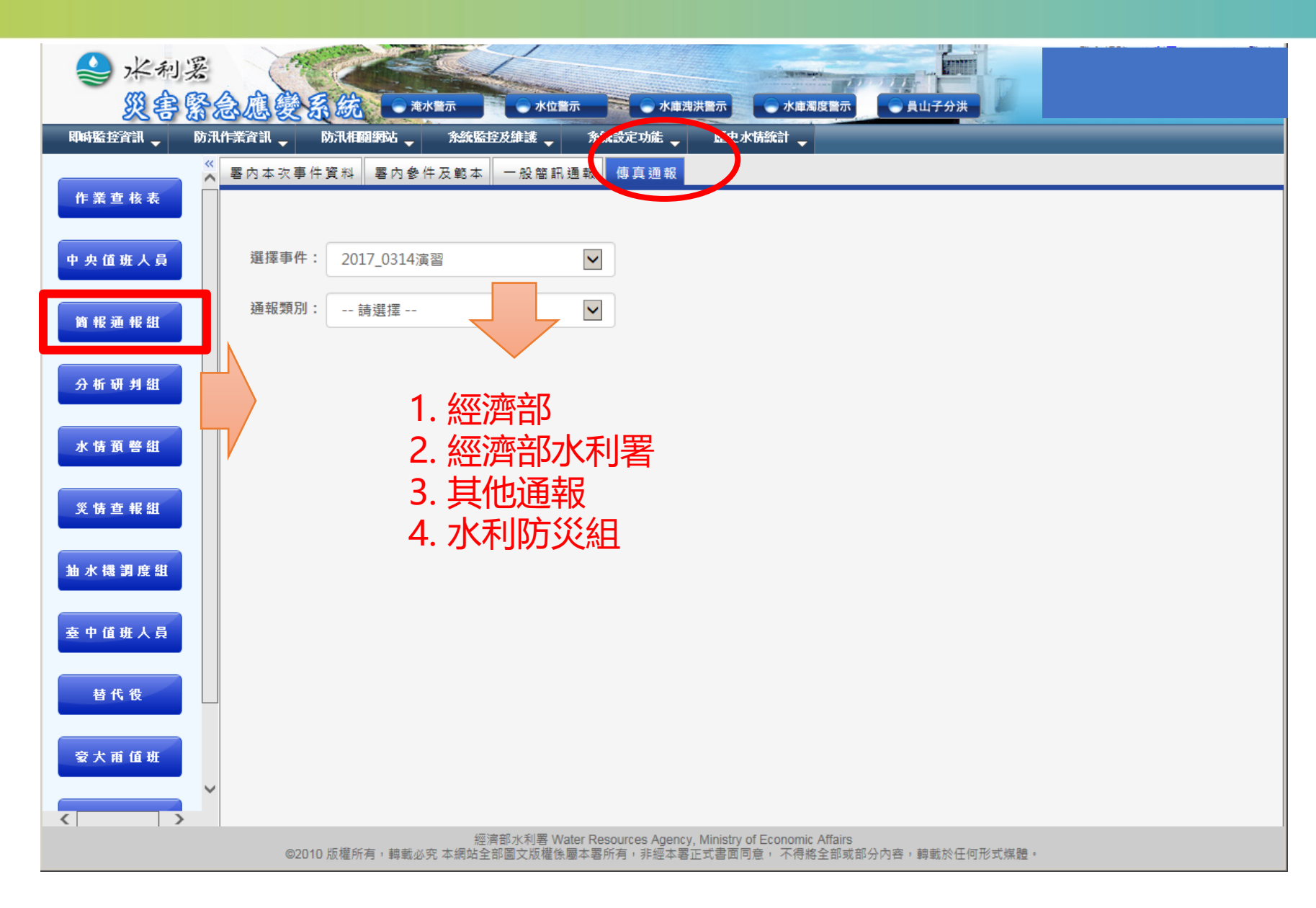

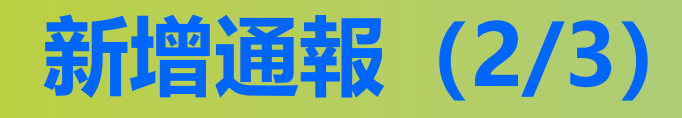

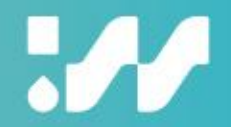

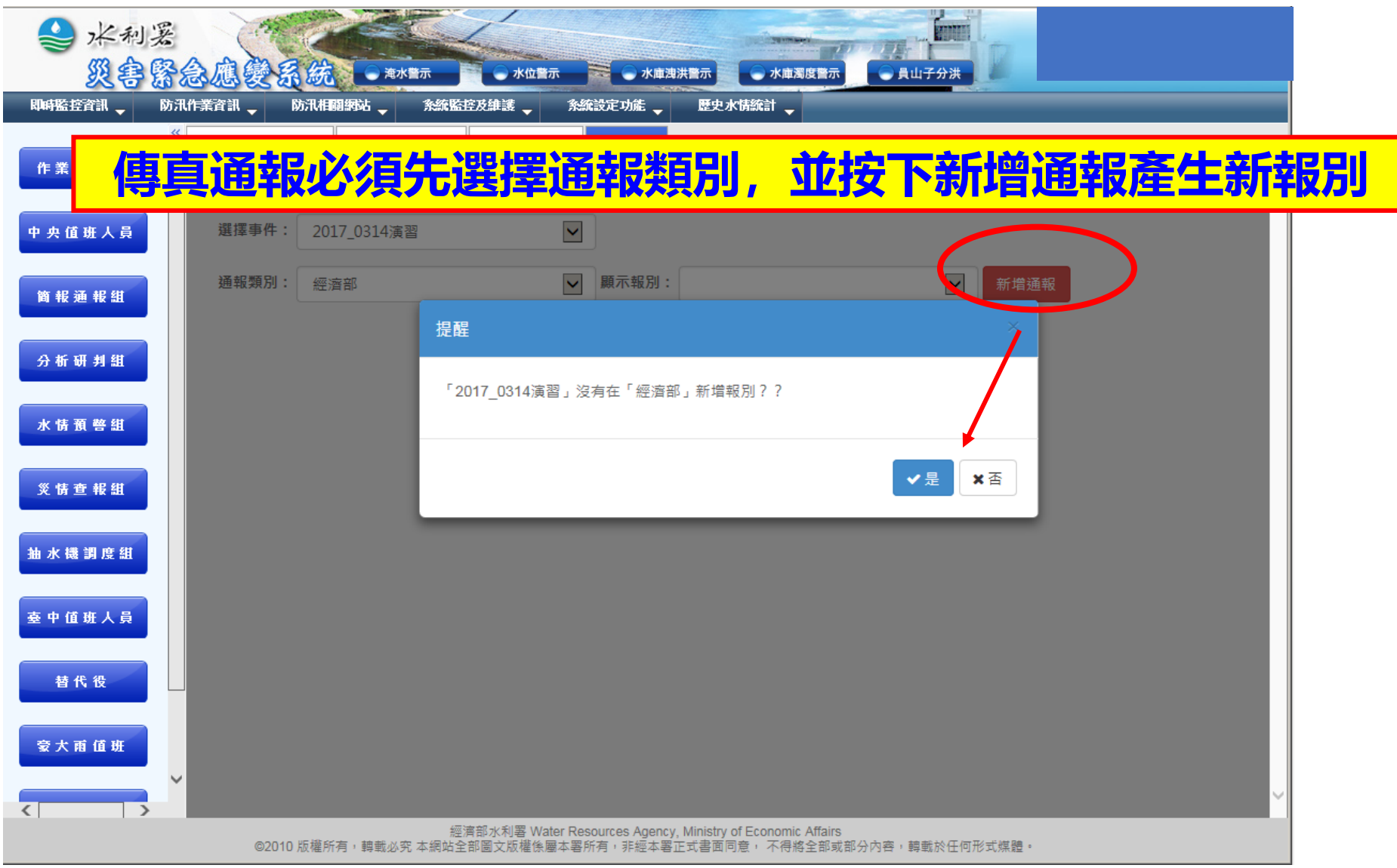

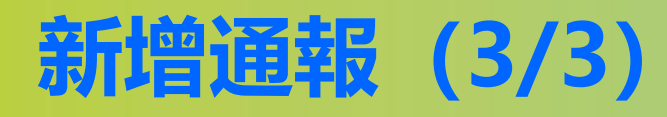

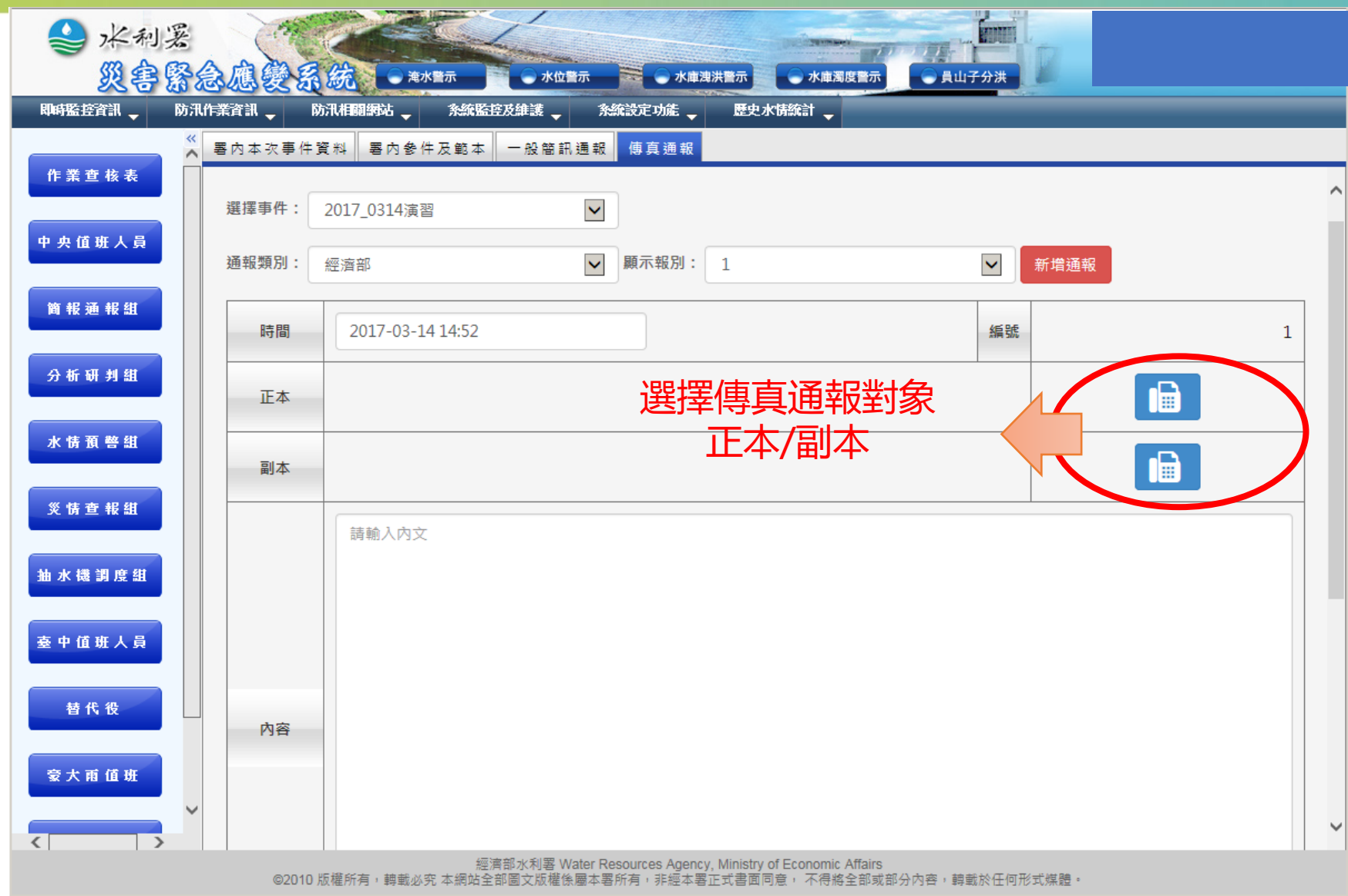

## **確認正副本通報對象**

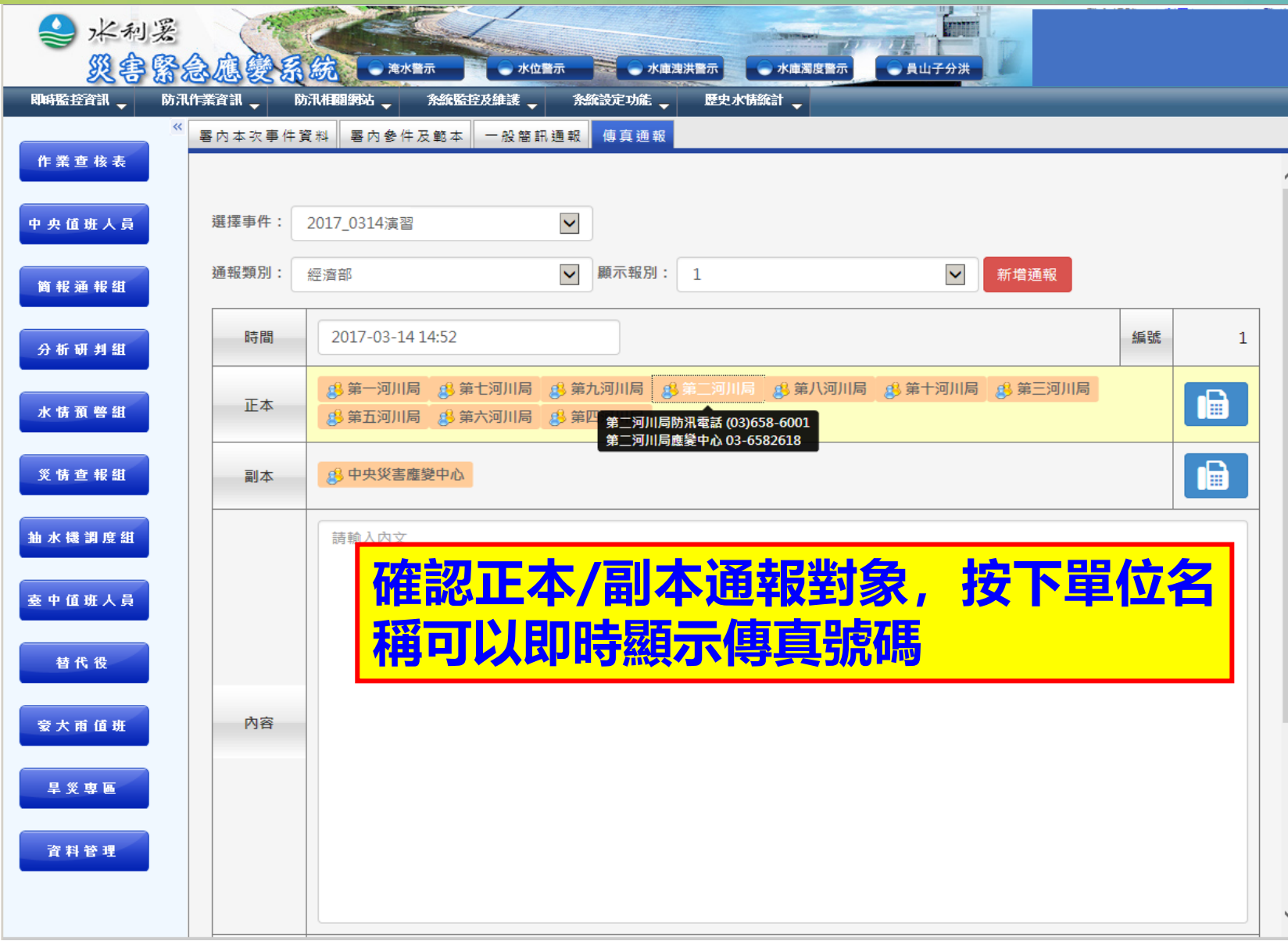

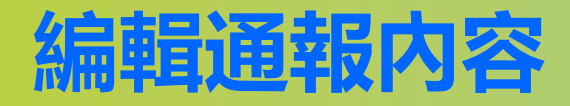

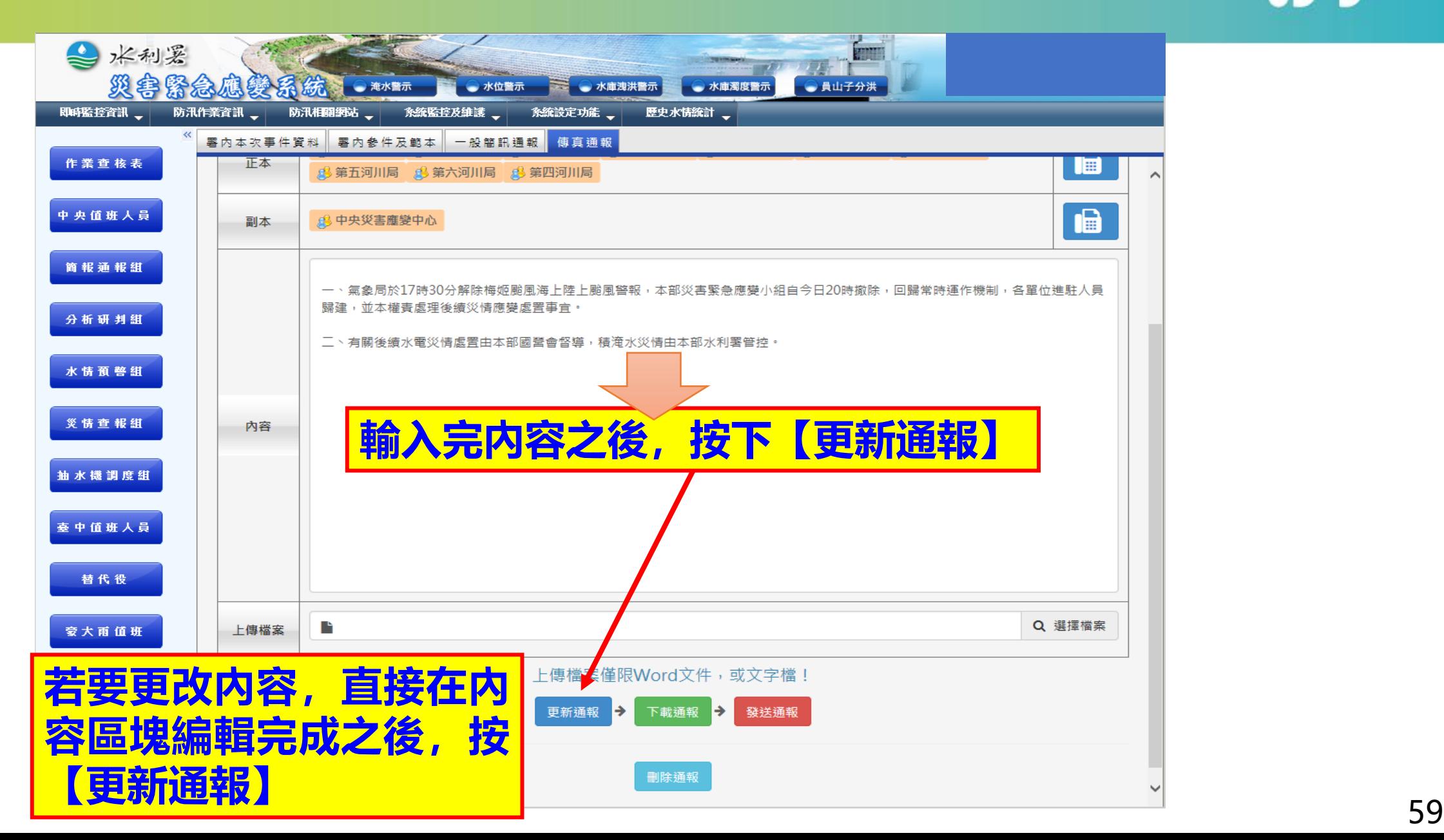

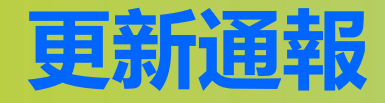

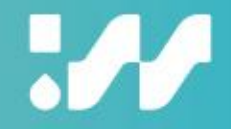

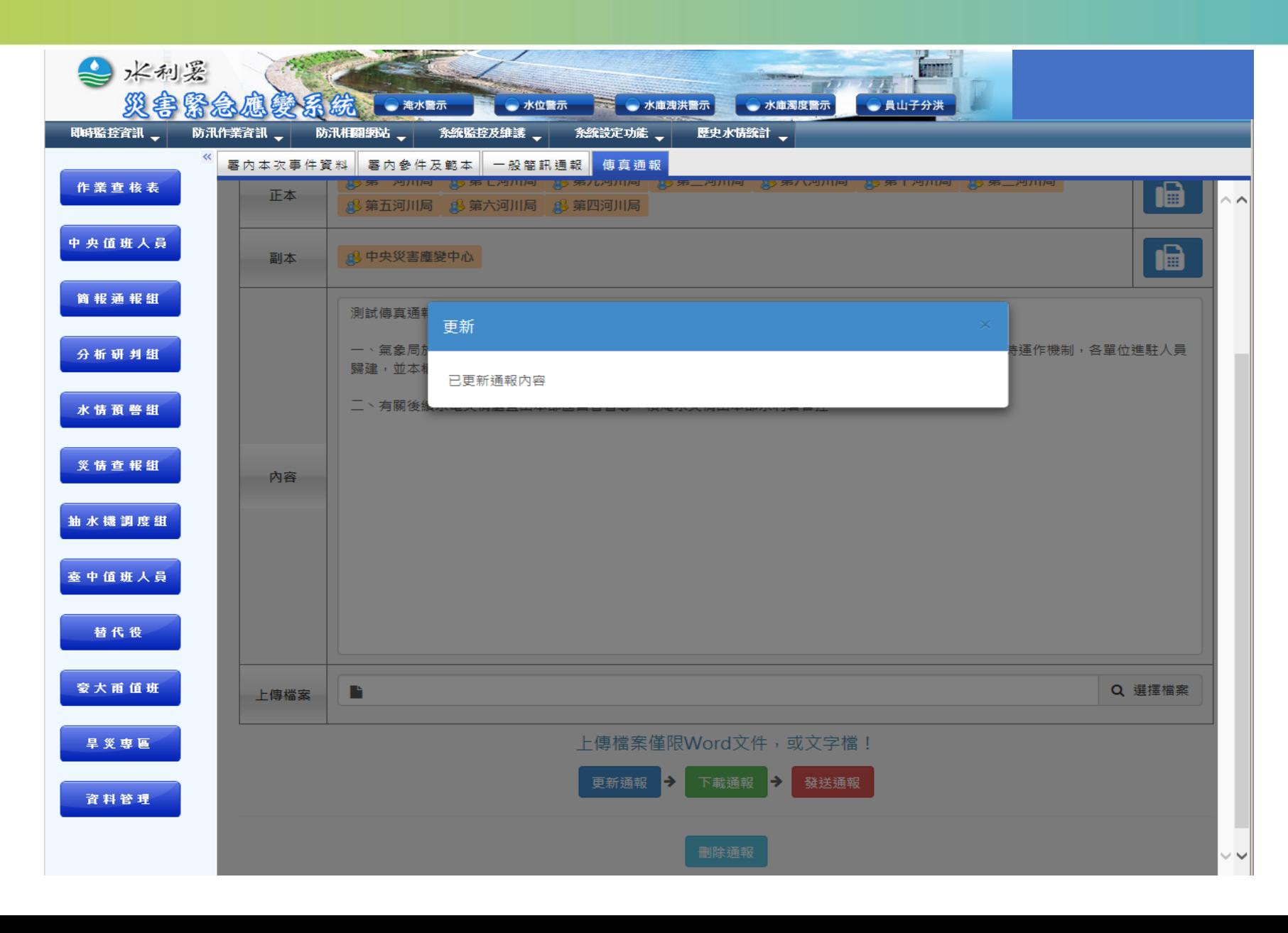

60

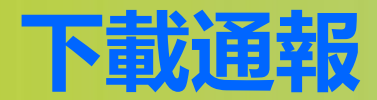

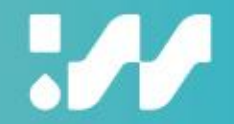

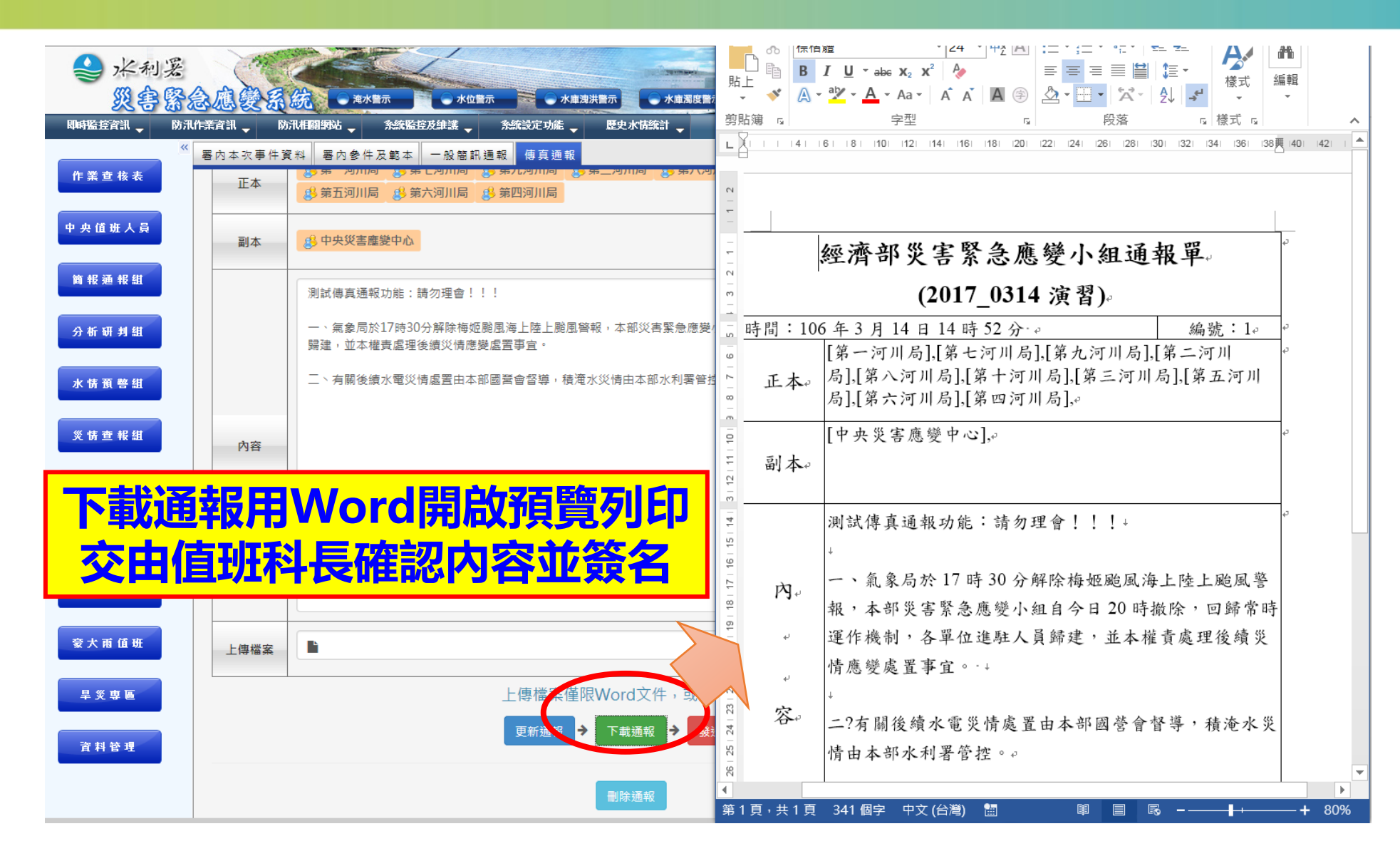

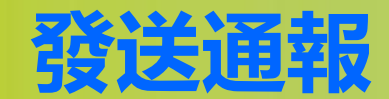

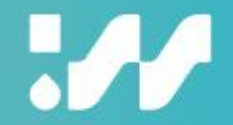

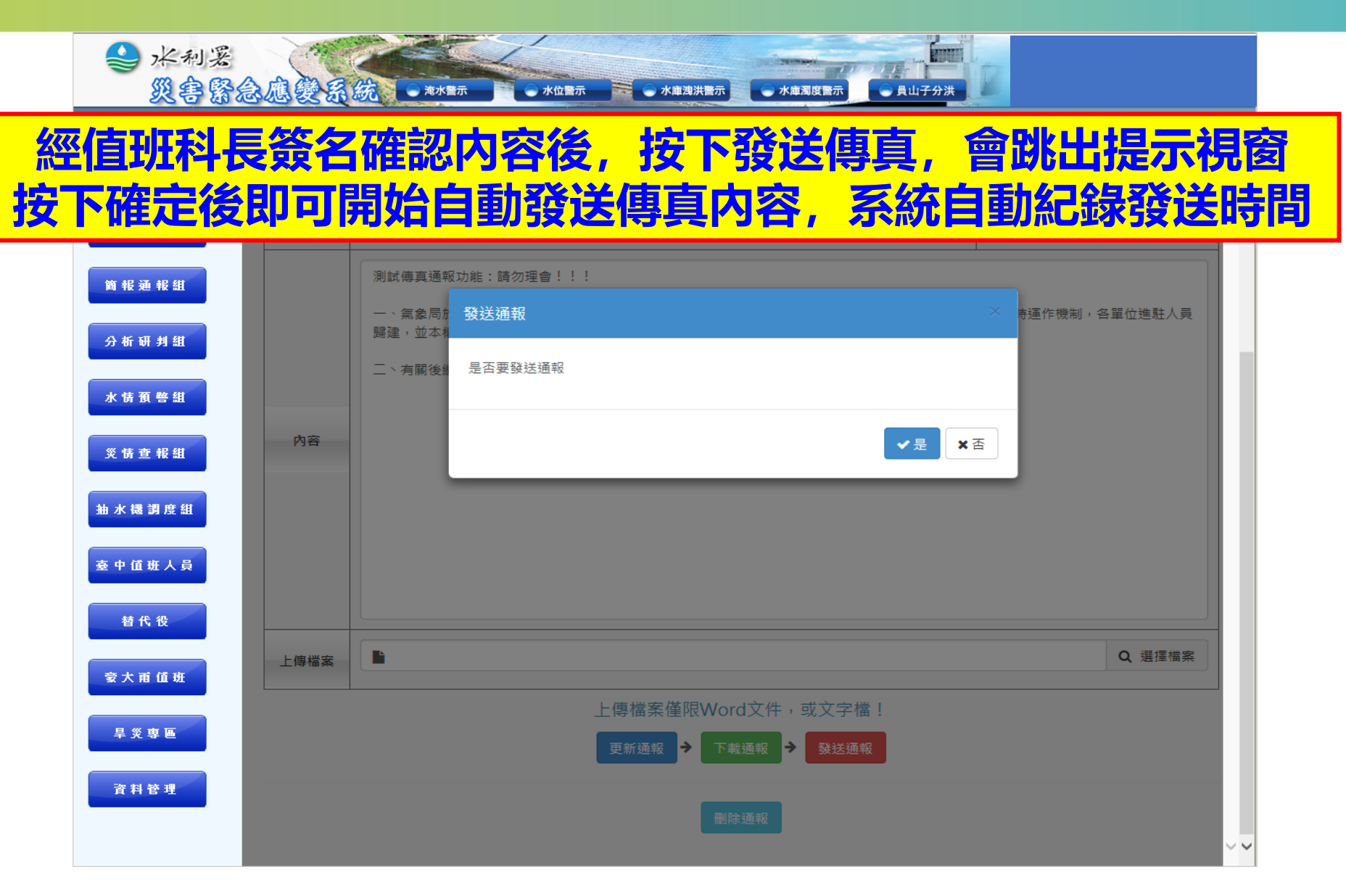

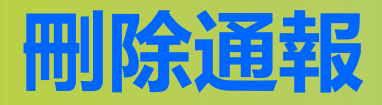

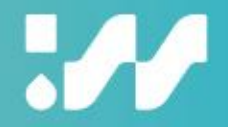

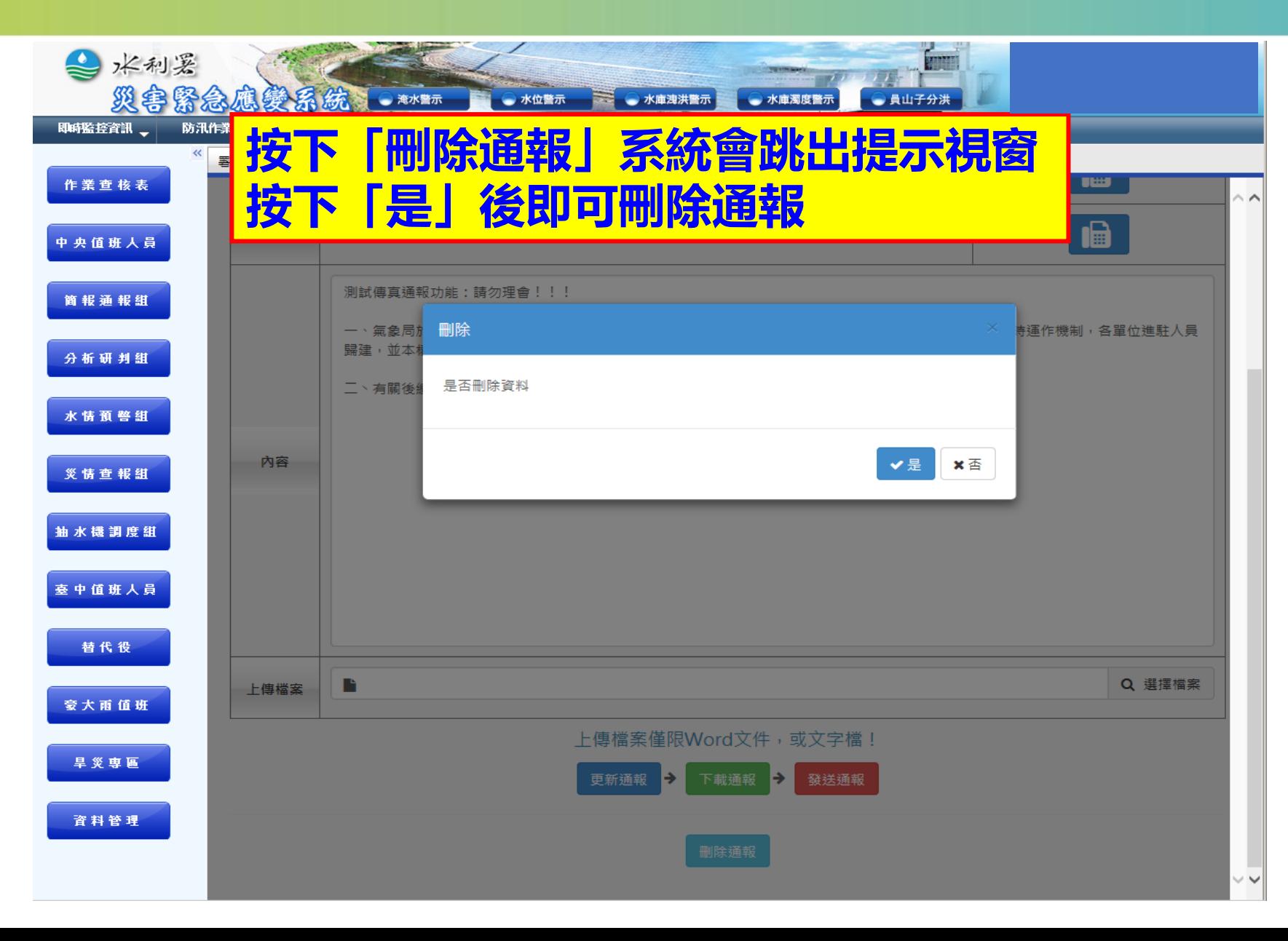

63

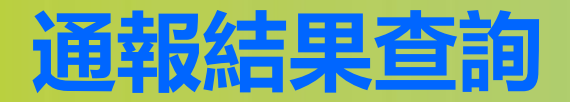

## $\boldsymbol{\mathcal{M}}$

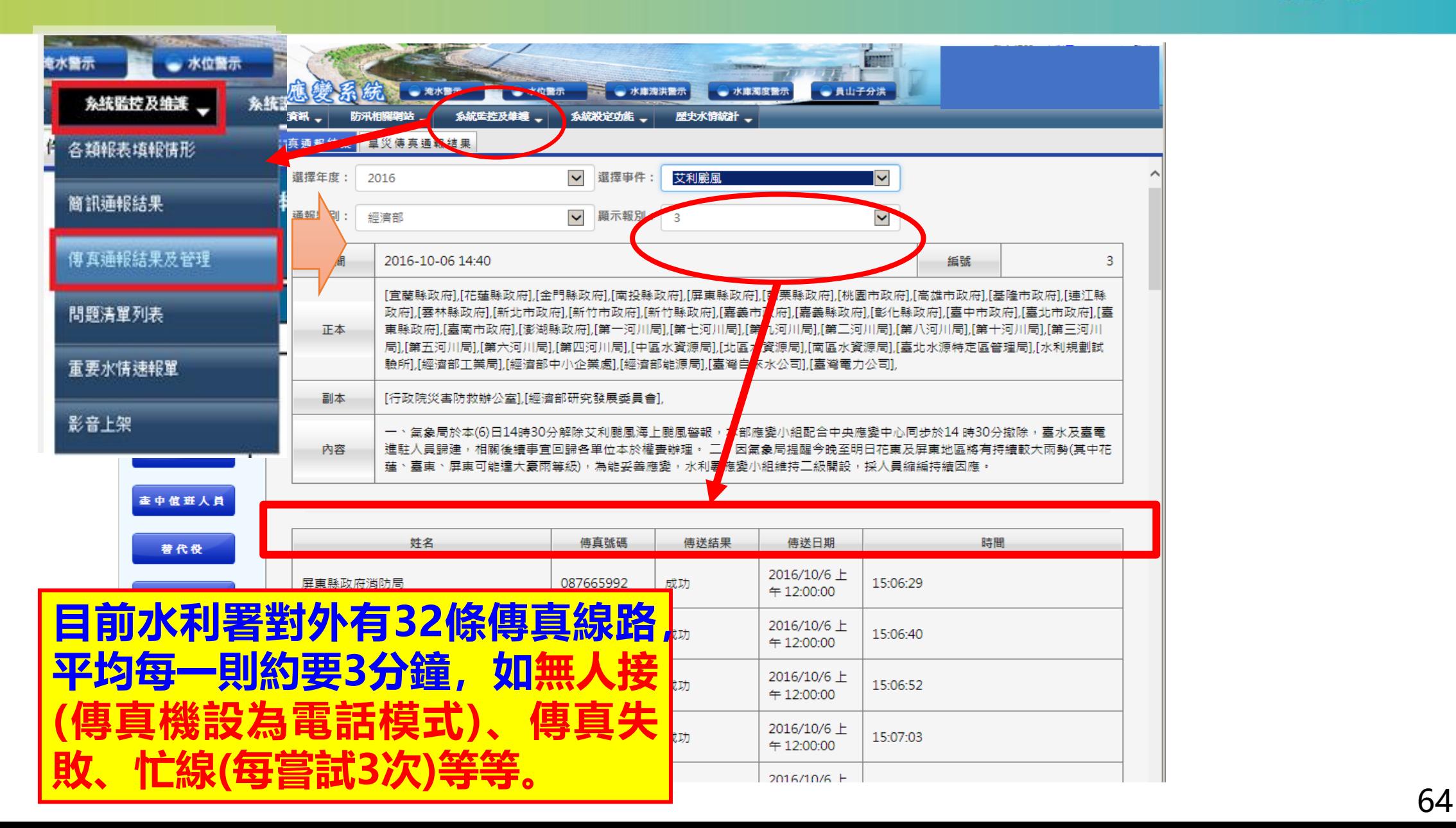

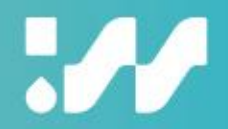

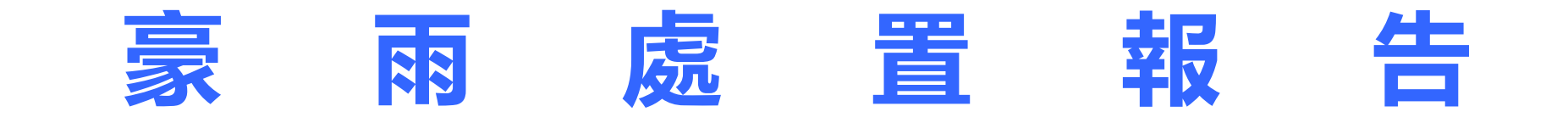

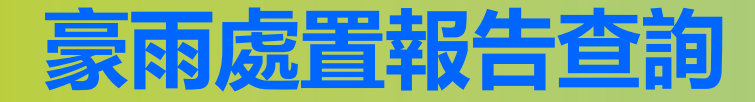

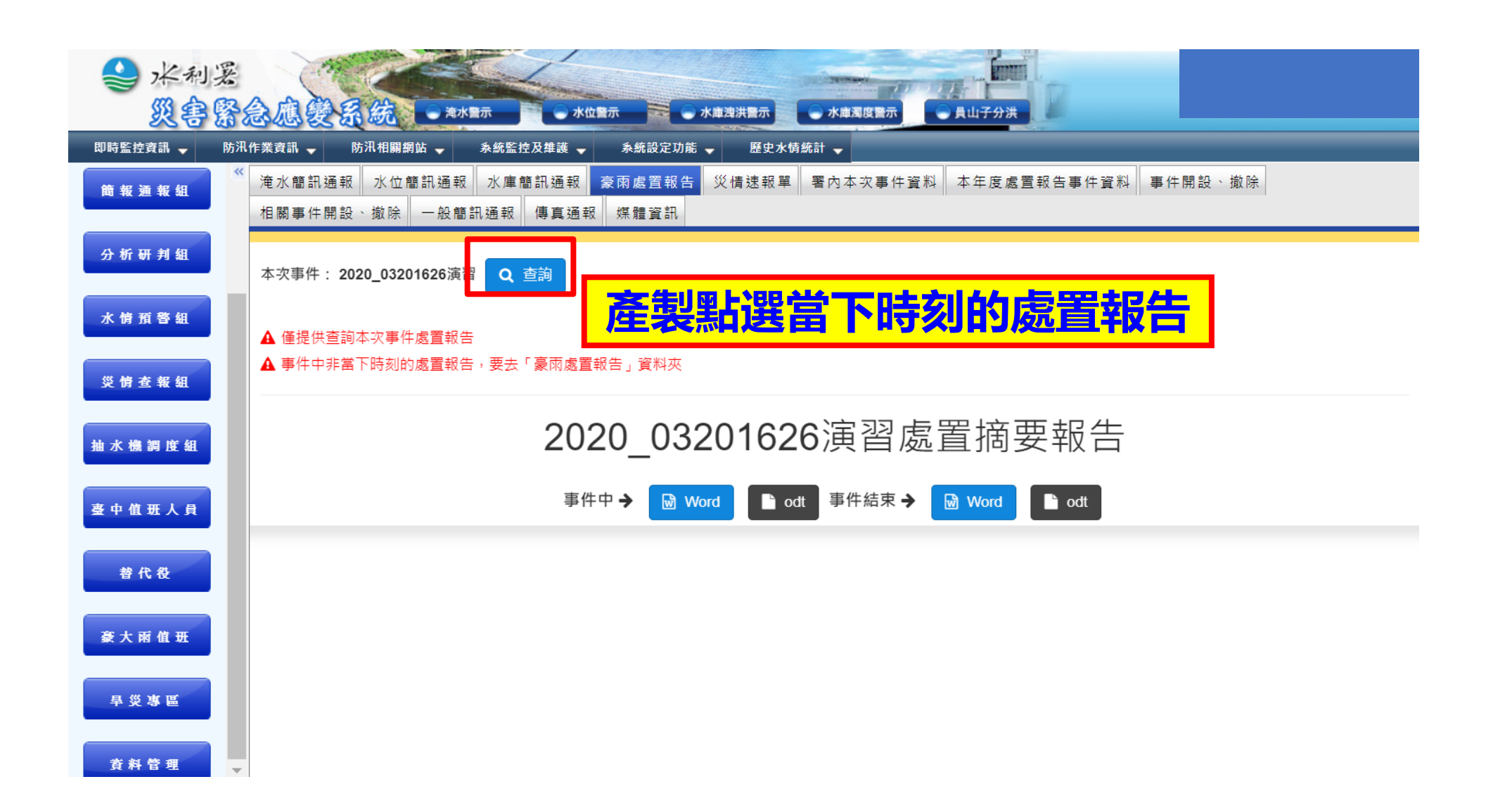

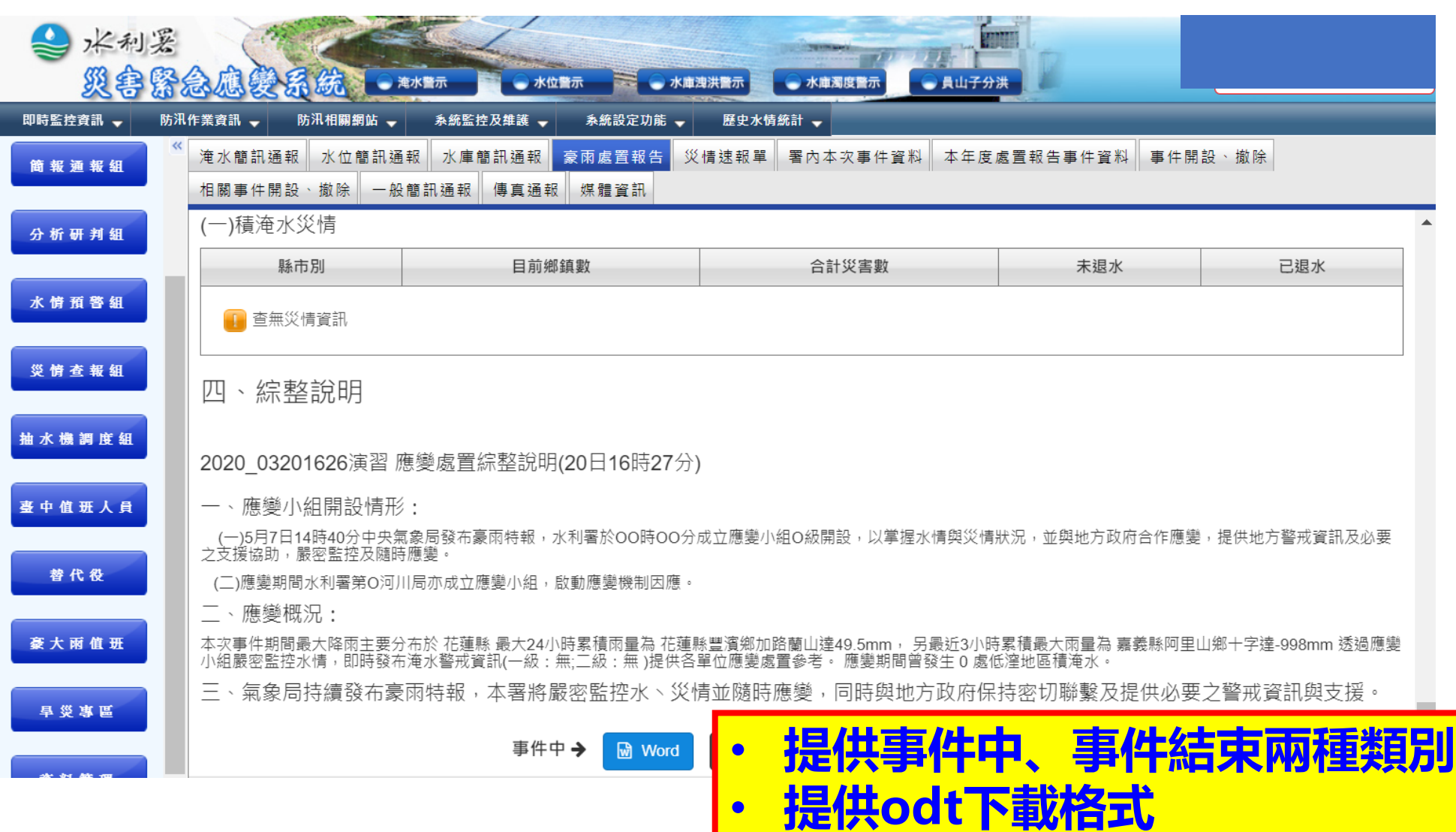

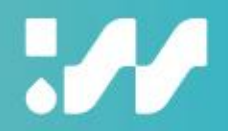

# **防救災資源 ( 防汛備料 )**

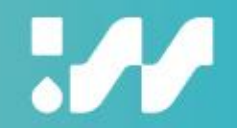

#### **★防救災資源->新增防汛備料 1.按下新增保管場所新增保管場所** 2 水利器 災害緊急應變系統 **2.保管場所建議填寫排序編號,填月報表** 即時監控資訊 – 防汛作業資訊 → 防汛相關網站 → 系統監 新增防汛備料 月報表維護 **容易對照** 值勤開設 1. 選擇單位: 第七河川局 ▼ <mark>「 <sup>杏 詢</sup>」</mark> **3.填完按下「確定儲存」即可** + 新增保管場所 整備情形 **4.按下「備料清單」可增加該場所備料** 序號 類型 保管 防汛倉庫 1 水利設施檢查 保管單位 第十河川局  $\overline{2}$ 防汛倉庫 備料清單 | 修改 3 防汛堆置廠 保管場所 ◎ 防汛倉庫 ○ 防汛堆置場 備料清單 | 修改 防救災資源  $\overline{4}$ 防汛堆置廠 備料清單 | 修改 所在地區 | .. 請選擇 .. ▼ | .. 請選擇 .. ▼ 5 防汛堆置 備料清單 | 修改 保管場所類型 ○點 ○路線 水情設定 6 防汛堆置廠 備料清單 | 修改 水系  $\overline{7}$ 防汛堆置刷 備料清單 | 修改 河川 災情填報 8 防汛堆置廠 2. 備料清單 | 修改 防汛堆置廠 9 備料清單 | 修改 3. 抽水機調度 10 防汛堆置廠 備料清單 | 修改 排序編號 11 防汛堆置 備料清單 | 修改 資料管理 |確定儲存|| 取消 | 12 防汛堆置 備料清單 | 修改 13 防汛堆置廠 屏東縣 屏東縣海堤 嘉蓮里海堤 305 備料清單 | 修改  $\sim$ 防汛堆置廠 屏東縣海堤 14 屏東縣佳冬鄉 屏東縣海堤 306 備料清單 | 修改  $-\,-$ 4. 備料清單 | 修改 15 防汛堆置廠 屏東縣 高屏溪 大寮堤防(一) 401  $\sim$   $-$ 16 防汛堆置廠 屏東縣 高屏溪 大寮堤防(二) 402 備料清單|僧  $-\,-$

77

## **★防救災資源->新增防汛備料(備料新單)**

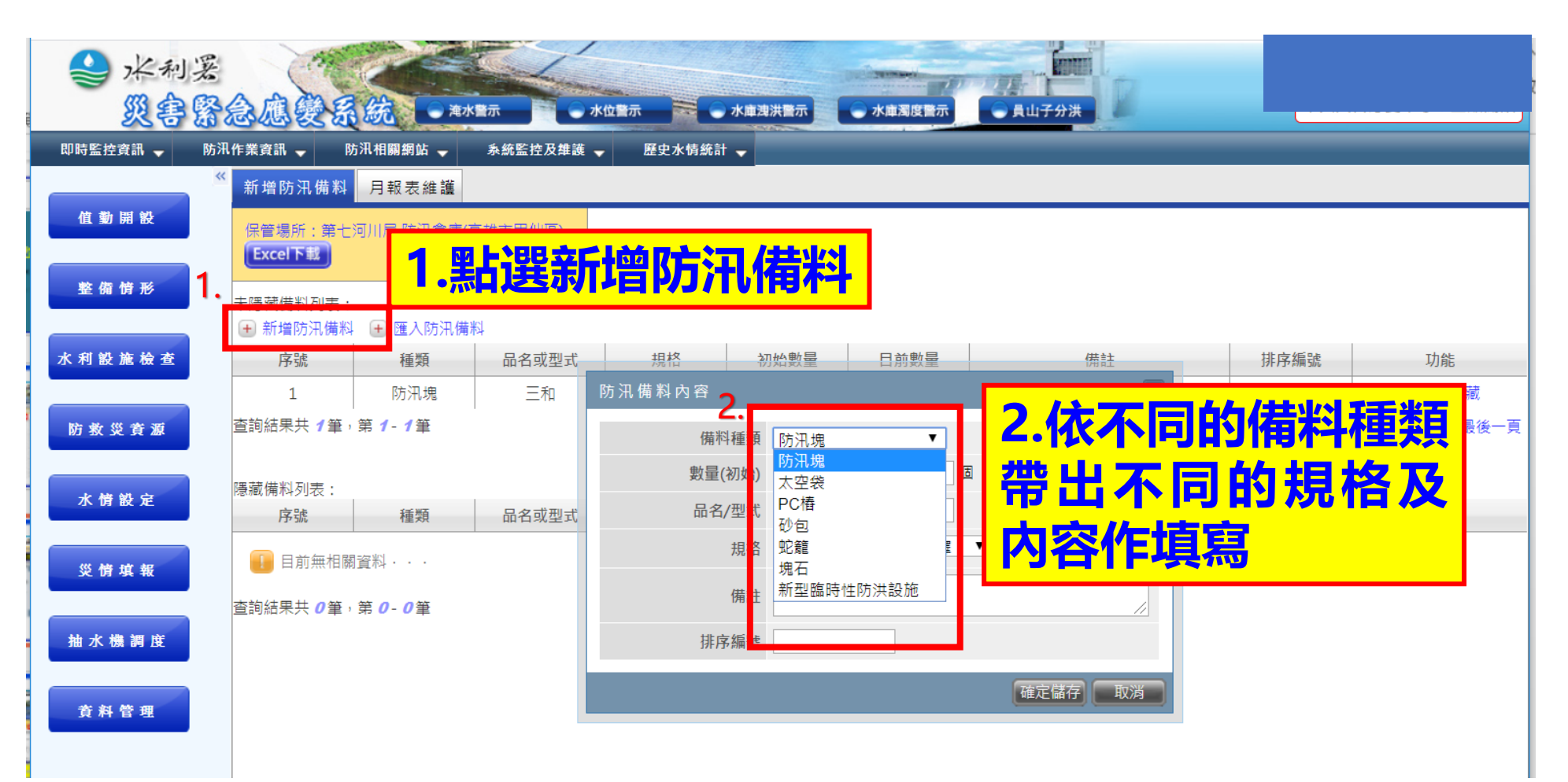

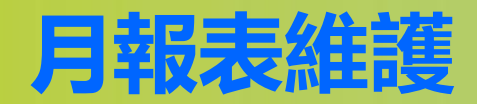

## **★防救災資源->月報表維護**

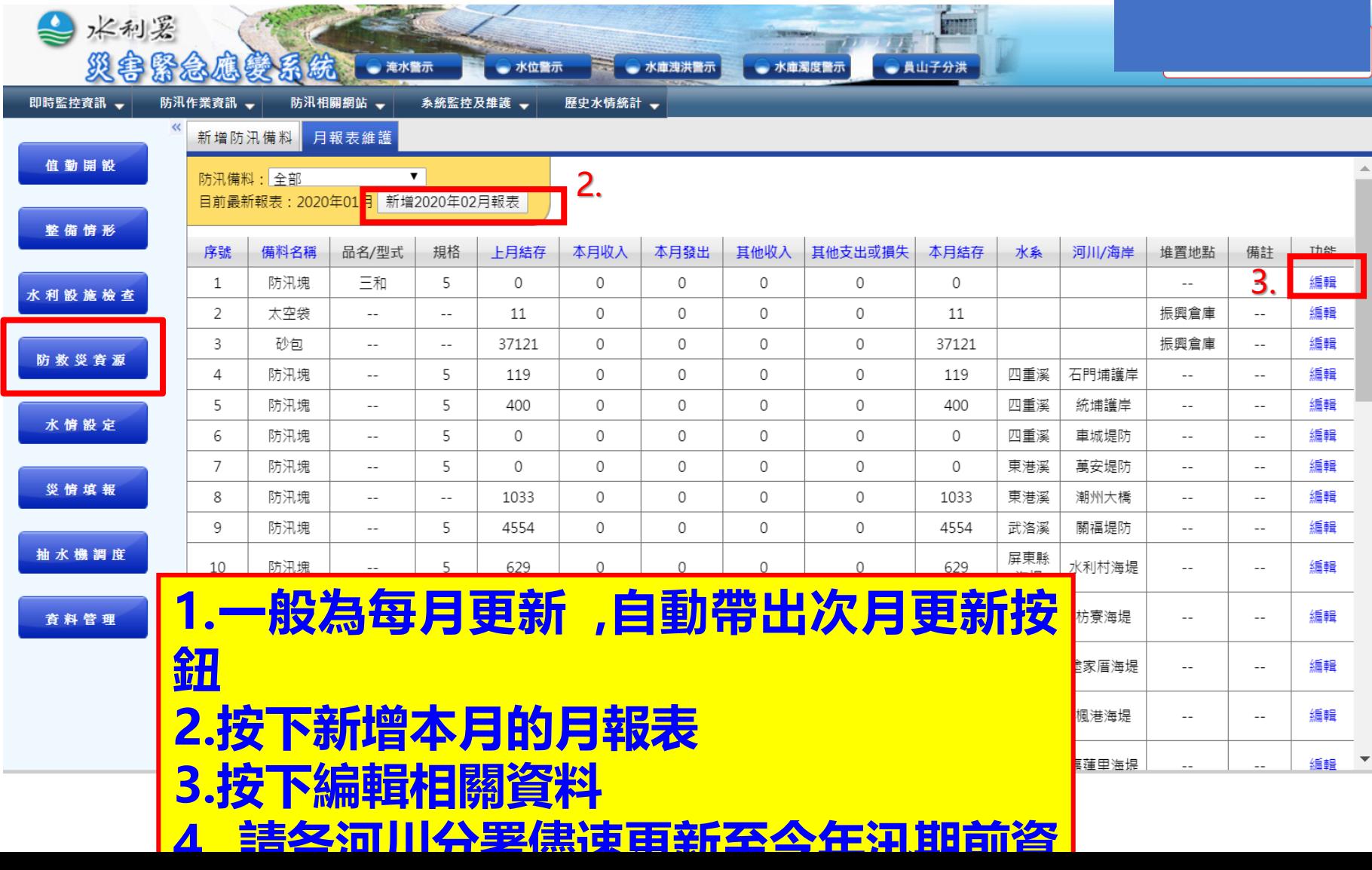

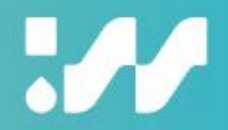

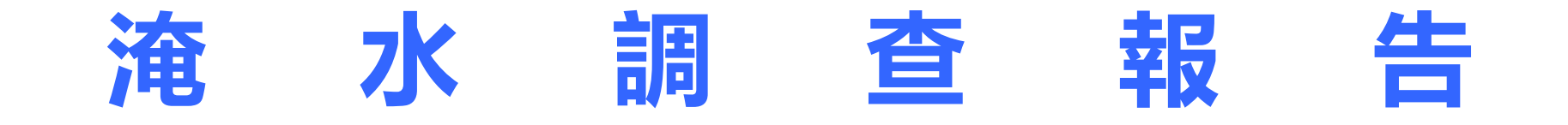
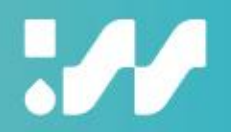

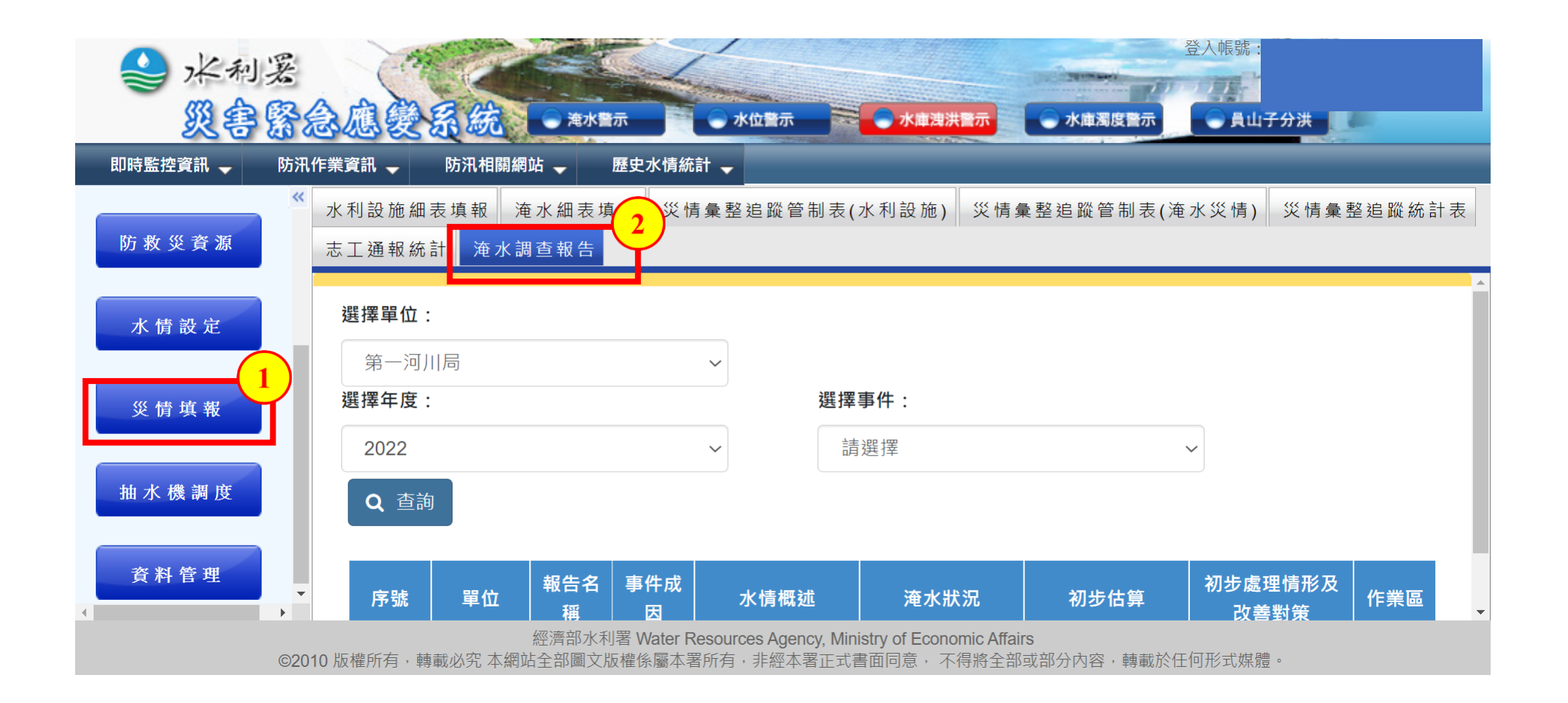

### **淹水初步調查報告填報功能**

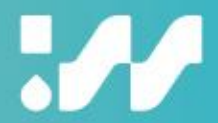

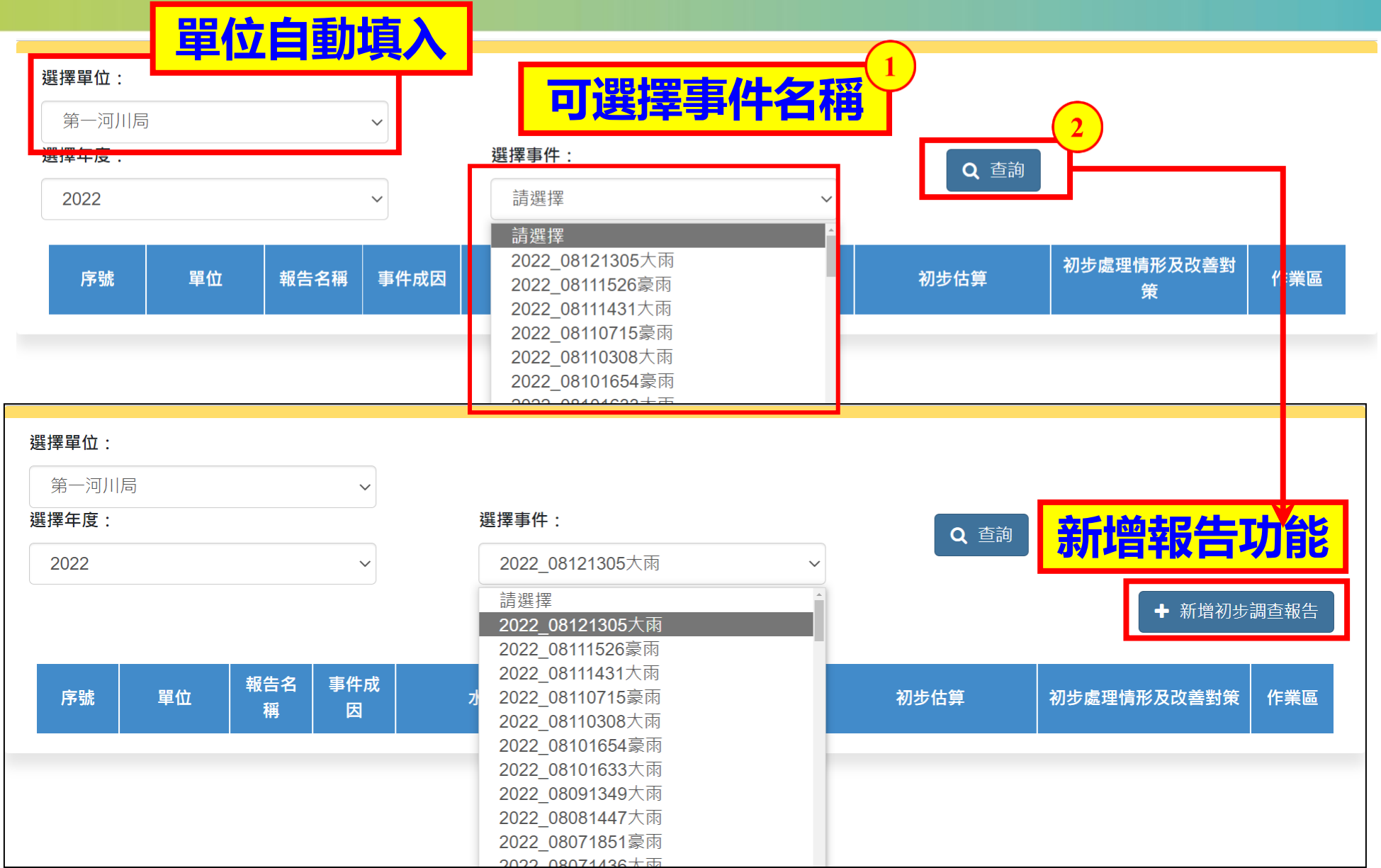

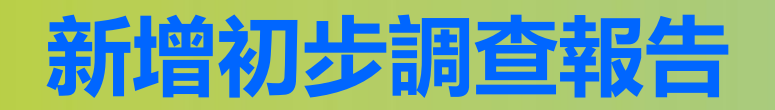

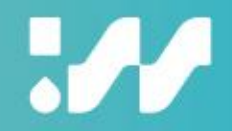

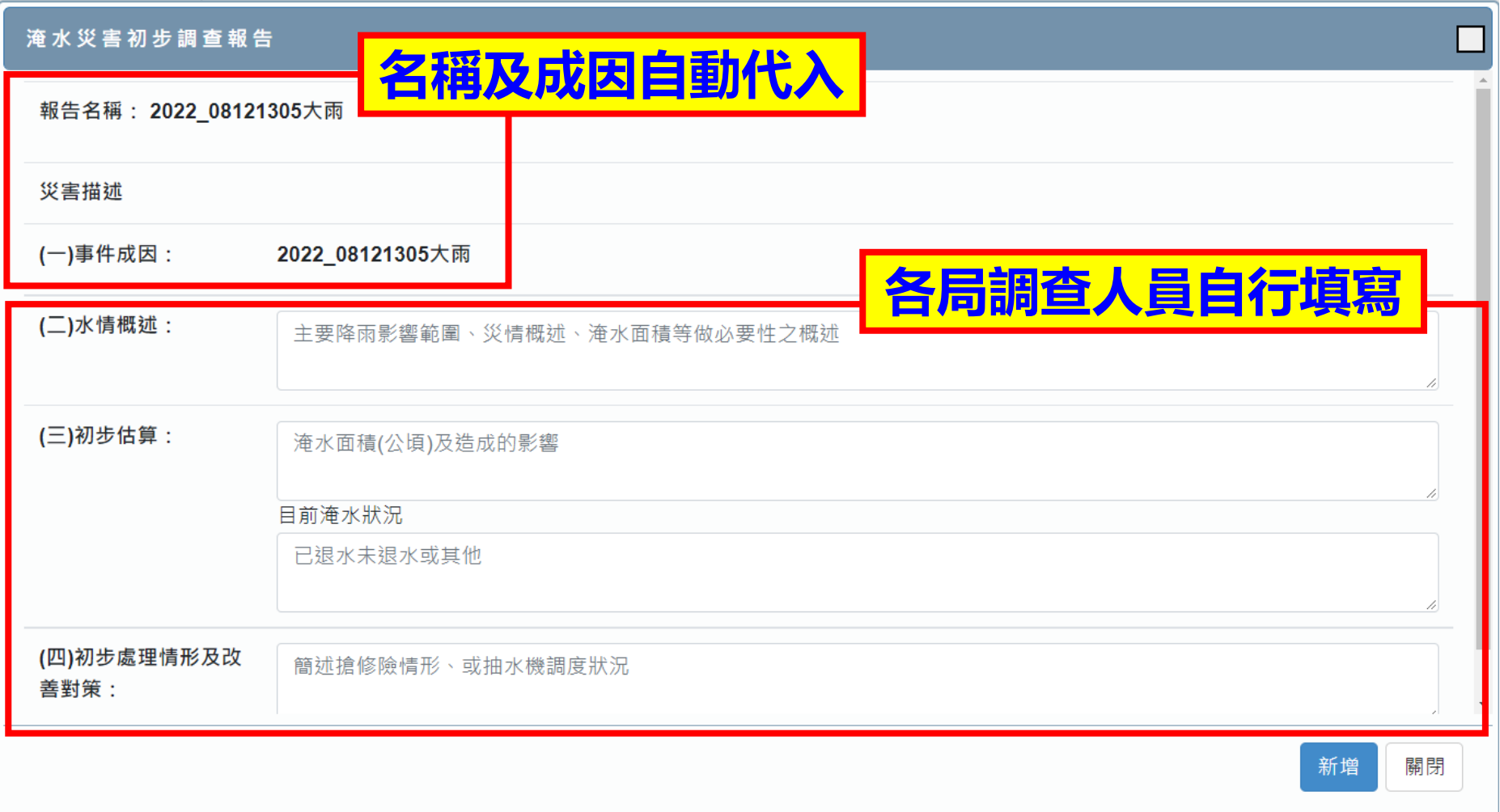

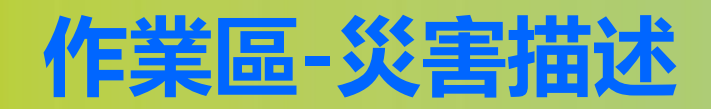

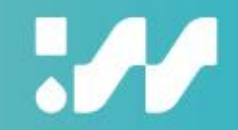

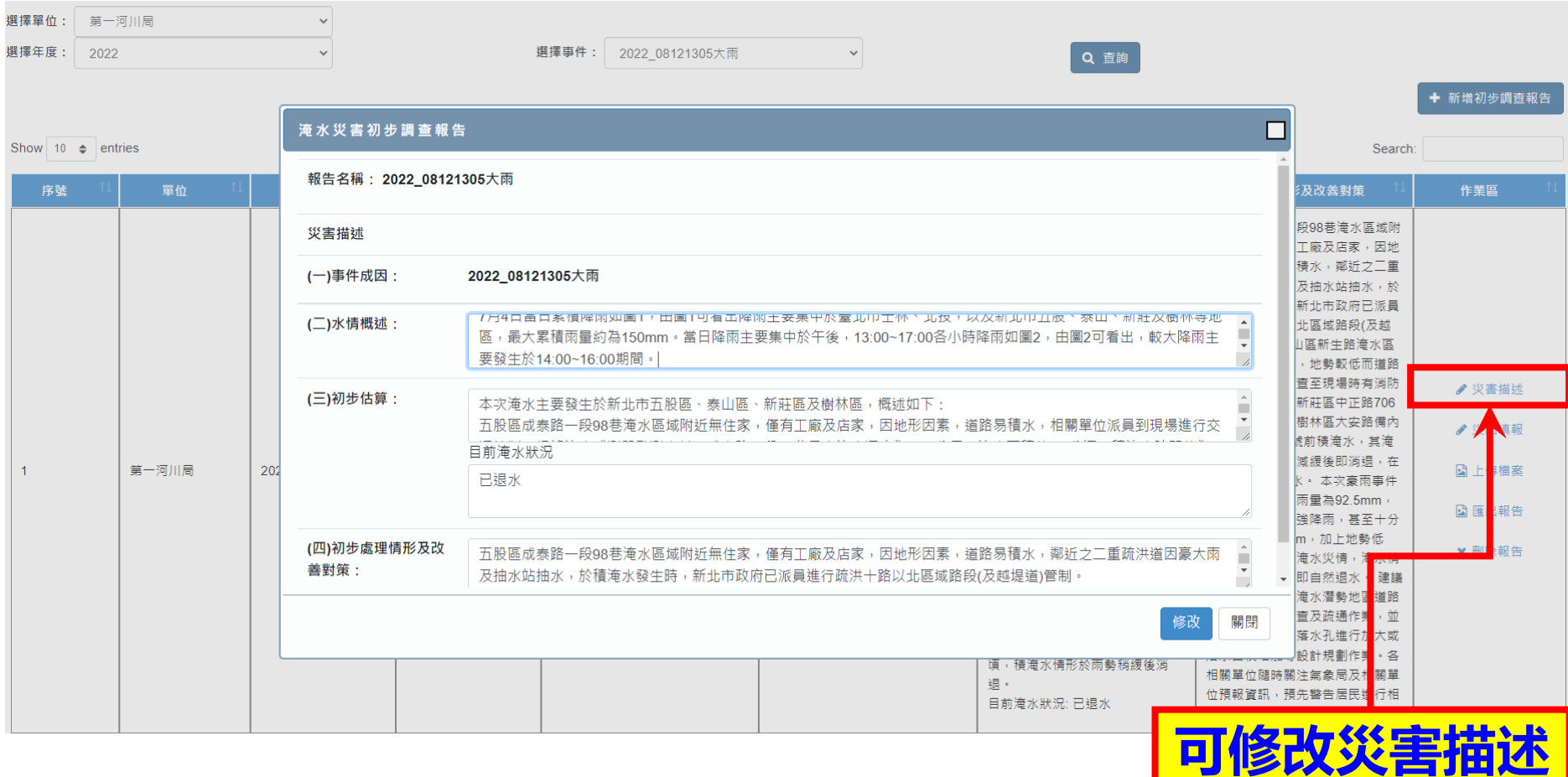

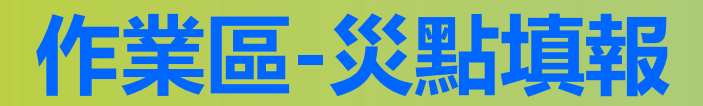

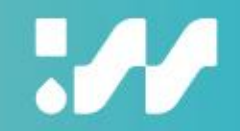

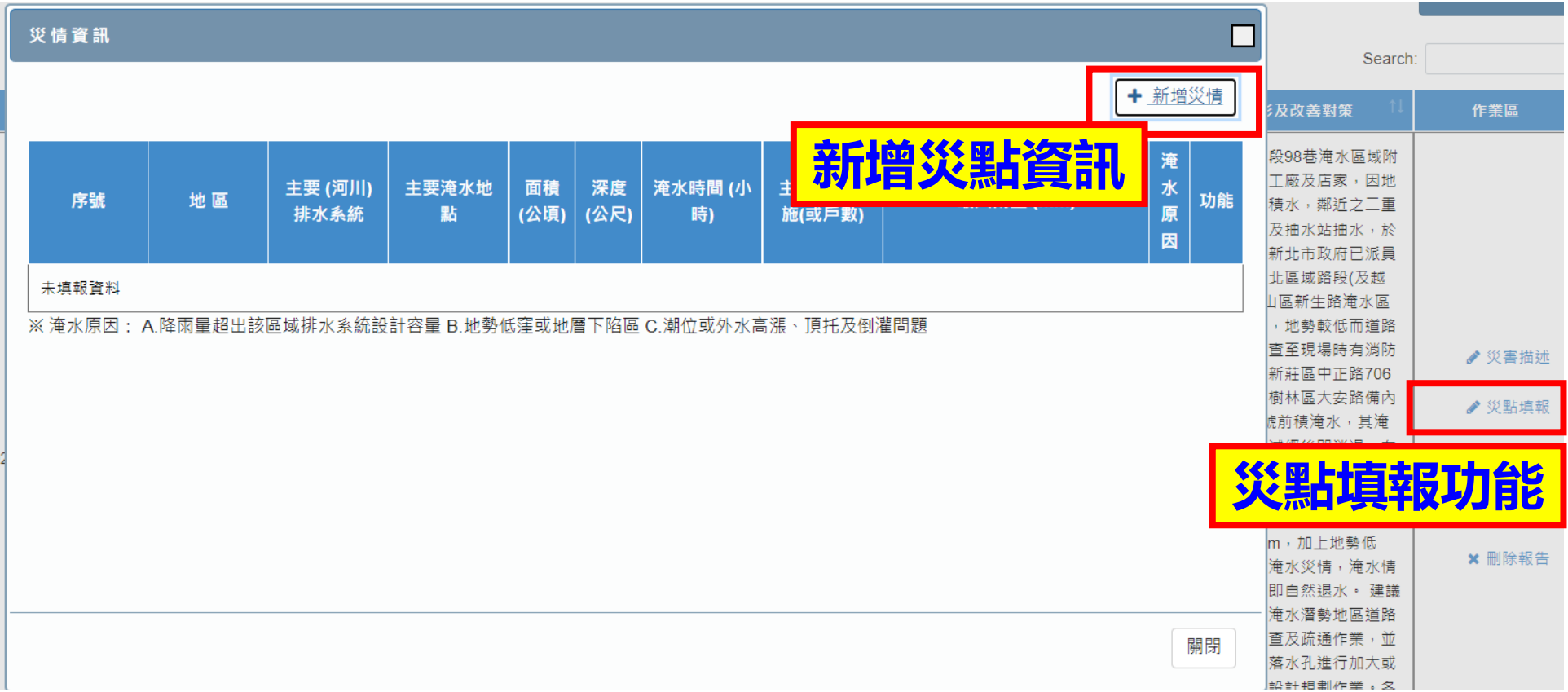

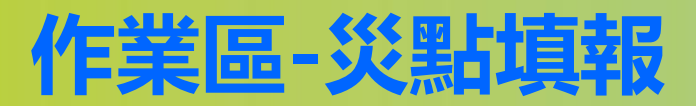

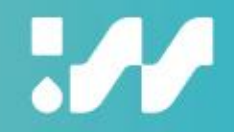

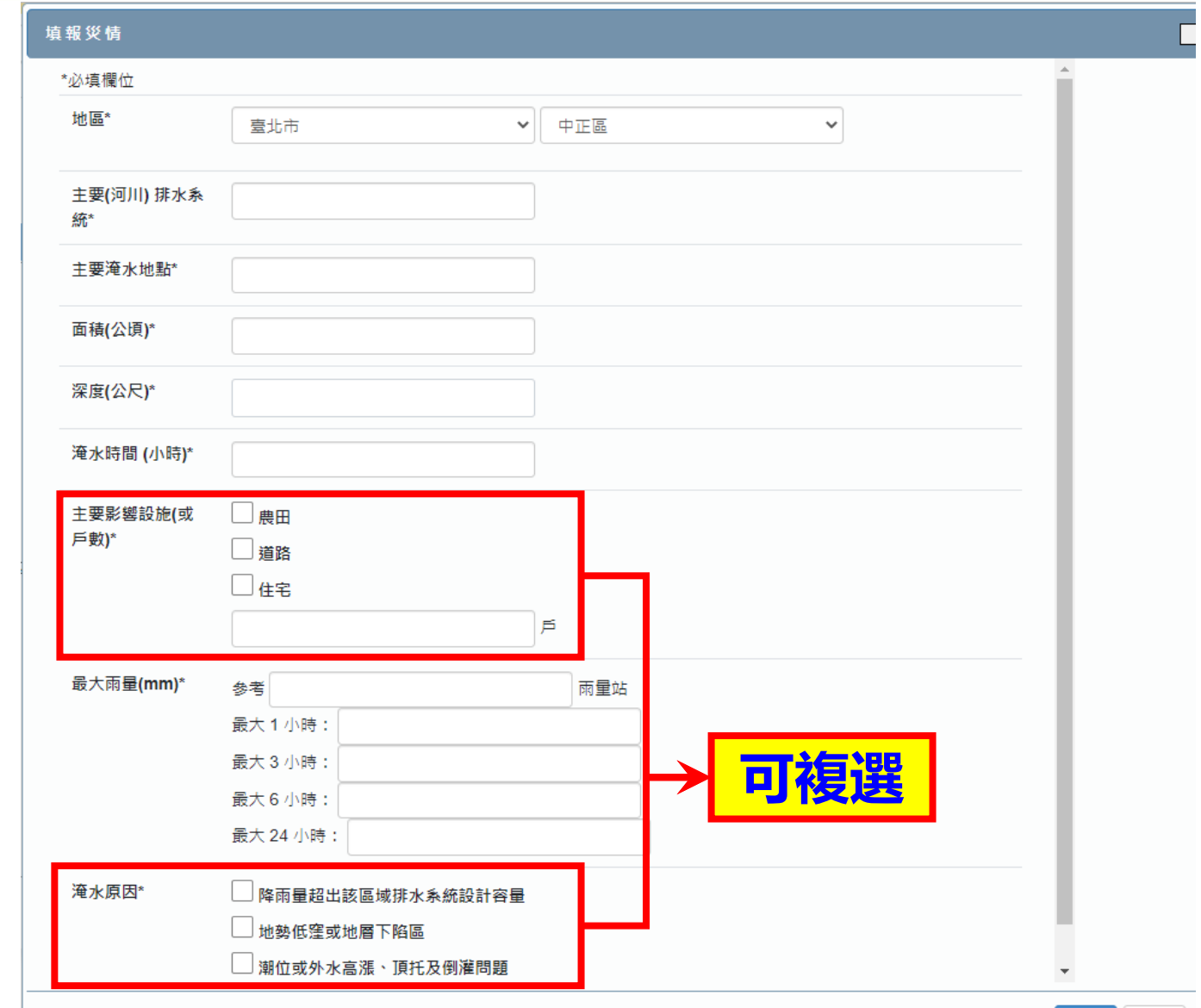

關閉

新增

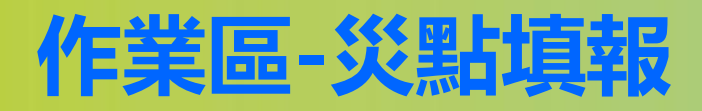

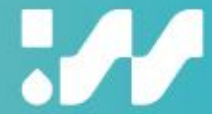

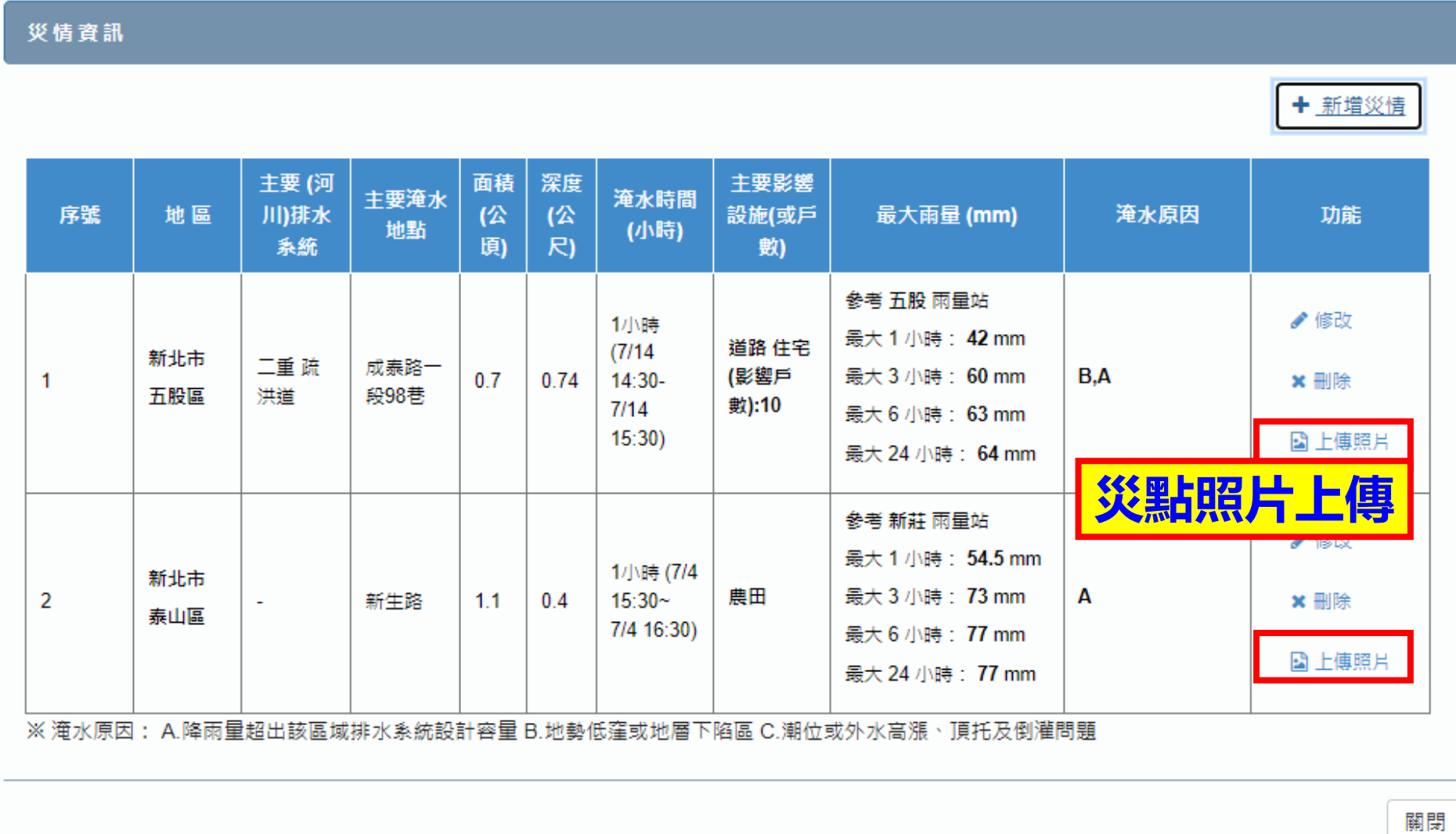

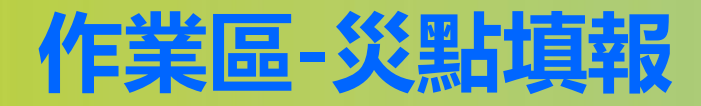

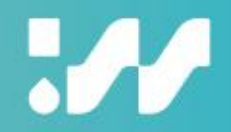

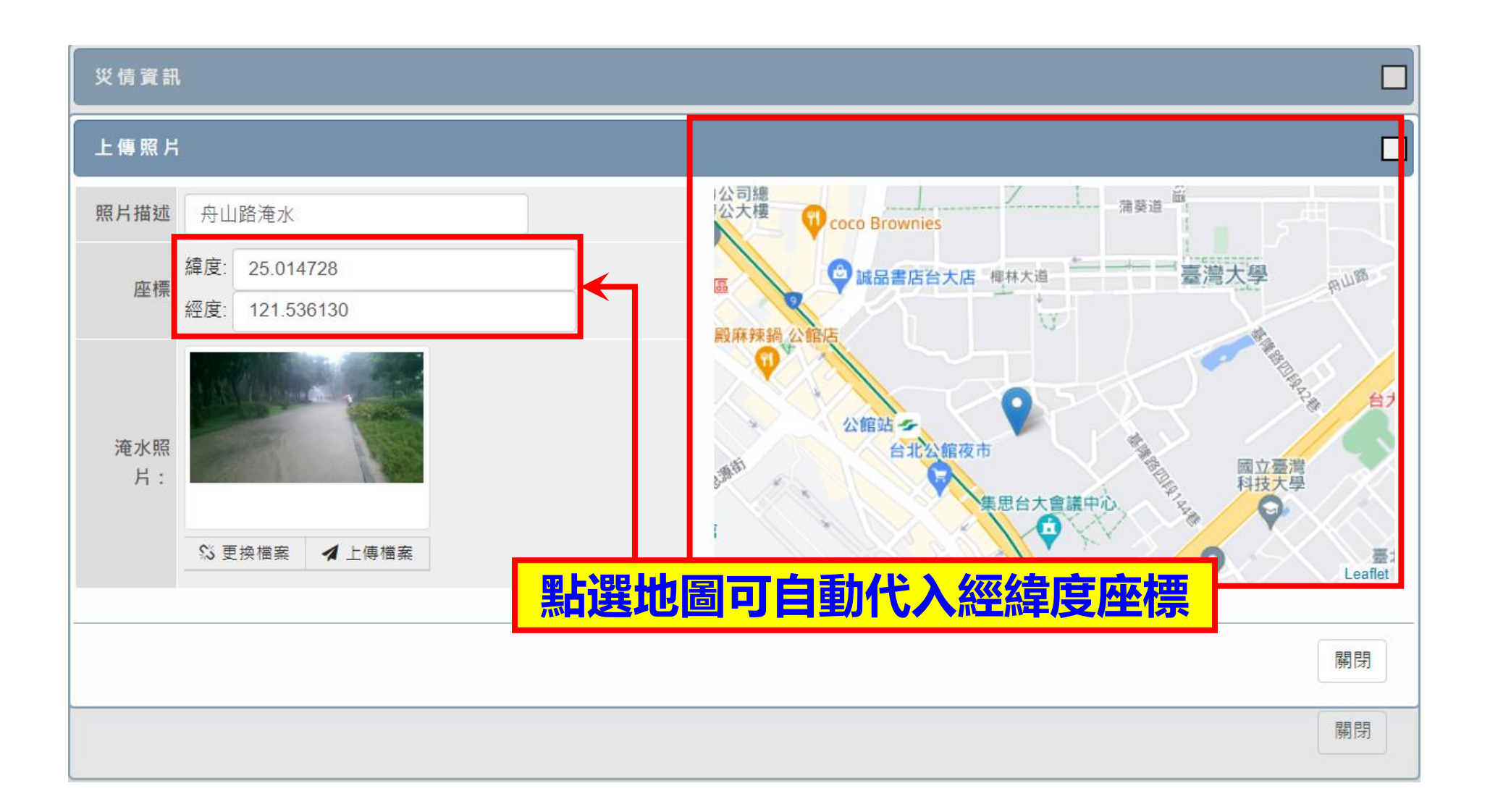

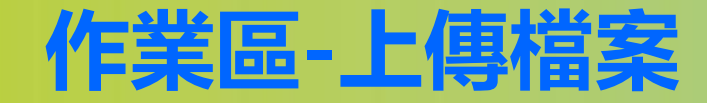

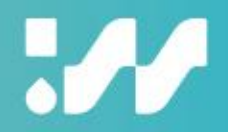

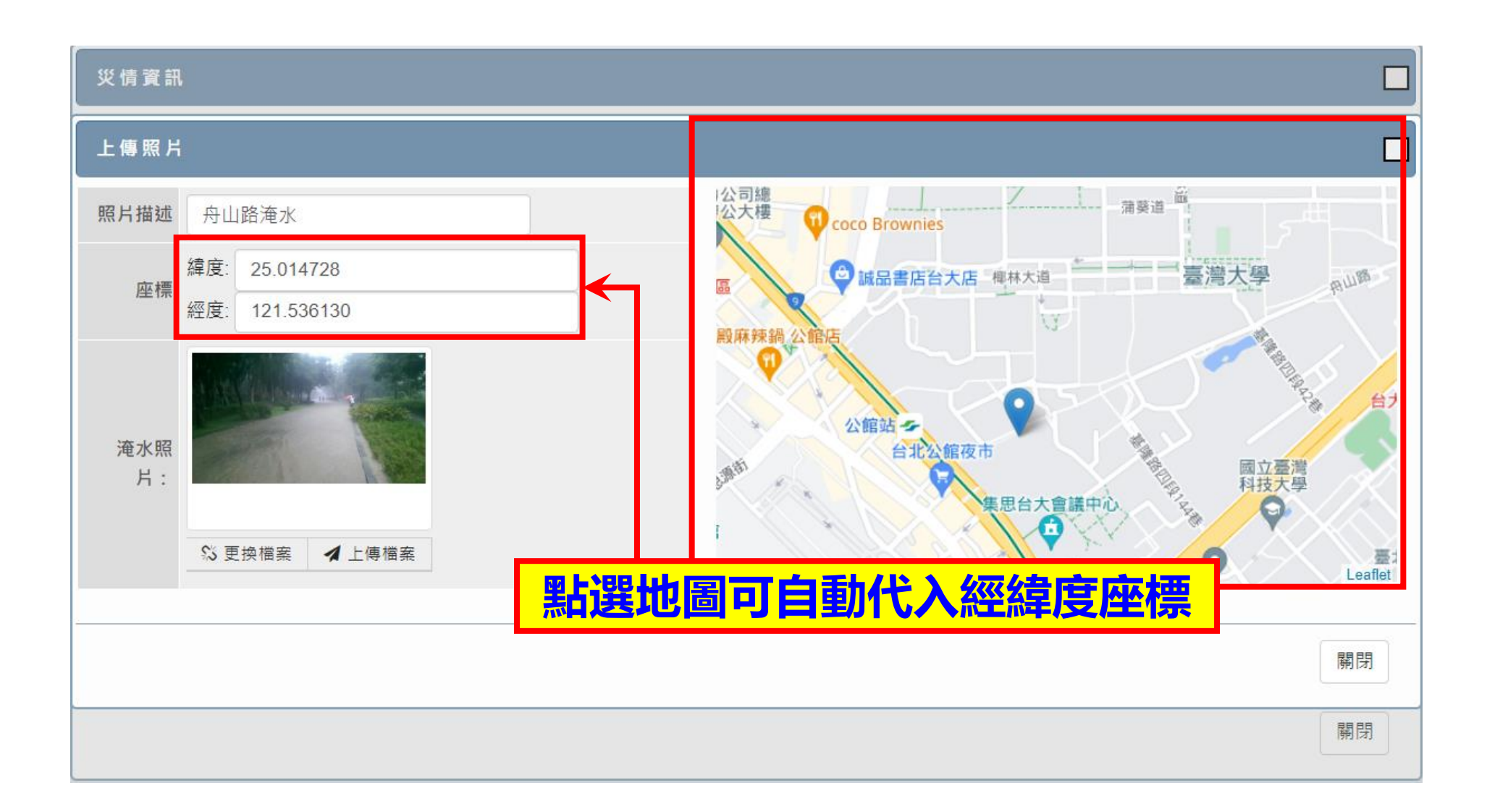

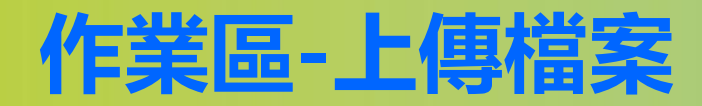

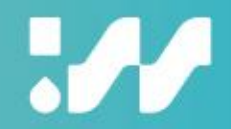

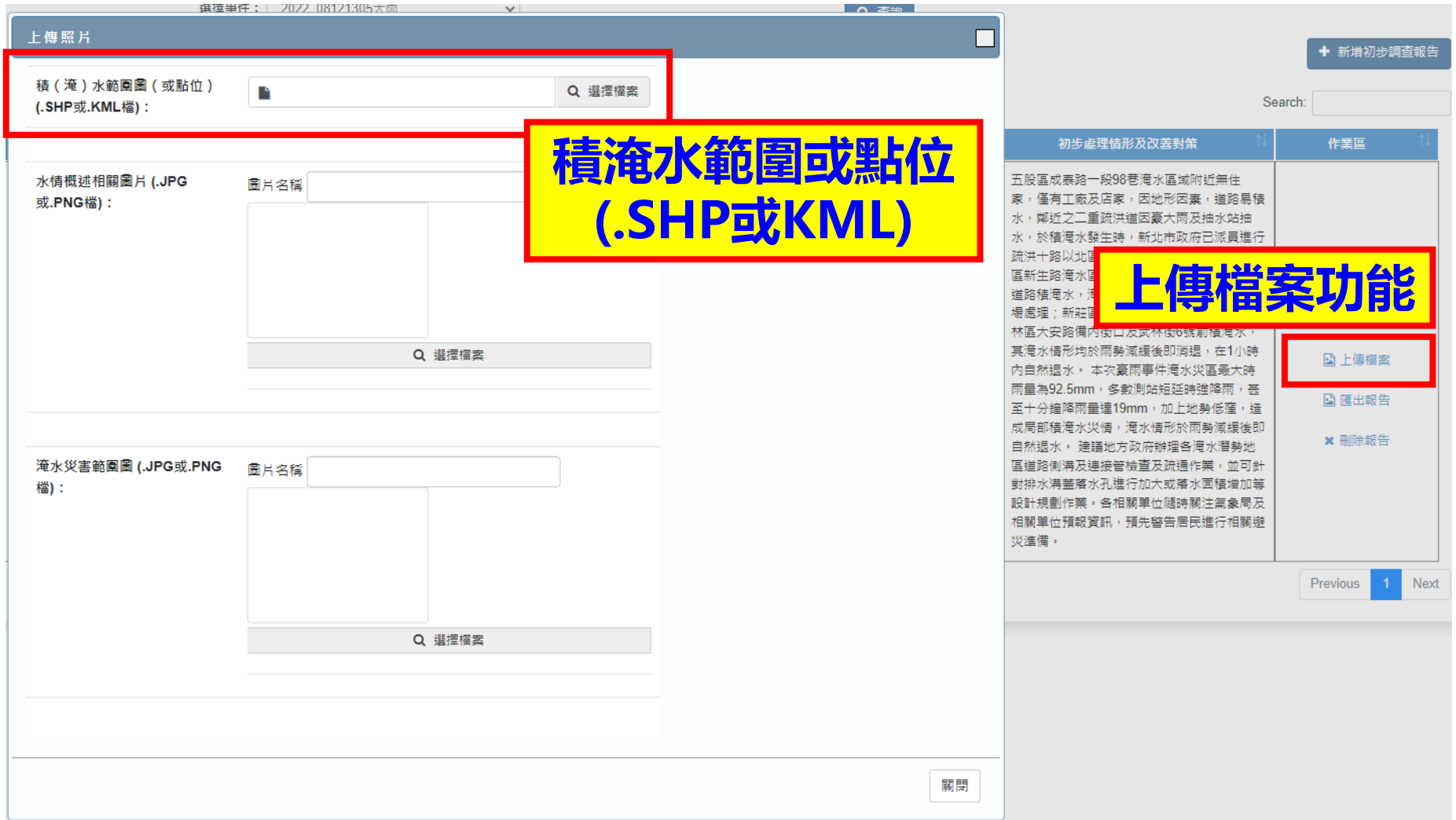

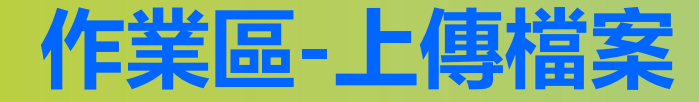

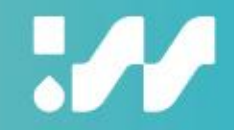

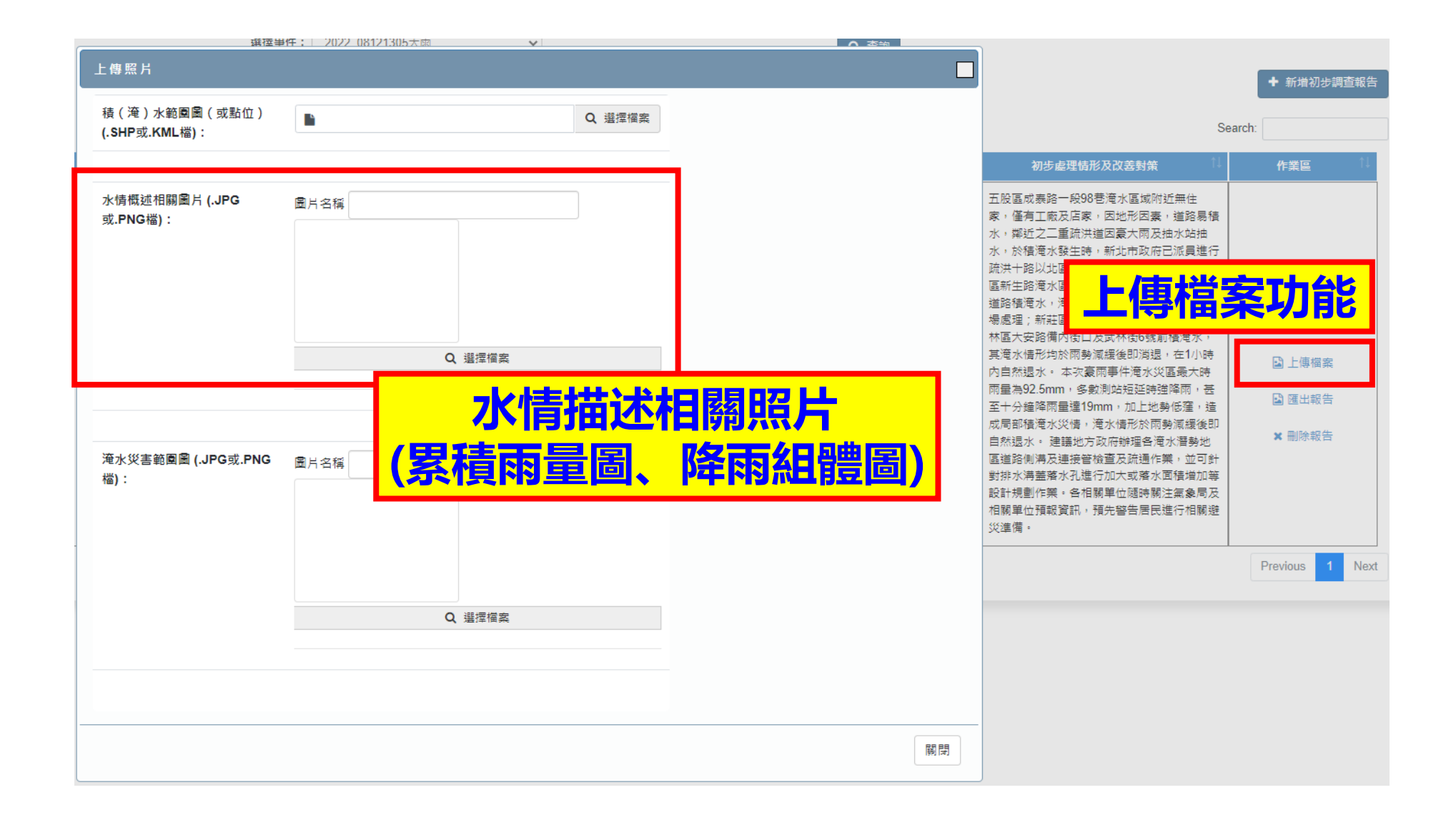

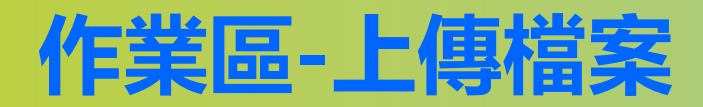

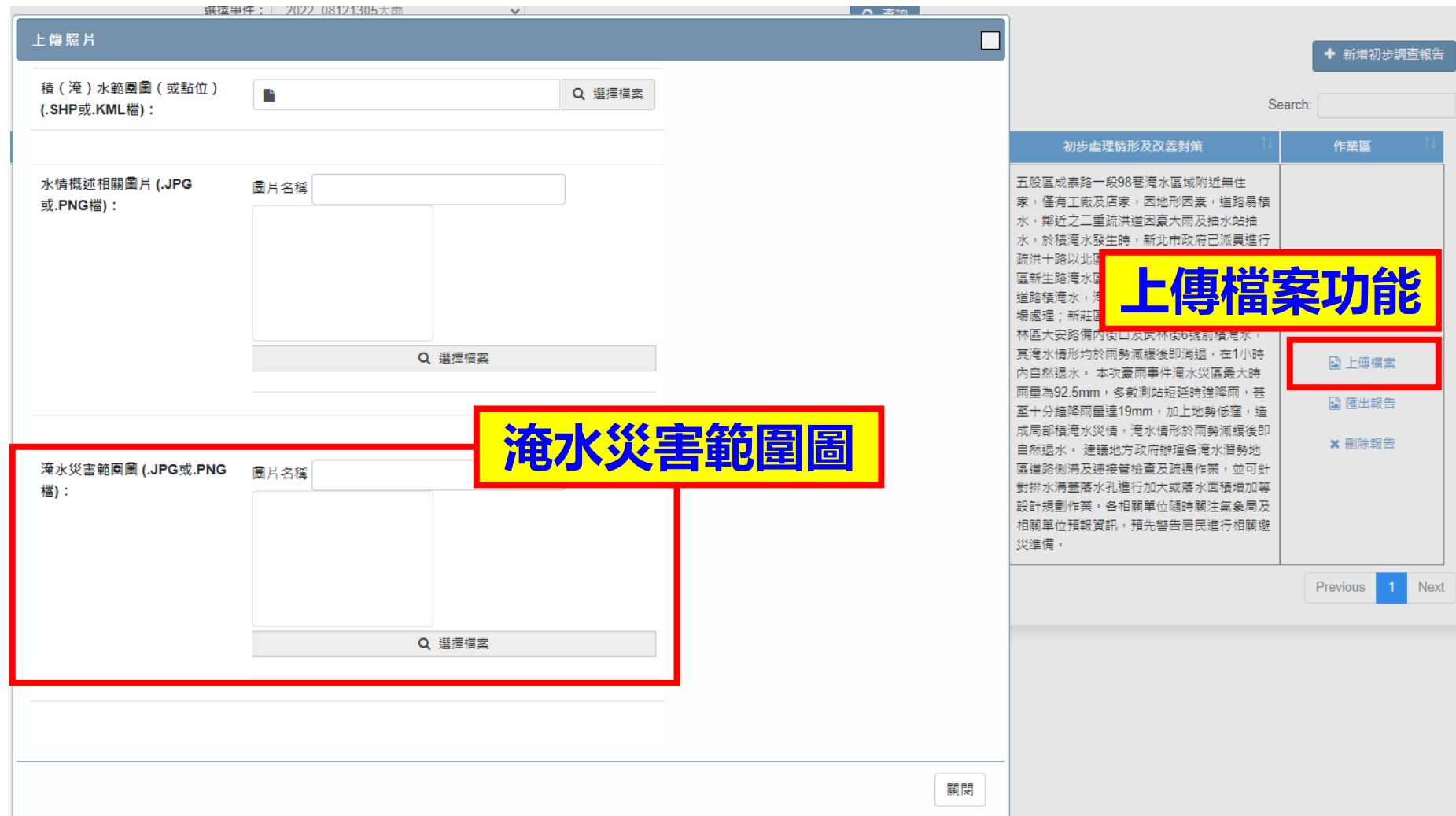

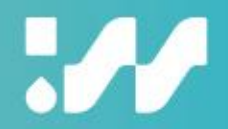

# **淹 水 專 案 調 查 報 告 上 傳**

85

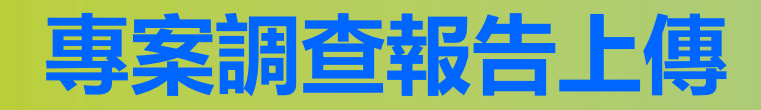

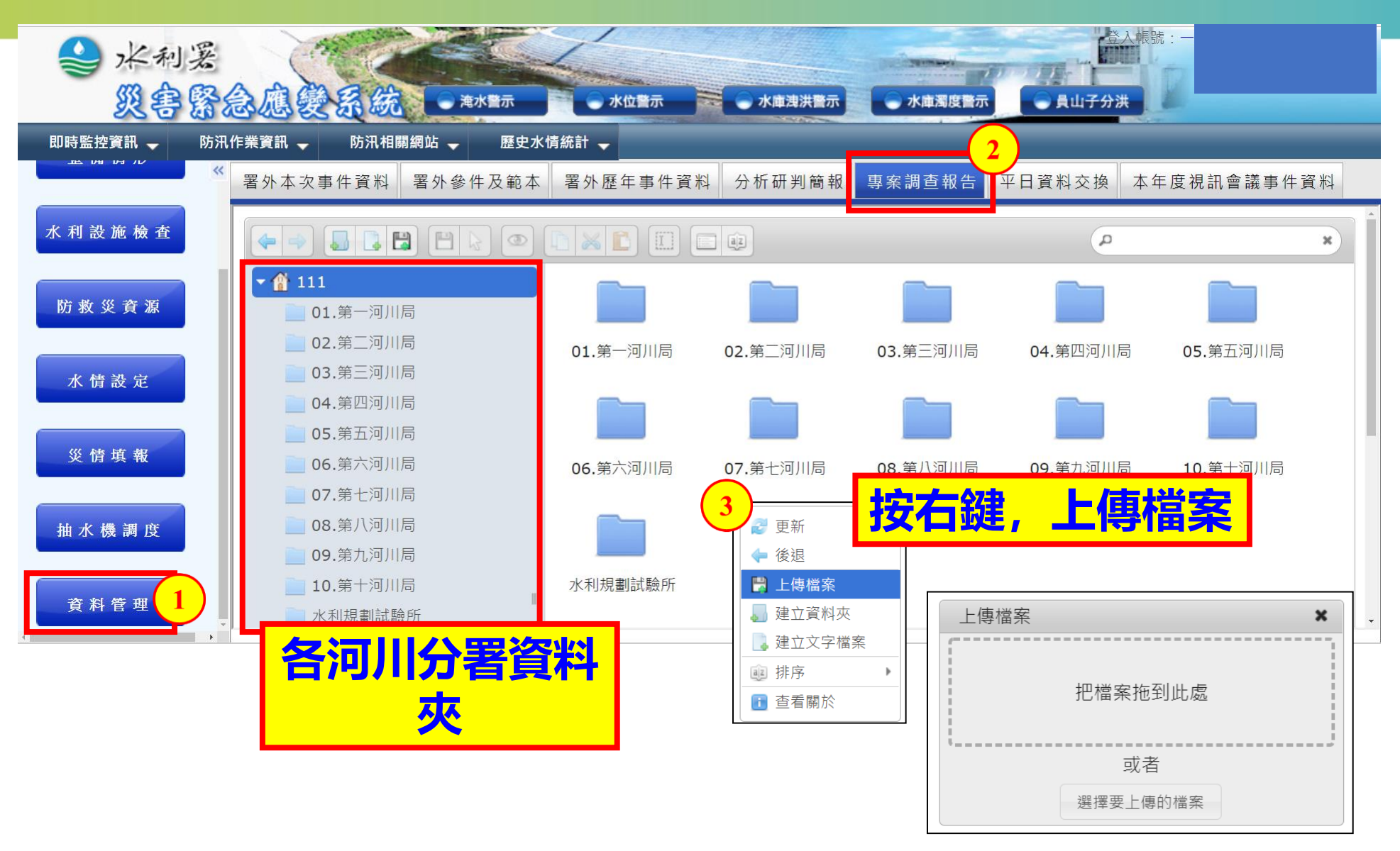

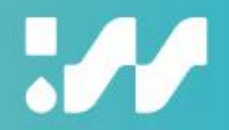

## **水庫水情資料登打**

87

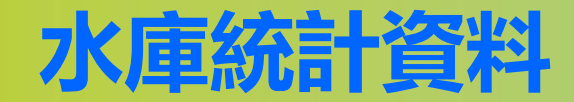

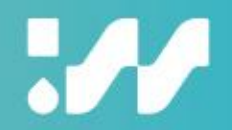

#### **★水庫資料登打->水庫水情資料登打 (水庫統計資料)**

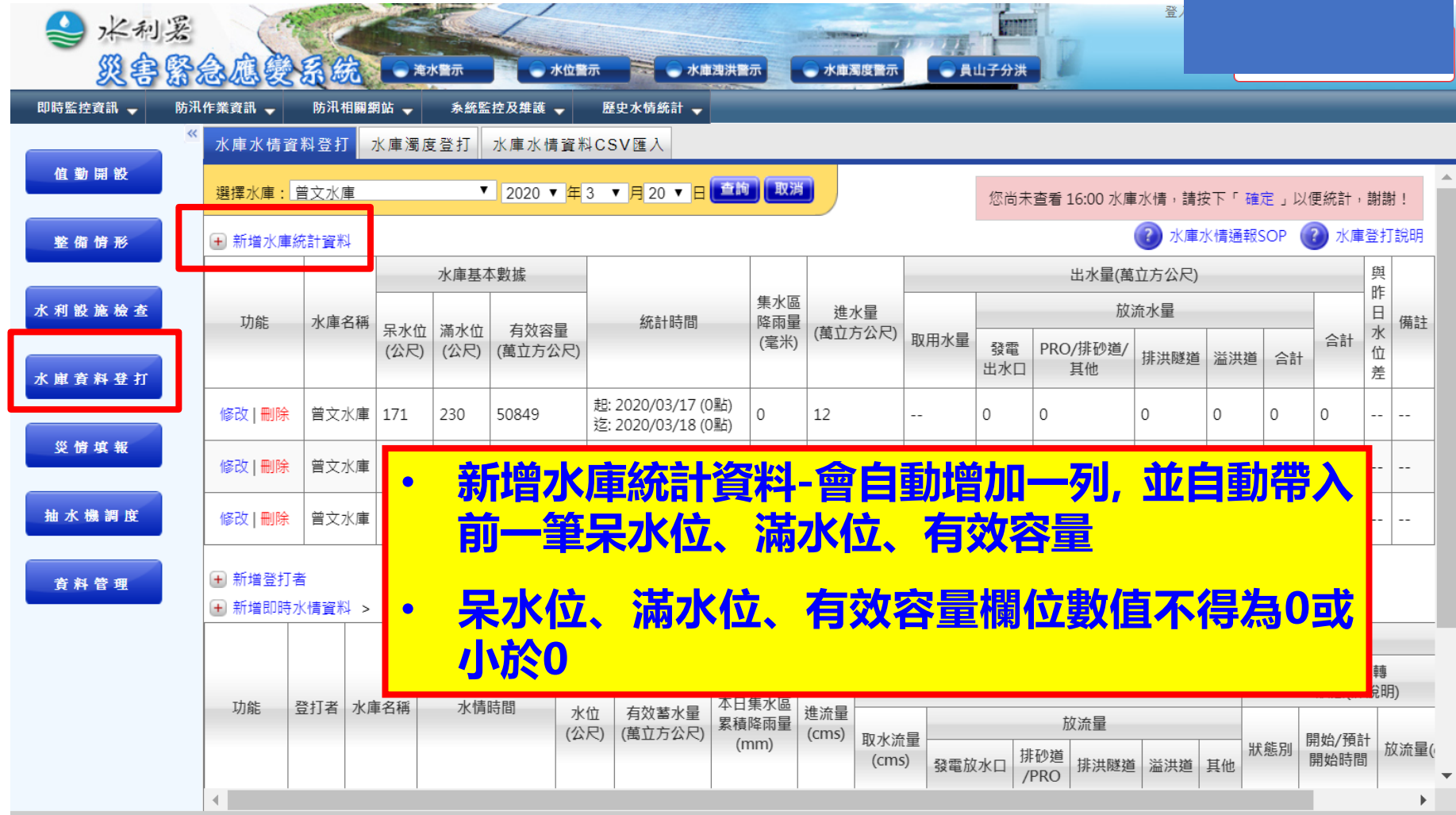

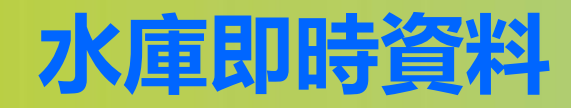

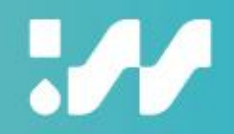

#### **★水庫資料登打->水庫水情資料登打 (即時水情資料)**

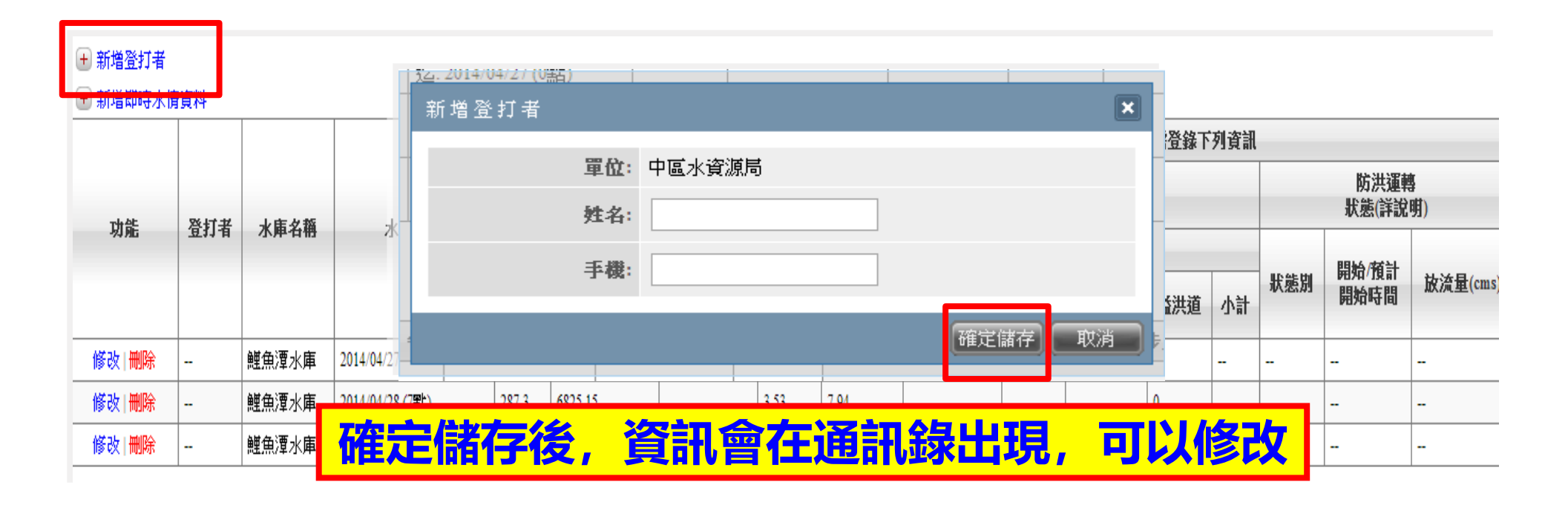

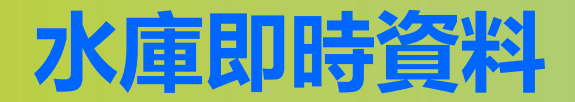

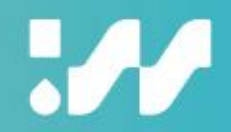

#### **★水庫資料登打->水庫水情資料登打(即時水情資料)**

#### + 新增即時水情資料 每小時蓄水情形 颱風豪兩期間時,「涉及防洪水庫」需登錄下列資訊 防洪運轉 水庫出流量(cms) 狀態(詳說明 本日集水區<br>累積降兩量 功能 水情時間 水庫名稱 進流量 水位 有效蓄水量 放流量 (公尺) (萬立方公尺)  $(cms)$ 取水流量 開始/預計  $(mm)$ 狀態別 開始時間  $(cms)$ 小計 發電放水口 洩洪中 川流式 修改 | 刪除 | 鯉魚潭水庫 | 2012/10/17 (13點) 298.08 10698.89 5.95 8.46 空庫排砂 |修改 | 刪除 | 鯉魚潭水庫 | 2012/10/17 (14點) 7.48 8.25 298.09 10703.07 自由溢流 | 鯉魚潭水庫 | 2012/10/18 (7點) 8.28 修改 | 刪除 297.96 10648.99 1.61 調節性放水 ■設定 諸存 | 取消│鯉魚潭水庫│2012 ▼ 年 10 ▼ 月 18 ▼ 日 18 ▼ 日  $\overline{\phantom{a}}$ 預計放流  $22.2 - # 10 - # 18$

(1)無預計洩洪或溢流時間:不用勾選設定(年、月、日、時有值無妨)

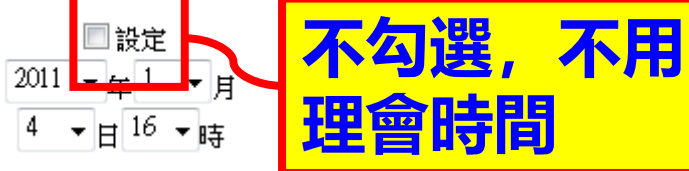

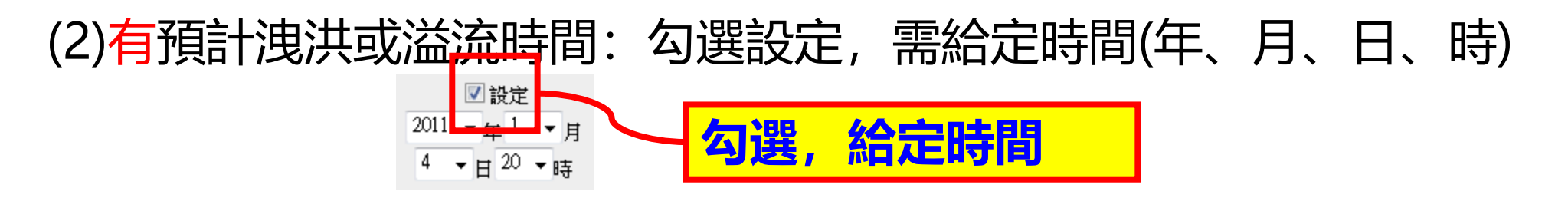

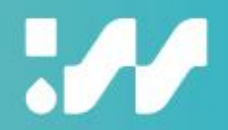

# **感謝您的聆聽**